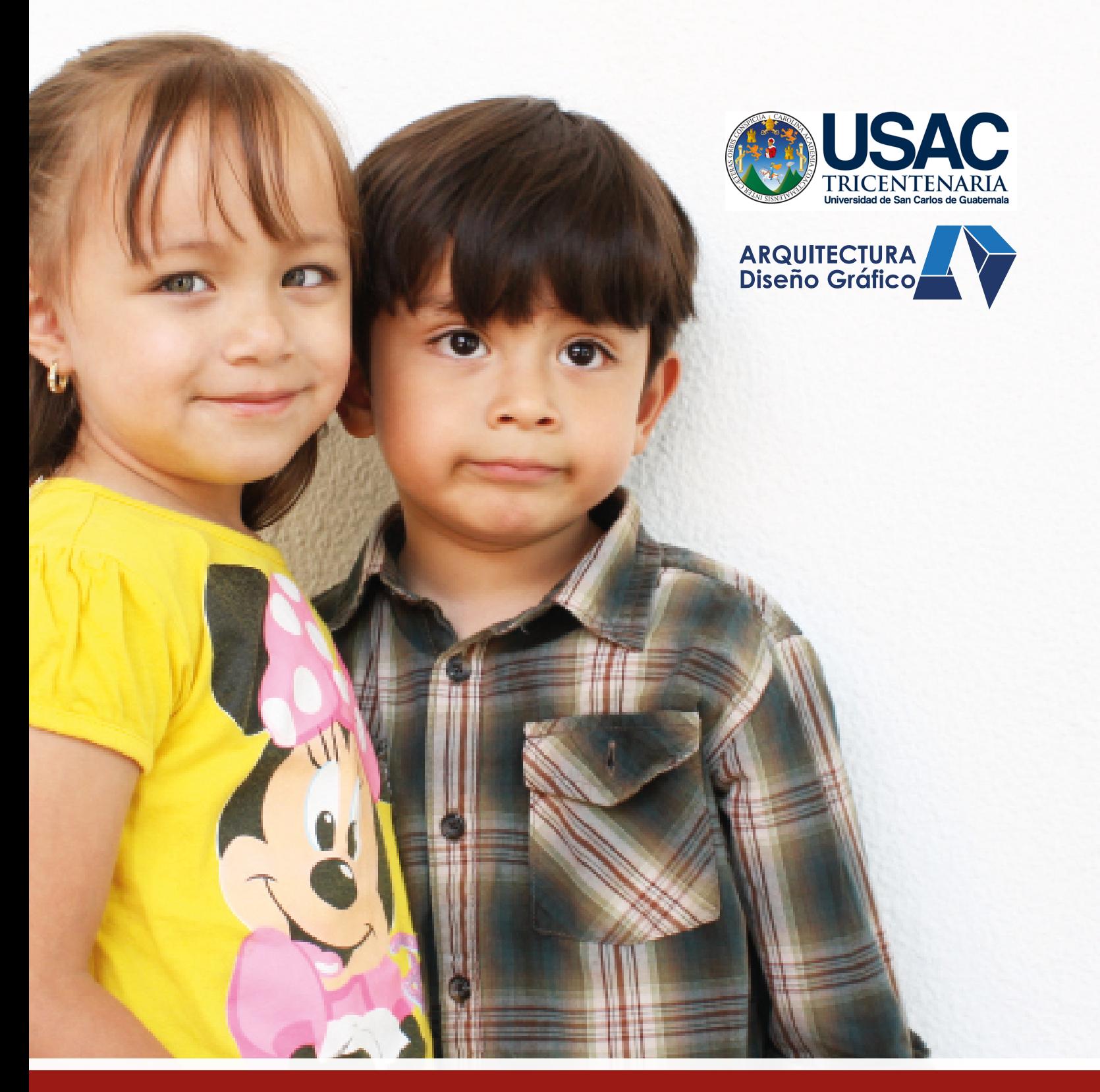

Reestructuración de la página web y creación de material audiovisual con el fin de informar e incrementar interés por las actividades de ECPAT Guatemala Presentado por: Fernand Stuardo Briones Bolaños

PREVIO A OBTENER EL TÍTULO DE LICENCIADO EN DISEÑO GRÁFICO

GUATEMALA, NOVIEMBRE 2014

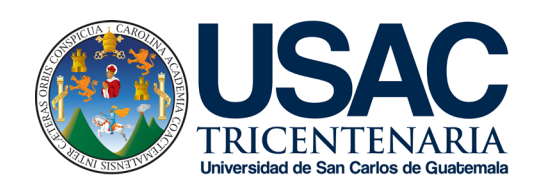

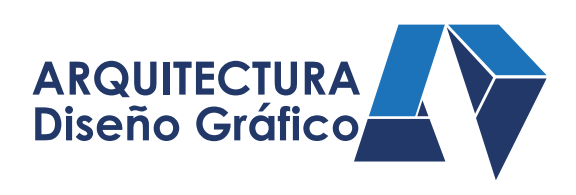

#### REESTRUCTURACIÓN DE LA PÁGINA WEB Y CREACIÓN DE MATERIAL AUDIOVISUAL CON EL FIN DE INFORMAR E INCREMENTAR INTERÉS POR LAS ACTIVIDADES DE ECPAT GUATEMALA

PRESENTADO A JUNTA DIRECTIVA POR FERNAND STUARDO BRIONES BOLAÑOS

> AL CONFERIRSE EL TITULO DE DISEÑADOR GRÁFICO

"EL AUTOR ES RESPONSABLE DE LAS DOCTRINAS SUSTENTADAS, ORIGINALIDAD Y CONTENIDO DEL PROYECTO DE GRADUACIÓN, EXIMIENDO DE CUALQUIER RESPONSABILIDAD A LA FACULTAD DE ARQUITECTURA DE LA UNIVERSIDAD DE SAN CARLOS DE GUATEMALA"

GUATEMALA, AGOSTO 2014

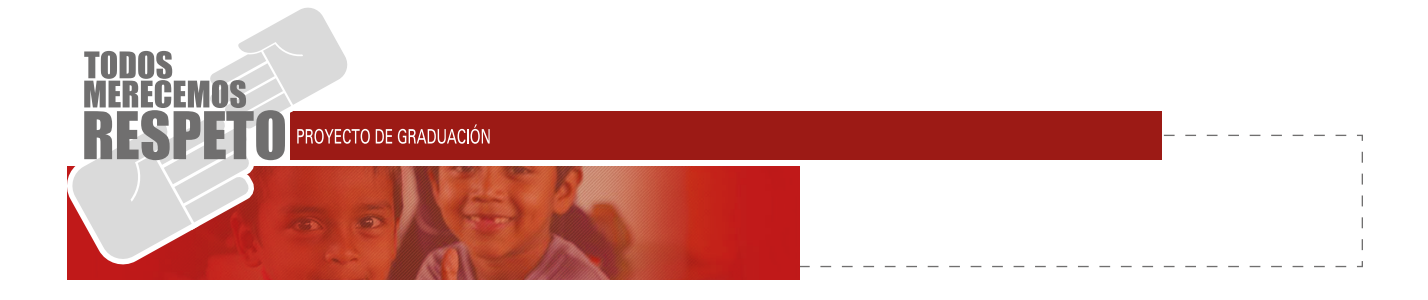

#### **AUTORIDADES JUNTA DIRECTIVA**

Arq. Carlos Enrique Valladares Cerezo Decano

Arq. Gloria Ruth Lara Cordón de Corea Vocal I

Arq. Edgar Armando López Pazos Vocal II

Arq. Marco Vinicio Barrios Contreras Vocal III

Tec D.G. Wilian Josué Pérez Sazo Vocal IV

Br. Carlos Alfredo Guzmán Lechuga Vocal V

Arq. Alejandro Muñoz Calderón Secretario Académico

#### **TRIBUNAL EXAMINADOR**

Arq. Carlos Enrique Valladares Cerezo Decano

Arq. Alejandro Muñoz Calderón Secretario Académico

Lic. Luis Gustavo Jurado Duarte Asesor Creativo

Licda. Lourdes Eugenia Pérez Estrada Asesor Metodológico

> Dra. María Eugenia Villareal Asesora Temática

NÓMINA DE AUTORIDADES**MINA DE AUTORIDADES** 

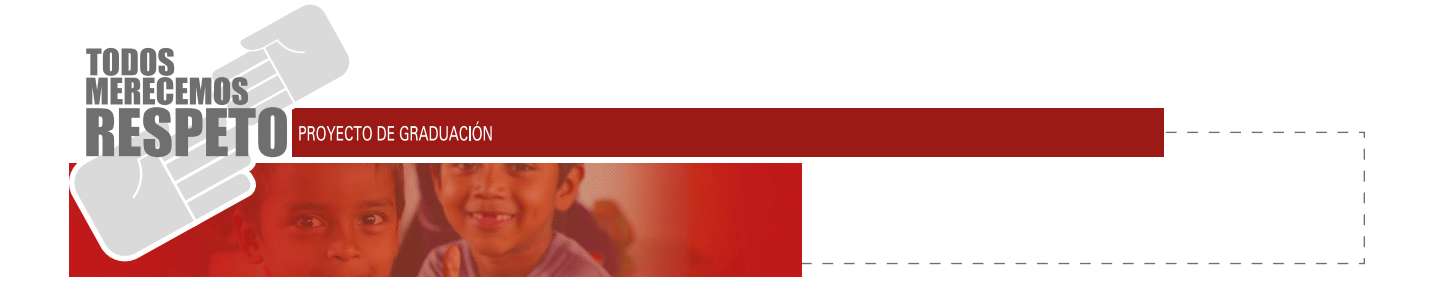

#### A DIOS:

El Rey del Universo, que me permitió llegar hasta donde estoy, sin Él nada es posible.

A MI ABUELITA CARMEN:

Aunque ya no estás presente físicamente, eres mi base, mi pilar, y gracias a ti soy el hombre que soy ahora, nos volveremos a ver.

A MIS PAPÁS:

Por su apoyo incondicional, sus ánimos y su amor en todo momento.

A MI HERMANO DANILO:

Por su apoyo incondicional en todos los aspectos durante mi carrera, por los desvelos juntos, los buenos y malos momentos.

A MIS AMIGOS:

Un grupo élite de personas, que Dios me regalo.

A MI SENSEI:

Mi madre adoptiva, por ser mi equilibrio y mi fortaleza espiritual, y enseñarme cómo enfrentar cualquier situación de vida.

A ECPAT GUATEMALA:

Por brindarme un espacio y su confianza en la realización de este proyecto.

A MIS ASESORES:

Por trazar los lineamientos académicos y dictarme con objetivos claros.

A LA UNIVERSIDAD DE SAN CARLOS:

Por darme la oportunidad de estar en esta casa de estudios y permitirme formarme como profesional.

## DEDICATORIA**JEDICATORIA**

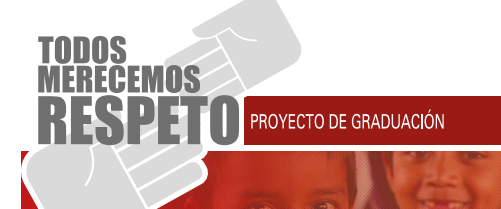

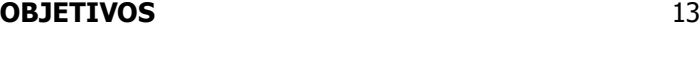

#### **CAPÍTULO I**

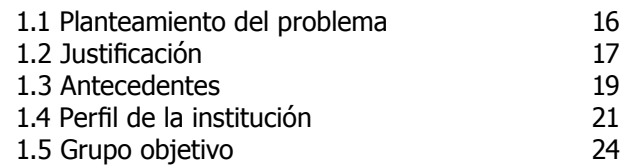

#### **CAPÍTULO II**

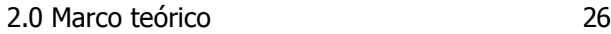

#### **CAPÍTULO III**

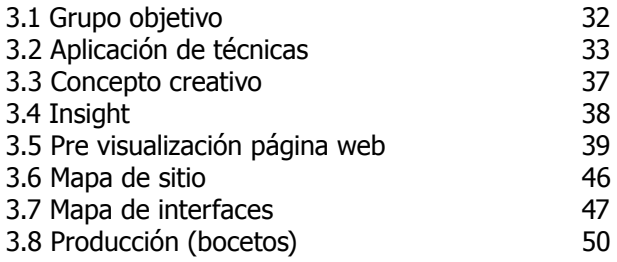

#### **CAPÍTULO IV**

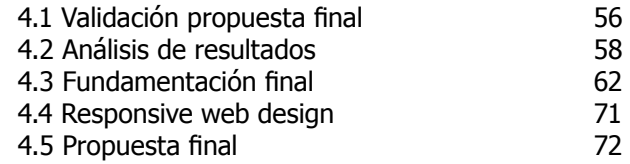

#### **CAPÍTULO V**

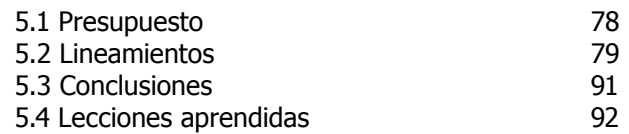

#### **CAPÍTULO VI**

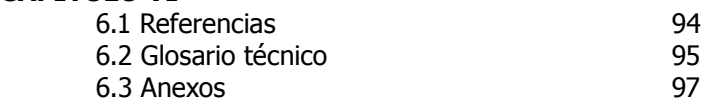

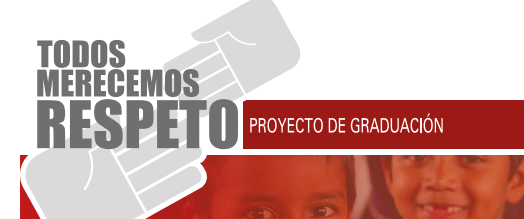

# PRESENTACIÓN

Es necesario como profesional materializar el conocimiento adquirido a lo largo de toda la carrera, en esta experiencia particular, fue grato poder devolver un poco a la sociedad guatemalteca, pues gracias a ella se puede culminar los estudios universitarios.

ECPAT es una institución sin fines de lucro, cuyo objetivo es velar por la difusión de la problemática de "la trata de personas" en los lugares más recónditos de Guatemala. Mi compromiso adquirido como profesional de la comunicación visual, fue desarrollar una propuesta en la que a través de diversos materiales gráficos y el relanzamiento de la página web, se mejorara la retroalimentación de información con el grupo objetivo y posibles patrocinadores.

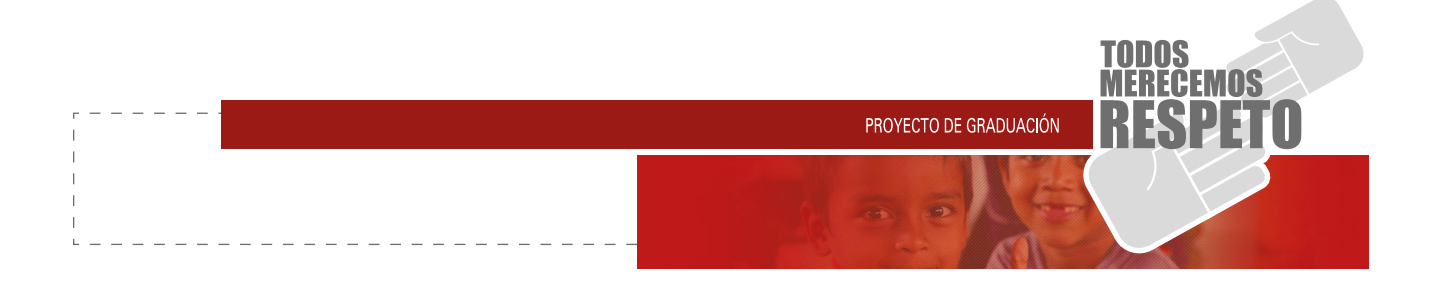

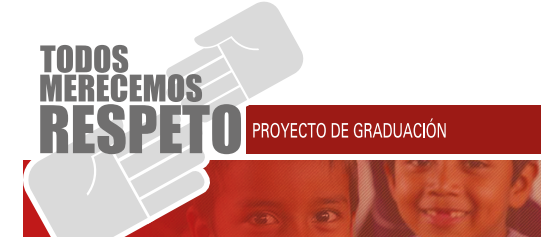

# **BJETIVOS**

#### **OBJETIVO GENERAL**

Gestionar desde una plataforma web propuestas gráficas y material audiovisual, con el fin de comunicar las actividades realizadas por ECPAT para informar y generar el interés a posibles contribuyentes a la causa.

#### **OBJETIVOS ESPECÍFICOS**

- Rediseñar la imagen de la página web ya existente, implementando herramientas multimedia para mejorar la funcionalidad y atractivo de la misma.
- Apoyar la iniciativa y comunicativa de ECPAT elaborar material impreso (folletos y trifoliar) que sea utilizado como complemento didáctico en las conferencias informativas.
- Crear material audiovisual que registre las actividades promovidas por ECPAT Guatemala.

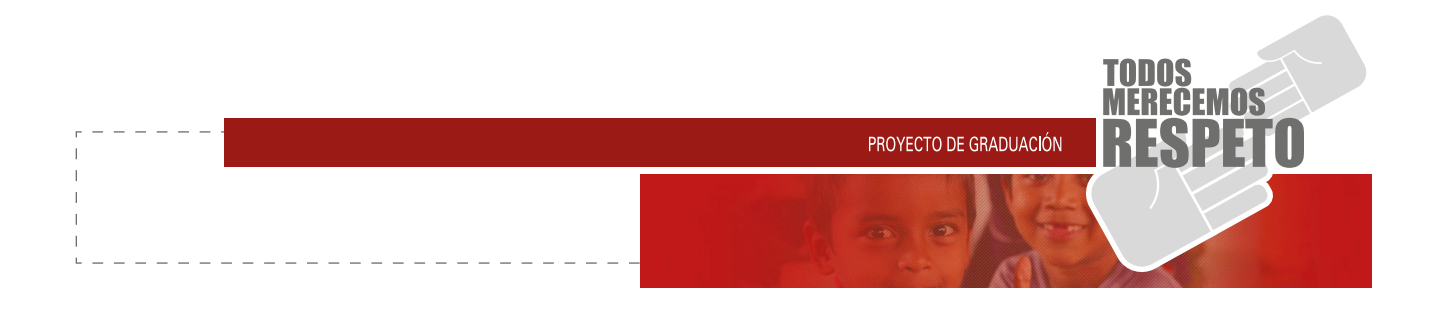

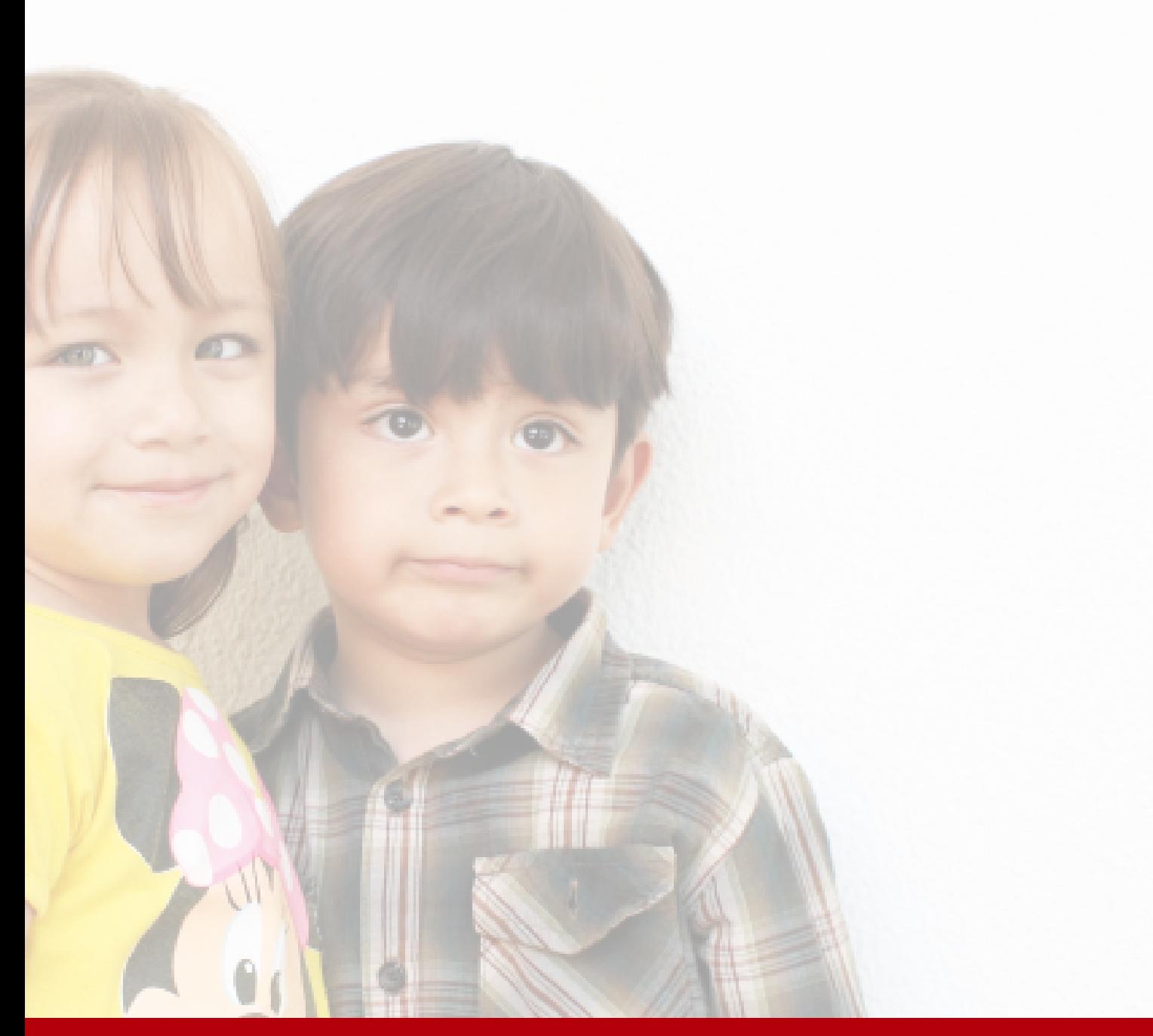

### $CAPÍTULO I$

**1.2 Justificación 1.3 Antecedentes 1.4 Perfil de la institución**

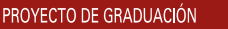

# 1.1 PLANTEAMIENTO DEL PROBLEMAPLANTEAMIENTO DEL PROBLEMA

ECPAT, es una organización no gubernamental (ONG), depende de donaciones para subsistir en los proyectos a realizar, no cuenta con una buena pre sentación en cuanto a su imagen ante instituciones nacionales e internacionales, a pesar de constar con una página web, esta misma carece de actualizaciones en donde no se da a conocer las actividades diarias de dicha institución y no puede llegar de una forma interactiva ante estas instituciones de soporte económico.

Todo lo anterior, ha causado el desinterés y la desin formación de las persona lideres de organizaciones contribuyentes a la causa, reduciendo la oportunidad de que ECPAT pueda desarrollarse o promover acciones en contra del delito de la trata de personas.

Por ser un centro de ayuda e información cuyo obje tivo son las personas de escasos recursos, necesitan ampliar su campo, es necesario que en su página web se muestren sus actividades, infografías, videos, etc. Agregar nuevo contenido de las actividades realizadas y el éxito obtenido a través de estas charlas y activi dades de ayuda.

La falta de un diseñador gráfico en este lugar ha hecho que se entreguen reportes de forma escrita, a lo cual se mencionó que cae en la monotonía y el aburrimiento de leer tanto y no ver más que lo mismo dentro del sitio web; ECPAT, posee información y material nuevo que desde hace tiempo no pueden transferir a los co operadores de esta ONG por no tener los medios, y esto se vuelve un material completamente perdido.

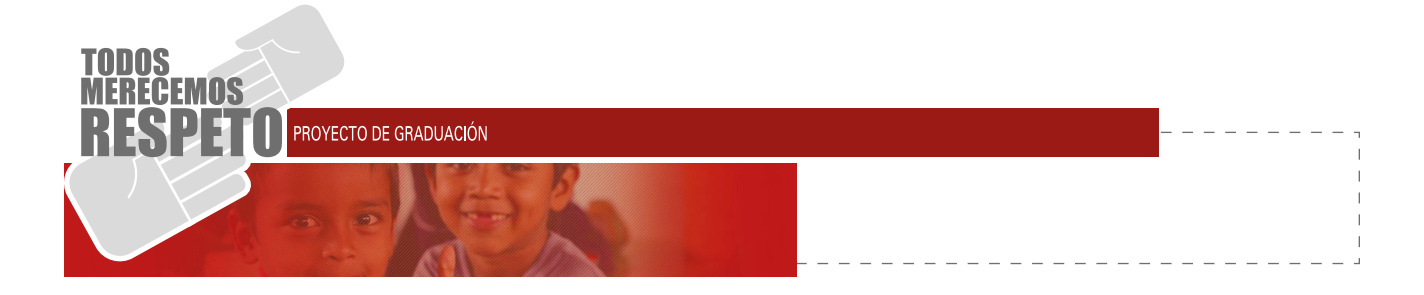

## 1.2 JUSTIFICACIÓNUSTIFICACIÓN

#### **1.2.1 MAGNITUD**

Durante el año 2010 y con el apoyo de Freedom House, ECPAT/GUATEMALA, impulsó la conformación de una Red incluyente contra la Trata de Personas, con el propósito de facilitar el diálogo, establecer relaciones de cooperación y articulación y coordinar actividades de incidencia.

La fundación ECPAT / GUATEMALA, además de velar por disminuir la trata de personas y de ser la rep resentante en Centro América de las demás sedes a nivel mundial, se asocia con otras organizaciones, como Hivos y Fondo Mundial, estas encargadas junto con ECPAT de dar charlas de prevención del sida y enferme dades de transmisión sexual.

Estas actividades tienen como finalidad aportar cono cimiento a jóvenes adultos en las áreas marginales de Guatemala. Por lo mismo, es necesario dar a conocer más estas acciones y resaltar la búsqueda de nuevas organizaciones que quieran respaldarlas.

#### **1.2.2 TRASCENDENCIA**

Todos los proyectos, nuevos o antiguos, tienen como fin ayudar a las personas sin recibir alguna re muneración, muchas veces la falta de organizaciones interesadas trabajar junto con ECPAT vuelve difícil la situación y el seguir con esta causa.

Ayudar a fortalecer esta organización conseguirá llegar a más beneficiarios y llenar expectativas de organi zaciones internacionales para la ejecución de nuevos proyectos.

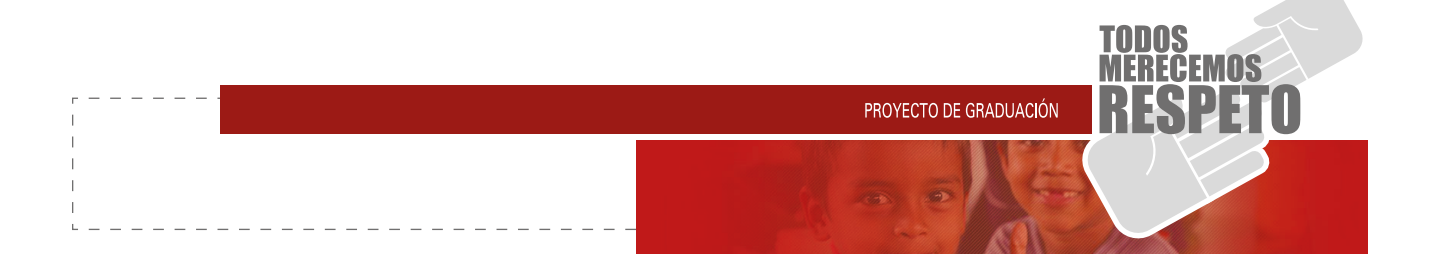

#### **1.2.3 VULNERABILIDAD**

ECPAT no cuenta con una imagen actualizada que mostrar a los colaboradores y a las organizaciones encargadas de ayuda económica, se vuelve tardío mostrar la inversión de la ayuda financiera y mostrar los métodos de avance de dicho lugar.

Al carecer de elementos gráficos y de multimedia, se vuelve una información escrita y monótona, y el rol que se desempeña para la posible solución al problema, es hacer un cambio en las estructura de la imagen y forma de mostrarse de la organización, actualización de material existente y reestructuración de una web.

#### **1.2.4 FACTIBILIDAD**

ECPAT tiene una trayectoria de 12 años, en este tiempo se afianzaron de organismos, tanto internacionales como nacionales que con el tiempo han seguido apoyando a la institución, al momento de gestionar ayuda se encontró una buena disposición y aprovechar al máximo los recursos existentes, en este caso, la página web, contando ya con un hosting, vinculado con el apoyo de red contra la trata de personas, para restablecer la imagen de ECPAT.

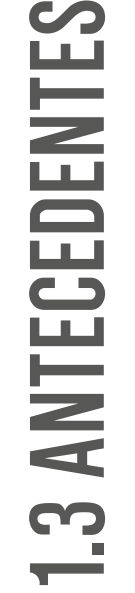

IOS

PROYECTO DE GRADUACIÓN

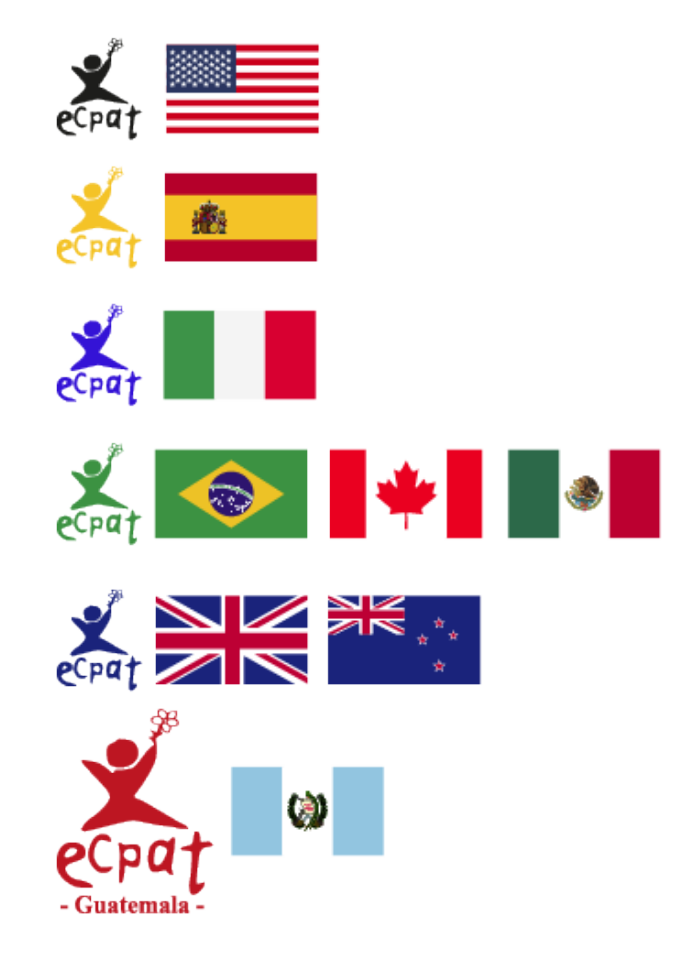

El delito de trata de personas, es un negocio a nivel nacional como internacional, siendo las víctimas principales mujeres adolescentes, niños y niñas, es tos manipulados para la mano de obra barata, tráfico sexual o adopciones ilícitas. La trata de personas es un tema conocido por todos, de forma superficial sin llegar al fondo de este tipo de problemas, es un tema mundial y paises como Guatemala, no está excluido de este problema.

ECPAT siendo una de las instituciones líderes en Guate mala y representante de las distintas sedes en Centro América, en cuanto la disminución de este problema ha experimentado muchos limitantes al momento de transmitir información de actividades o material inform ativo, actualmente no cuentan con algún diseñador lo cual limita su comunicación de una forma clara las acciones, por medio de papelerías impresas o medios digitales.

#### PROYECTO DE GRADUACIÓN

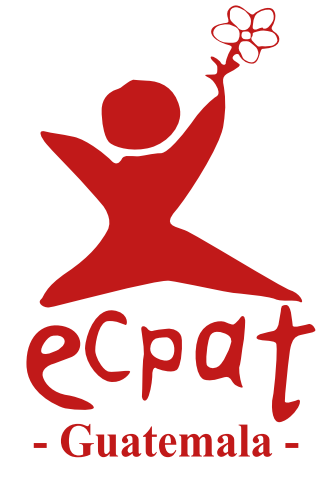

#### **1.3.1 ANTECEDENTES GRÁFICOS**

#### **1.3.1.1 Logotipo**

El color rojo como tal se asocia a la energía y determinación. En el logotipo de Ecpat Guatemala, su objetivo es provocar la atención del observador. Así mismo, la intensidad del color tiene una connotación regional, pues la mayoría de países de Centroamérica son áreas con altos índices de vulnerabilidad de trata de personas, por lo que el color se convierte en un referente de alerta para la organización.

#### **1.3.1.2 Material informativo**

En principio de la organización en el año 2000 se obtuvo el dominio de una página web no siendo alimentada desde el año 2005 y esto ha causado la desactualización en cuanto a la transmisión de mensajes actuales y de actividades creadas, la página actual tiene limitantes en cuanto a diseño y funcionamiento.

El material impreso es elaborado por personas de la institución los cuales por falta de conocimientos carecen de jerarquías visuales, dichos artes son creados en programas básicos no logrando una retroalimentación en cuanto al atractivo visual de las piezas.

Logotipo Ecpat Guatemala.

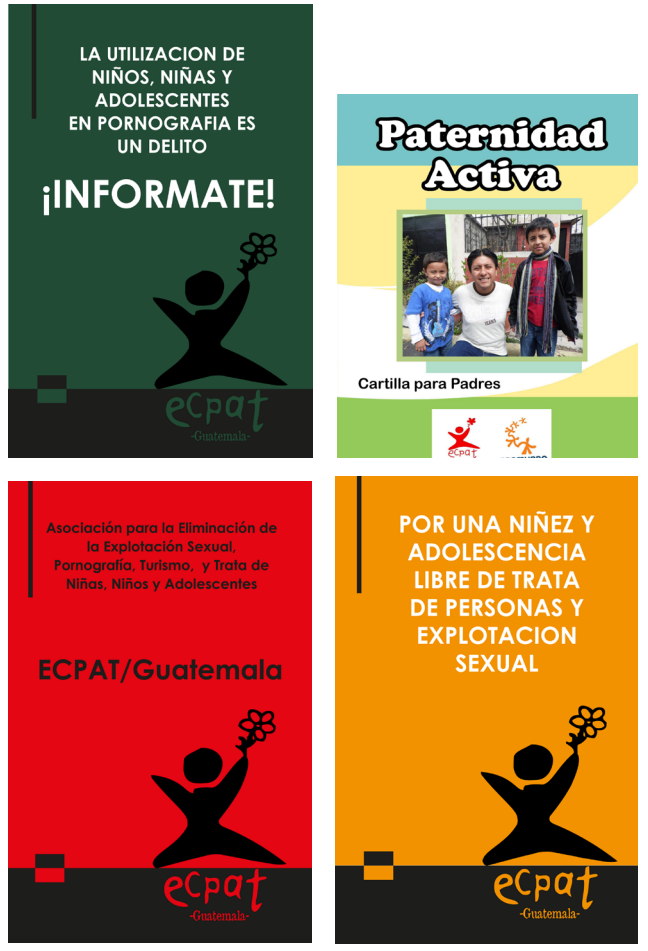

Antecedentes gráficos, ECPAT (2011).

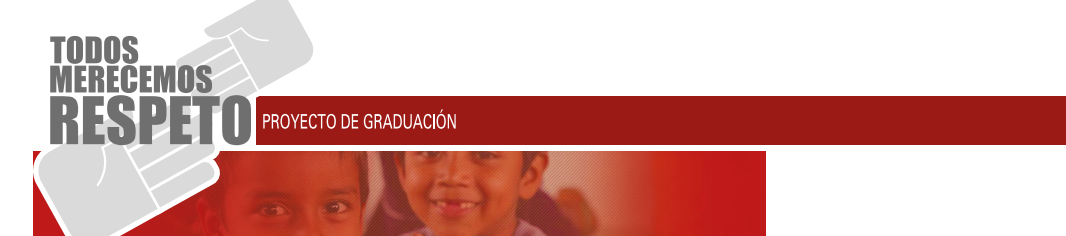

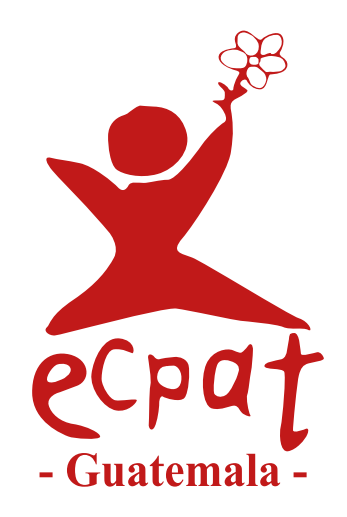

- 
- 
- 
- 
- 

CORRECTED CONTRACT The Contract of the Institution ECONT<br>
Material and Secretarist Contract of the Contract of the Contract of the Contract of the Contract of the Contract of the Contract of the Contract of the Contract of ECPAT Guatemala es una organización no gu bernamental, sin fines de lucro, miembro de ECPAT Internacional, que se ha constituido para contribuir a la eliminación de la violencia, trata y explotación sexual comercial de niños, niñas y adolescentes en Guatemala, generando procesos de incidencia, sensi bilización, atención, formación y capacitación.

Elabora estudios e investigaciones, brinda asesoría técnica y coordina esfuerzos con diferentes instancias gubernamentales, no gubernamentales y organismos internacionales.

ECPAT Guatemala está a la vanguardia de los esfuerzos y proyecciones de ECPAT Internacional, debido a que para el período 2008-2011 tiene bajo su responsabili dad la Secretaria de la Junta Directiva. Asimismo, es la institución referente en el tema de trata y explotación sexual comercial en Guatemala.

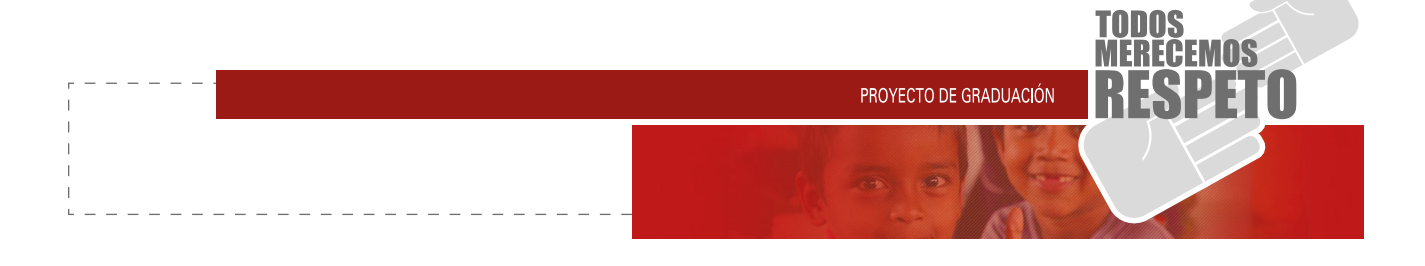

#### **1.4.1 VISIÓN**

Que la niñez y adolescencia goce de sus derechos fundamentales, libres de cualquier forma de explotación, violencia y esclavitud.

Una Guatemala donde se haga realidad el derecho de la niñez, adolescencia y poblaciones vulnerables niñas a ser protegidos contra la violencia, la violencia sexual y la explotación que atenta contra su salud, física, mental, espiritual y contra su dignidad personal.

#### **1.4.2 MISIÓN**

Que la niñez y adolescencia goce de sus derechos fundamentales, libres de cualquier forma de explotación, violencia y esclavitud.

#### **1.4.3 VALORES**

- Creen en la Justicia, que entienden como el reconocimiento y la creación, a escala universal, de las condiciones que permitan a todas las personas el pleno ejercicio de todos y cada uno de los derechos humanos.
- Respetan la cultura y costumbres.
- Tienen una filosofía de trabajo basada en la acción.
- Defienden la Dignidad Humana como un valor inherente a todas y cada una de las personas, que les confiere el derecho inalienable de vivir en libertad y en unas condiciones adecuadas para desarrollarse, como individuos y miembros de su comunidad, en todas las dimensiones del ser humano.

#### **1.4.4 OBJETIVOS DE ECPAT**

- Elaboración de estudios e investigaciones a fin de profundizar el conocimiento sobre delitos de trata de personas, de explotación sexual comercial y violencia armada.
- Atender y proteger a víctimas de trata, explotación sexual comercial y violencia armada para la restitución de sus derechos violados.
- Elaborar, promover e implementar modelos y protocolos de intervención, atención y repatriación, para lograr un mejor abordaje de la problemática.
- Sensibilizar, motivar y empoderar a la sociedad guatemalteca sobre los fenómenos de las violencias, la trata de personas y la explotación sexual con el fin de definir acciones conjuntas para la protección y atención de la niñez y adolescencia.
- Capacitar y/o proporcionar asesoría técnica a autoridades y personal de organizaciones gubernamentales y no gubernamentales sobre las características, causas y consecuencias de las diferentes formas de violencia, trata de personas y explotación sexual, para contribuir al cumplimiento de las leyes vigentes.

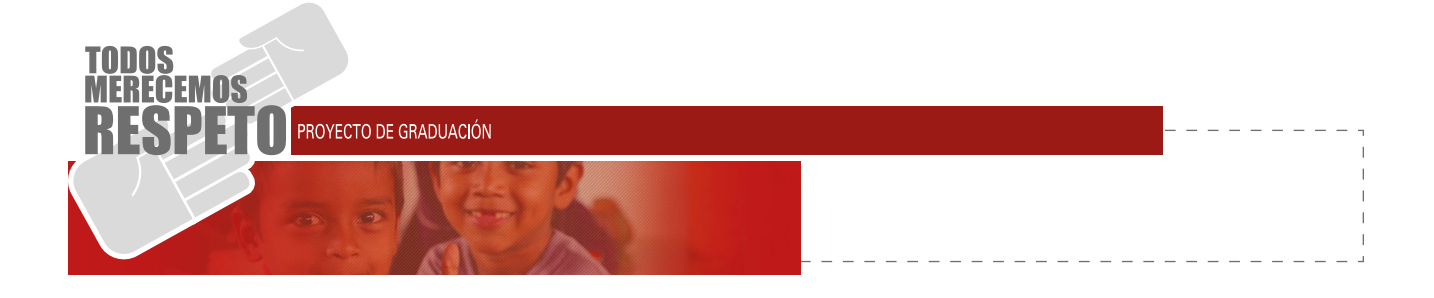

#### **1.4.5 COBERTURA**

ECPAT, se encarga de llegar a cualquier parte de Guatemala, haciendo un enfoque especial en las zonas marginadas de las distintas regiones, yendo hacia la gente de escasos recursos, de lugares denominas rojas como de asentamientos.

#### **1.4.6 CAMPAÑAS PREVIAS**

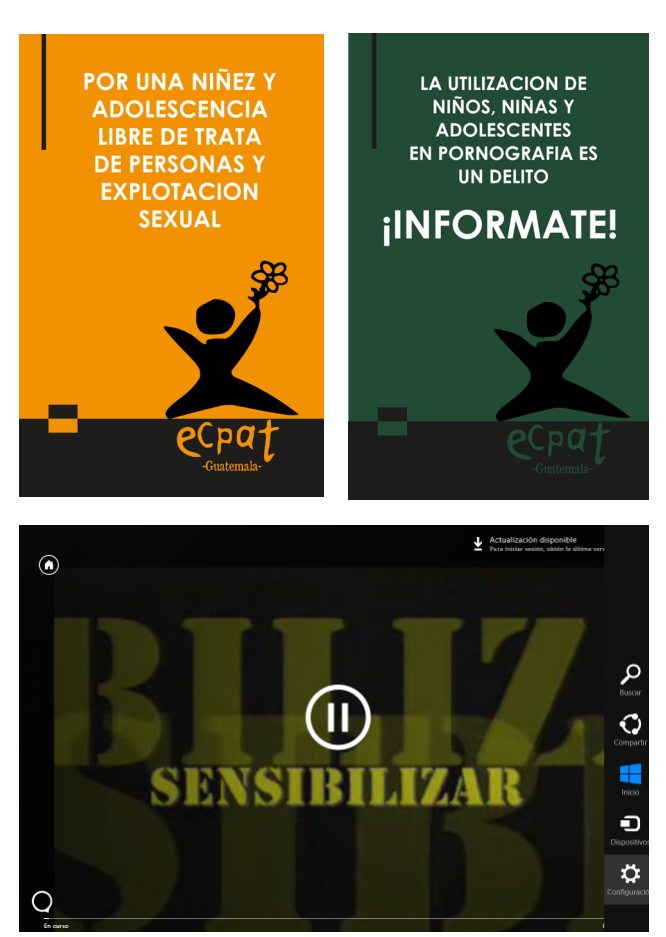

Campañas previas, ECPAT (2011).

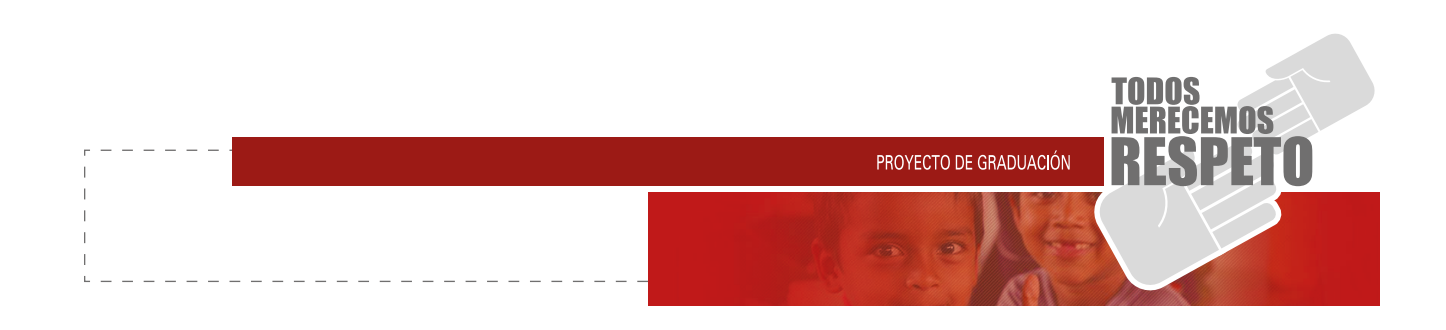

#### **1.5.1 PERFIL GEOGRÁFICO**

El proyecto va dirigido a personas líderes de apoyo a ONG residentes en Guatemala,a nivel capi talino o departamental, lugares donde se obtenga el patrocinio a la institución, es decir organismos nacion ales que les interese la problemática a tratar.

#### **1.5.2 PERFIL DEMOGRÁFICO**

- 
- 
- 
- Edad: entre los 35 a los 60 años. Género: ambos. Religión: cualquiera. Ciclo de vida: adultos solteros y adultos con familia. Nivel socioeconómico: personas de nivel medio,
- medio alto y alto, interesados en el patrocinio de actividades de ayuda social.

#### **1.5.3 PERFIL PSICOGRÁFICO**

Enfocado a directores y líderes de empresas / organismos que brinden apoyo a las ONG, para ayudar y dar donaciones.

#### **1.5.4 PERFIL CONDUCTUAL**

- 
- Ocasión de donación: ayudar, beneficiar. Beneficio buscado: no busca beneficios al hacer una donación.
- Estatus de posible donante: donantes, líderes in stitucionales potenciales.
- Estatus de lealtad: depende de la organización a tratar.
- Etapa de disposición: informado, deseoso y dis puesto a contribuir.
- Actitud hacia ECPAT: entusiasta, positivo, empático.

Concernantines softenes y additions control en interés por las actividades de avoida social.<br>
Note socied concernantines (personnés de nivel medio, actividades de avoida social.<br>
1.5.3 PERFIL PSICOGRÁFICO<br>
Enforcado a dire

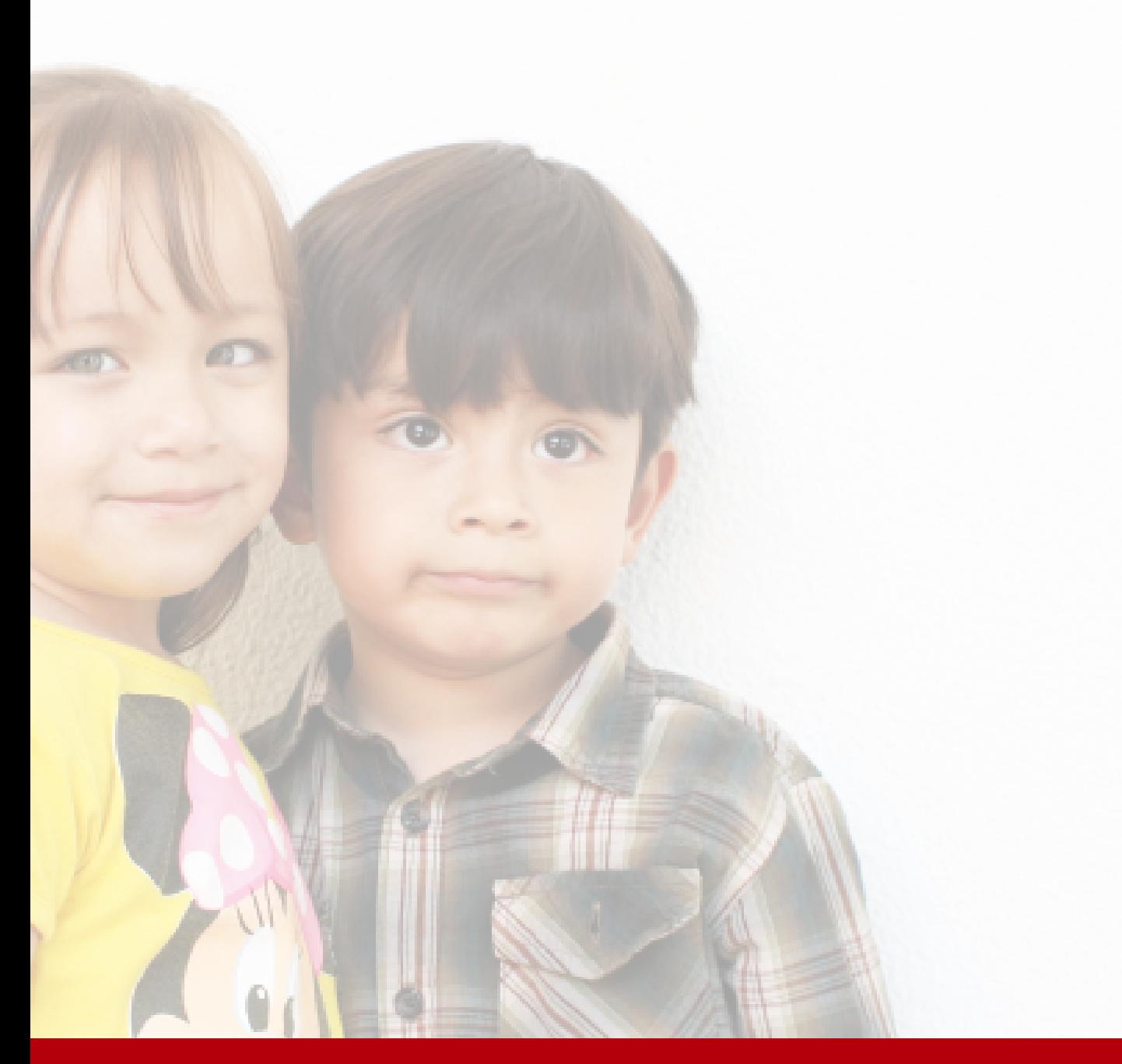

## CAPÍTULO II **Marco Teórico**

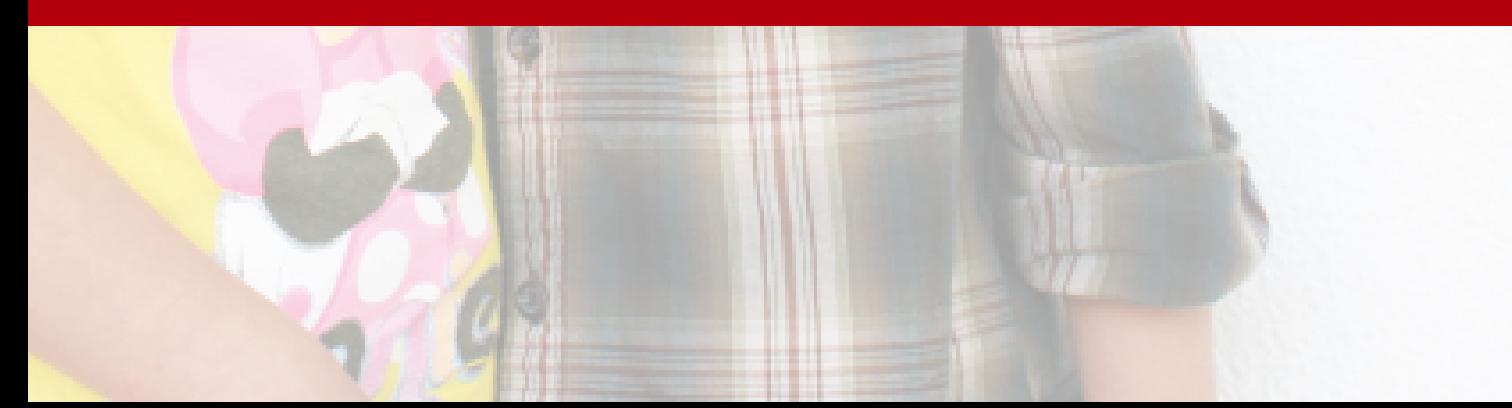

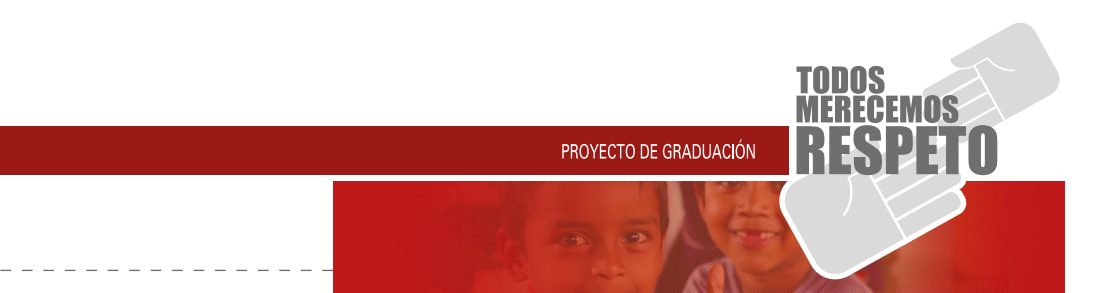

#### **ORGANIZACIONES NO LUCRATIVAS -ONG-**

Ministerio de Finanzas Públicas de Guatemala (2000), define las -ONG- como:

"Entidades privadas con personalidad jurídica, cuyas acciones están encaminadas a la consecución de fines y objetivos humanitarios, sociales, de beneficencia, de promoción y protección de derechos humanos, de desarrollo económico, social, cultural, ambiental, etc. Financian sus actividades, estudios, proyectos o pro gramas con fondos privados, donaciones o recursos públicos."

En diversas partes del mundo, se encuentran instituciones con el interés columne de environs de la interés contra contra contra actividades de environs de la interés de la interés de ECPAT Guatemala. CON los recursos que v En diversas partes del mundo, se encuentran insti tuciones y organizaciones con intereses culturales y deportivos, de promoción al desarrollo económico y de ayuda social, estas mismas se denominan como organizaciones no gubernamentales (ONG), trabajan con los recursos que vienen de su país de origen o internacional, cabe mencionar que trabajan sin fines de lucro, una ONG se rige por un estatuto de ley de pendiendo de la labor que vaya a desempeñar y del país donde se encuentre.

Cuál será su forma de trabajar y para quien lo hará; todas estas persiguen el mejoramiento de las personas y en algunos casos transformación y solución a proble mas sociales donde se afecta de una forma directa o indirecta a la población de escasos recursos. ONG de Guatemala, (2001) define como:

"Una definición similar al concepto de ONG puede en -

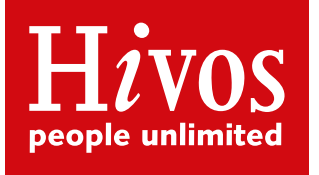

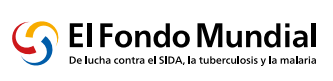

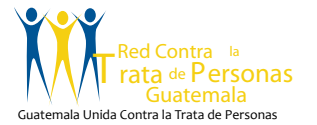

Logotípos de las ONG amigas de ECPAT.

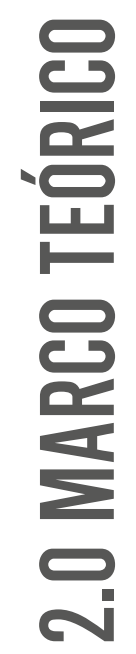

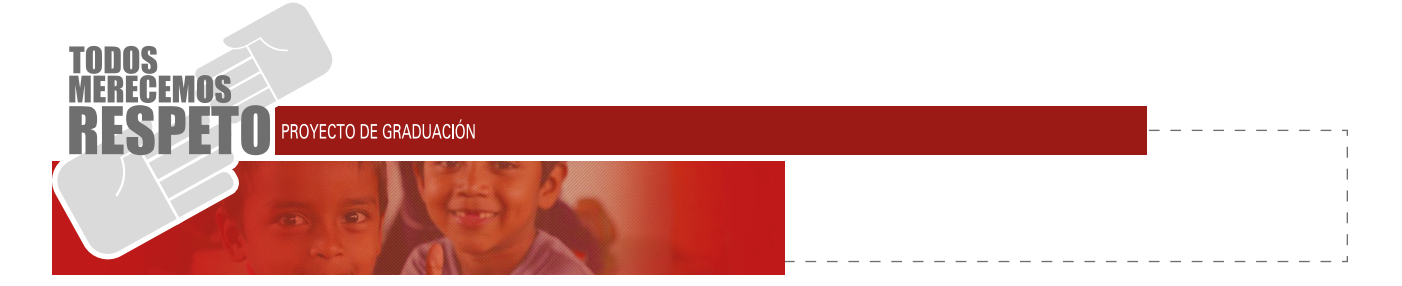

tenderse como organizaciones plenamente establecidas de carácter privado y sin fines de lucro que persiguen el mejoramiento de las capacidades humanas y la transformación de las condiciones y relaciones en que se desenvuelve la población en situación de pobreza y/o exclusión. Sus campos de acción son diversos, tanto como las necesidades, intereses y agendas vigentes del desarrollo humano y la vigencia de los derechos económicos, políticos, sociales y culturales en el contexto guatemalteco."

#### **LA TRATA DE PERSONAS**

UNODC (2012) define la trata de personas como:

"La trata de personas es un problema mundial y uno de los delitos más vergonzosos que existen, ya que priva de su dignidad a millones de personas en todo el mundo. Los tratantes engañan a mujeres, hombres y niños de todos los rincones del planeta y los someten diariamente a situaciones de explotación. Si bien la forma más conocida de trata de personas es la explotación sexual, cientos de miles de víctimas también son objeto de trata con fines de trabajo forzoso, servidumbre doméstica, mendicidad infantil o extracción de órganos."

Guatemala siendo un país relativamente joven, pues el 48% de la población es menor de los 18 años, se puede decir que es un país que se encuentra en pleno desarrollo y crecimiento, por esto mismo, entra la implementación de programas y acciones de protección social y especial, por tratarse de un grupo de personas que son alta mente vulnerables frente a situaciones de riesgo, como pobreza, violencia en todas sus manifestaciones, drogadicción, enfermedades de transmisión sexual, trata de personas entre otras.

Si bien es cierto, alrededor de esta última problemática, se realizan diversas acciones por parte de instituciones del estado y de la sociedad civil, con apoyo de cooperaciones internacionales, pero aún hace falta mucho por hacer. La principal respuesta a esta clase de problemas debe de ser individual, ya que cada uno tiene un papel que cumplir para dar un paso hacia adelante para contribuir a que este flagelo siga propagándose.

Hablando un poco más de la trata de personas en

Guatemala, es un problema donde se ven afectados en forma mayoritaria el sexo femenino, adolescentes menores de 18 años, niños y niñas menores de 12 años. Las personas de son víctimas de este problema social son utilizadas para trabajo de explotación infantil, mano de obra barata o a veces no pagada, prostitución y tráfico sexual en el caso de las adolescentes.

Se toma en cuenta que el país atraviesa hoy en día por una descomposición social que afecta a todos los estratos nos estamos enfrentando a una sociedad deteriorada que ha venido perdiendo los más elementales valores de convivencia, en ámbitos familiares, morales y éticos, afectados por la ignorancia o falta de comunicación dentro de sociedades, se ven perturbados de una forma directa la niñez y la adolescencia.

Es difícil estimar un número total en las victimas de estre problema, pero, el Gobierno reconoce que es una tasa bastante alta de víctimas que se dificulta día a día, y no es un tema donde que se toque a fondo para la resolución del mismo. Sabiendo que es uno de los sectores más altos y vulnerables de la sociedad actual guatemalteca existen varias organizaciones no gubernamentales que se interesan de una forma especializada por el tema de la trata de personas.

Entre estas instituciones están algunas que son cadenas internacionales y trabajan en conjunto a nivel centroamericano, de América latina y algunas veces a nivel mundial, para poner ejemplo del nombre de instituciones:

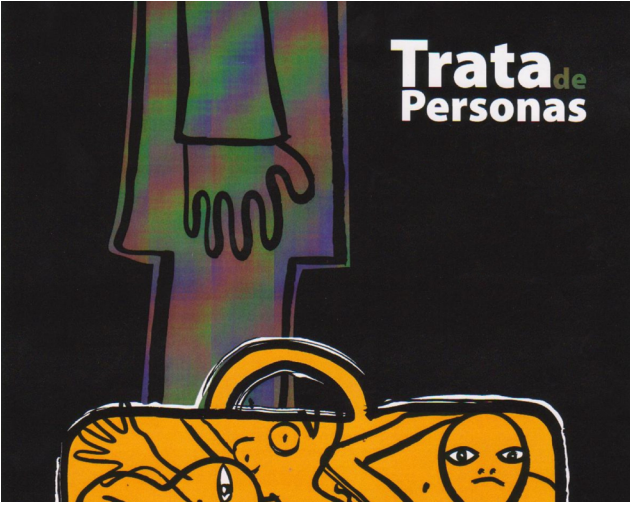

Diário la Región, Perú (2012).

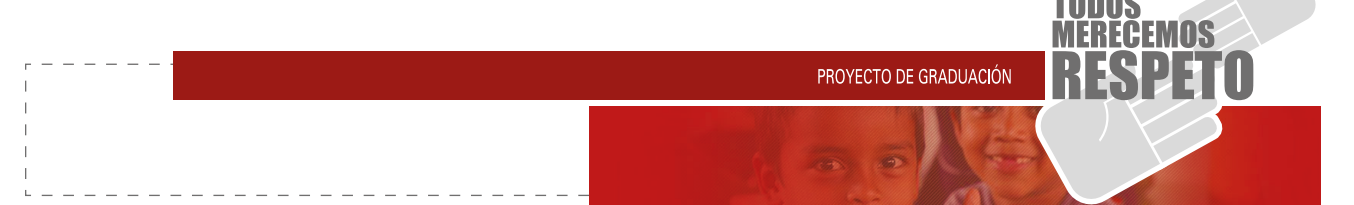

Pastoral de Movilidad Humana, Save the Children Guatemala, ECPAT Guatemala, entre otras. Estas se encargan de promover cambios significativos para la niñez y la juventud guatemalteca, para lograr mejoras inmediatas y duraderas en sus vidas, también velan por el cumplimiento de las leyes hacia niños y adolescentes, contribuyen para la eliminación de tan delicado problema, tomando en cuenta esta última institución mencionada, ECPAT Guatemala, cuenta con una trayectoria de 12 años en estar trabajando en este problema, persigue la contribución a la reducción de explotación de niños y niñas como de adolescentes, explotación laboral, sexual; también en dar atención a víctimas del caso de trata de personas, estos reúnen la información necesaria para saber cómo enfrentar y tomar acciones de que es lo que se puede hacer, sostienen que la prevención y la información siguen siendo la estrategia más efectiva, no solo para convivir en una sociedad sino para tomar acciones destinadas a frenar el alcance de este problema.

"ECPAT Guatemala se constituyó en el año 2000, como una organización no gubernamental, sin fines de lucro, para contribuir a la eliminación de:

- La explotación sexual de niños, niñas y adolescentes.
- La utilización de niños, niñas y adolescentes en pornografía.
- La utilización del sector de viajes y turismo para la explotación sexual.
- Las violencias contra niños, niñas, adolescentes y mujeres.
- Violencia armada
- Prevención, combate, atención y sanción de la trata de personas." (ECPAT Guatemala, año 2000, web.)

ECPAT, se ampara mucho de lo que son las leyes establecidas en Guatemala, en cuanto al problema mencionado, conocer los derechos, las penalizaciones y siento Guatemala un país relativamente joven, trata la manera de cuidar a estas personas reconociendo que son el futuro del país.

#### **PROBLEMA GRÁFICO**

Para ECPAT Guatemala, en estos últimos 2 años se le ha dificultado el darse a conocer a organizaciones internacionales que conozcan su valor social, pues cuentan con una imagen monótona donde no se pueden ver las actividades realizadas en estos últimos

tiempos, esto genera un problema al momento de recibir atenciones y ayuda económica por parte de las organizaciones internacionales; ha creado desinterés y desinformación para estas personas, donde no ven cómo es posible invertir en algo que no pueden ver de una forma nueva y dinámica, pues por medio de informes escritos se pierde por completo la atención y se torna aburrido. Acá donde entra el rol del diseñador gráfico para ayudar en la medida de lo posible a solventar el problema causado en este tiempo.

Tórtola (2004) define el diseño gráfico cómo:

"La actividad de que tiene como finalidad crear obras cuyo destino es la impresión".

Una posible solución propuesta, fue la actualización de la imagen de ECPAT, mostrando de una forma interactiva lo que son sus actividades realizadas, esto se hace pensando a futuro y en obtener nuevos contribuyentes que de alguna forma habían perdido el interés en la ayuda y soporte humano, económico y material.

"Se conoce como página web al documento que forma parte de un sitio web y que suele contar con enlaces (también conocidos como hipervínculos o links) para facilitar la navegación entre los contenidos." (Definición, año 2008, web)

#### **MEDIOS A UTILIZAR**

En los medios a utilizar para el lanzamiento de este material se ha calificado como primario lo que es la página web de la institución, pues es una forma fácil y directa de hacer llegar cualquier tipo de información, en esta página web se hará una reestructuración de la misma, así como un cambio de imagen, donde sea llamativa, y a la vez, aporte información adecuada que podría interesar a otras entidades de ayuda social, la página web por sí sola no podrá llegar a crear el impacto deseado para motivar a ayudar a la causa de ECPAT, por esto mismo será respaldada con videos de actividades, institucionales e infografías donde se deje ver la utilidad de los fondos destinados a ECPAT, también medir el alcance a la población afectada por el problema y se vea el tema de la prevención por medio de estas dinámicas realizadas, con esto se espera llegar a tener mejor retroalimentación y usarla como una presentación para los posible nuevos contribuyentes interesados en esta causa.

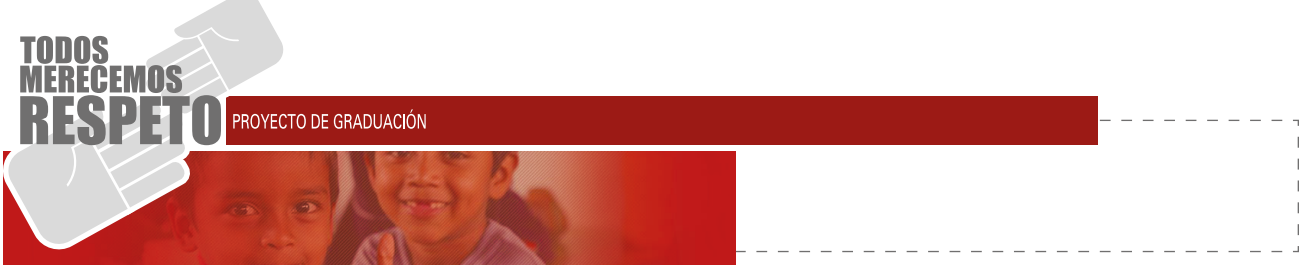

#### **PÁGINA WEB**

Según la página web Inegocios (2012) define una página web de la siguiente manera:

Es un documento electrónico diseñado para el World Wide Web (Internet) que contiene algún tipo de información como texto, imagen, video, animación u otros. Una de las principales características de las páginas web son los Hipervínculos, link o enlaces, que vinculan una página con otra, son utilizadas por las empresas para promocionar algún bien o servicio.

La página web, es un medio de comunicación mundial permite tener acceso rápido, fácil y seguro a cualquier información que se quiera recopilar o compartir, teniendo la ventaja de ser interactiva y de ser audiovisual, permitiría llevar a cabo el traslado e información para afianzar proyectos futuros, es una plataforma accesible para todos teniendo lo anteriormente dicho como ventajas.

Un punto en su contra es mencionar las desventajas de la misma, una de ellas es que no cualquiera podría manipular la página a su gusto pues la versatilidad de una página web requiere de cierto tipo de conocimiento previo, para esto se tendría que saber lo muy básico de HTML para poder realizar cualquier cambio, y estos conocimientos no los tiene cualquier persona, encontrando soluciones se encuentran varias plataformas donde se combina la versatilidad de las páginas y la comodidad para poder editarlas a gusto del cliente, estas plataformas denominadas "fáciles" crean plantillas establecidas donde se mete la información y publicarla, en alguna de estas podríamos mencionar lo que es, "wordpress" y "joomla", de la misma forma que cualquier página, posee sus ventajas y desventajas, a pesar de lo explicado anteriormente, el plan y la estrategia a seguir mantienen en pie la reestructuración de una página web ya existente, cambiando la imagen generalizada y haciéndola llamativa, esto trabajara de la mano con lo que son videos informativos de actividades e institucionales respaldándola con infografías.

#### **VIDEO INSTITUCIONAL**

Según Steve Jhonson (2003) define los videos como:

"Las herramientas de audio y video disponibles se utilizan para una amplia gama de propósitos, como repro

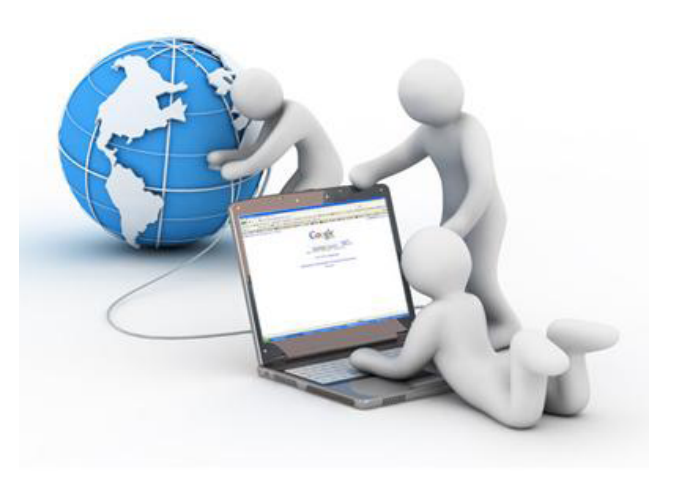

Extraido de: http://orientacionsanvicente.files.wordpress. com/2012/03/paginas-web.jpg

ducir, editar, convertir y grabar. A medida que avanza la tecnología y hay más herramientas disponibles, hay ventajas y desventajas que se asocian con diferentes tipos de herramientas de audio y video."

En cuanto a los videos institucionales, no es más que mostrar la labor desempeñada por esta organización, dejar un rastros visual de las actividades realizadas, el alcance y la forma de desempeñar las charlas dadas a las personas de su grupo objetivo, estos llevaran un trabajo de edición, combinación a imágenes, audio y locución de actividades, respaldado por entrevistas y fotografías.

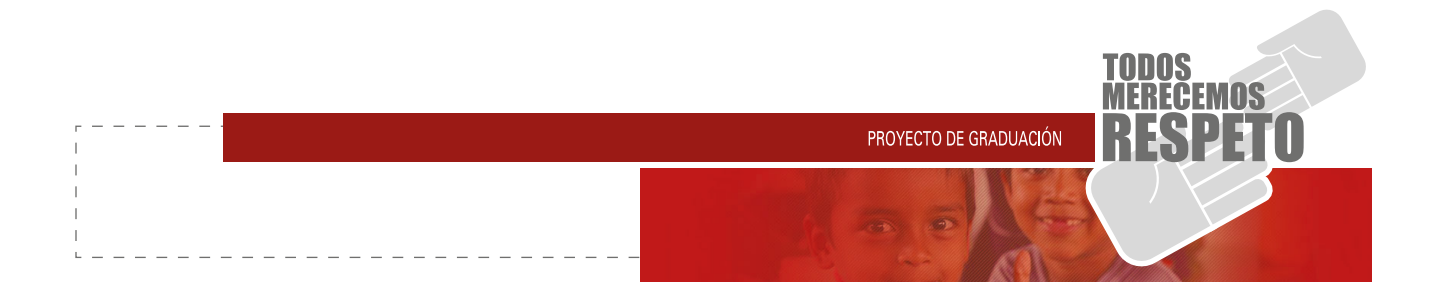

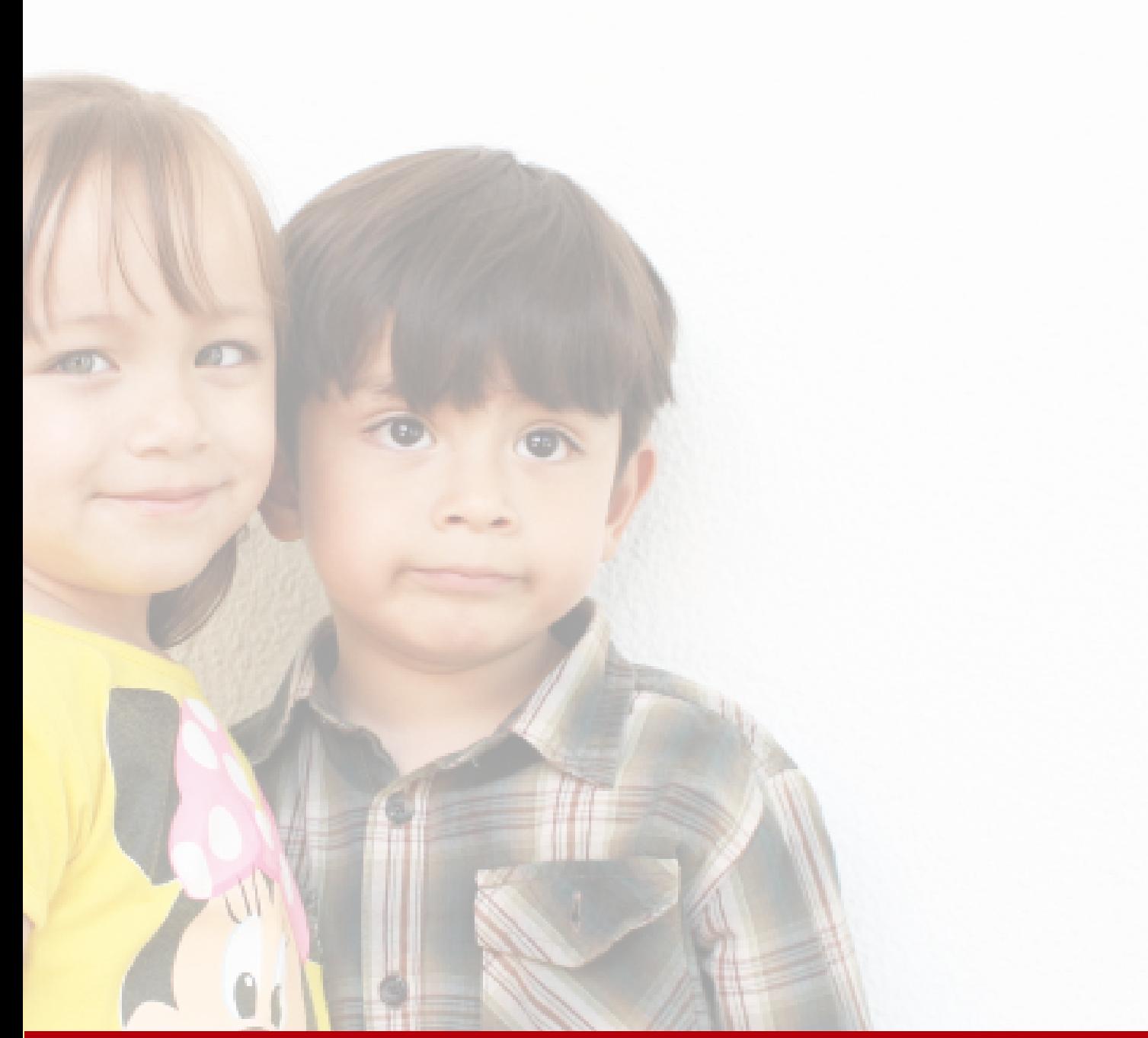

### CAPÍTULO III

- **3.1 Grupo objetivo**
- **3.2 Aplicación de técnicas**
- **3.3 Concepto creativo**
- **3.4 Insight**
- **3.5 Previsualización de la página web**
- **3.6 Mapa de sitio**
- **3.7 Mapa de interfaces**
- **3.8 Producción**

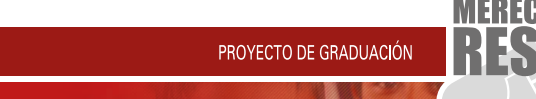

El grupo tiene contemplada la inclusión de géneros, enfocado en llegar a personas adultas de 30 a 60 años de edad, como particularidad encargadas de la dirección de organizaciones nacionales e internacionales para la aprobación de recursos financieros.

con el fín de transportent de la direction de de la terresta de la directión de regnar a parsonas de la directión de regnar a direction de regnar a direction de la condicade el interés por la la probación de recursos finan Tienen una vida acomodada y residencias en zonas de confort, se mueven alrededor de la tecnología, manejan correos electrónicos, redes sociales, fanpage entre otros, manipulan el internet en donde quiera que se encuentren por medio de teléfonos inteligentes y otros medios electrónicos.

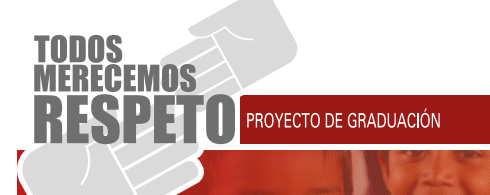

con el turbo de informar el fín de interés metodológicas tiene com<br>
función principal la búsqueda de Enformación del pert<br>
mas protonido y el sensito, se cablecen una empatí<br>
con el usación de protonidar en conjunto la for Las herramientas metodológicas tiene como función principal la búsqueda de información del perfil más profundo y personal del grupo objetivo que este mos manejando. Estas mismas, establecen una empatía con el usuario, la problemática tratada y la solución a la misma, sincronizar en conjunto la forma en que se identifiquen con el concepto creativo, y el insight propio del proyecto.

Las herramientas de investigación utilizadas fueron las denominadas (SPICE, POEMS, Y 6W), las cuales por su búsqueda de información nos muestran resultados amplios y concretos del grupo objetivo.

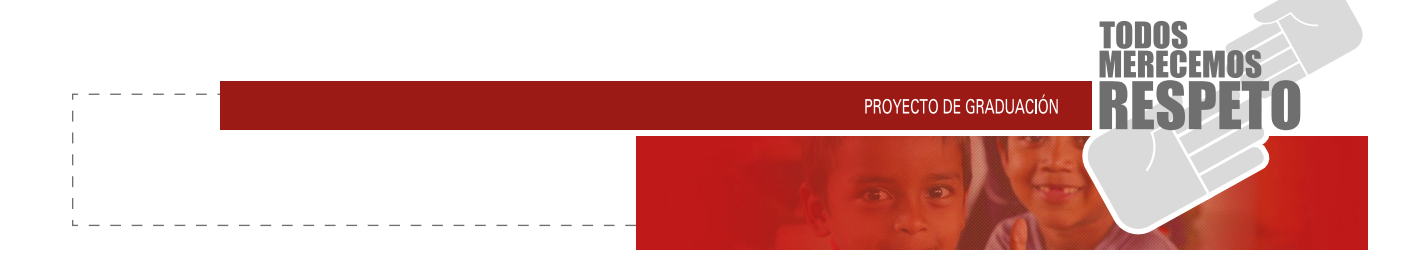

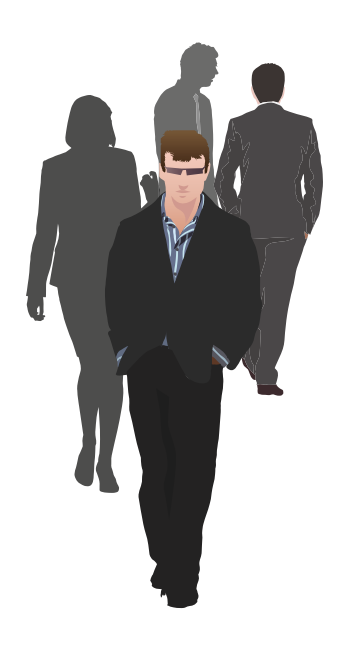

#### **3.2.1 SPICE**

La primera herramienta utilizada es la denominada SPICE, con esta podemos medir y describir los intereses del perfil del consumidor, estatus económico, personalidad, ambientes, estilo de vida, y distracciones de una forma detallada.

# $\frac{1}{2}$   $\frac{1}{2}$

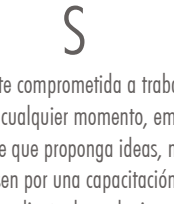

Necesita gente comprometida a trabajar y que le respondan en cualquier momento, emprendedores, y animados, gente que proponga ideas, nuevas tácticas y que se interesen por una capacitación diaria para estar al pendiente de cualquier cambio.

#### P

Necesita un espacio propio, un ambiente donde se pueda desarrollar a su cabalidad, que tenga las herramientas necesarias, equipo y la comodidad según su gusto y decoración del mismo, un espacio para pensar, meditar, descansar, dormir, donde se pueda sentir a gusto en cualquier parte donde este.

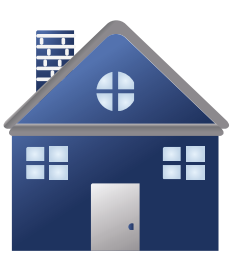

Tiene una personalidad segura y dominante, sabe tomar decisiones y aunque sean equivocadas las defiende y las debate, emprendedor y siempre está un paso adelante, ve muy a futuro y le encanta el orden en sus labores, proyectos, sea individual o con su equipo de trabajo.

I

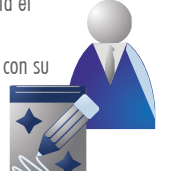

#### $\bigcup$

Esta persona se interesa por noticias de economía mundial, inversiones, tipo de cambio y noticias de ayuda social, por su estatus económico y por las labores que utiliza, tiene que estar al pendiente de este tipo de noticias en la televisión, prensa, revista, radios.

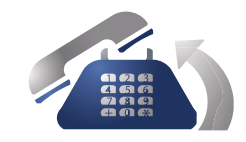

#### E

Esta persona necesita por momentos ratos de paz, de tranquilidad para toma de decisiones, apoyo de las personas y en este caso, de su familia, personas que le ayuden a mantener esta paz, personas de confianza a quien comentarle los movimientos o planes a futuros, alguien que lo respalde en problemas de trabajo, personales, y que sea armoniosa

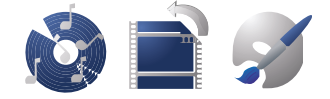

su presencia.

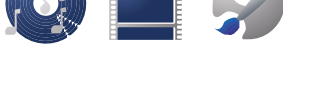

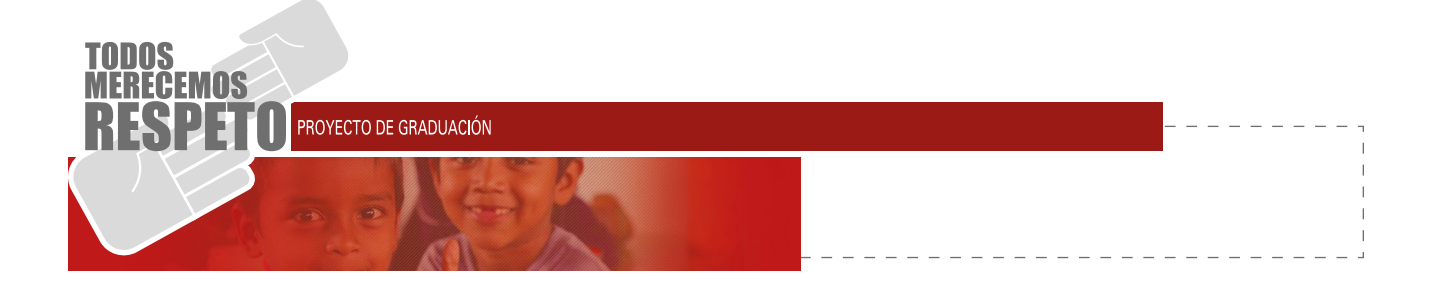

#### **3.2.2 POEMS**

La segunda herramienta utilizada fue la denominada POEMS, (People/Objects/Environment/ Media/Service), su traducción al español es, (Gente/ Objetos/Ambiente/Medios/Servicios), esta nos permite medir los aspectos relevantes en sus necesidades de gustos y de mobiliario que utilizan, nos permite saber las soluciones que llaman la atención a este perfil del consumidor, con el fin de lograr una empatía y retroalimentación al mensaje enviado.

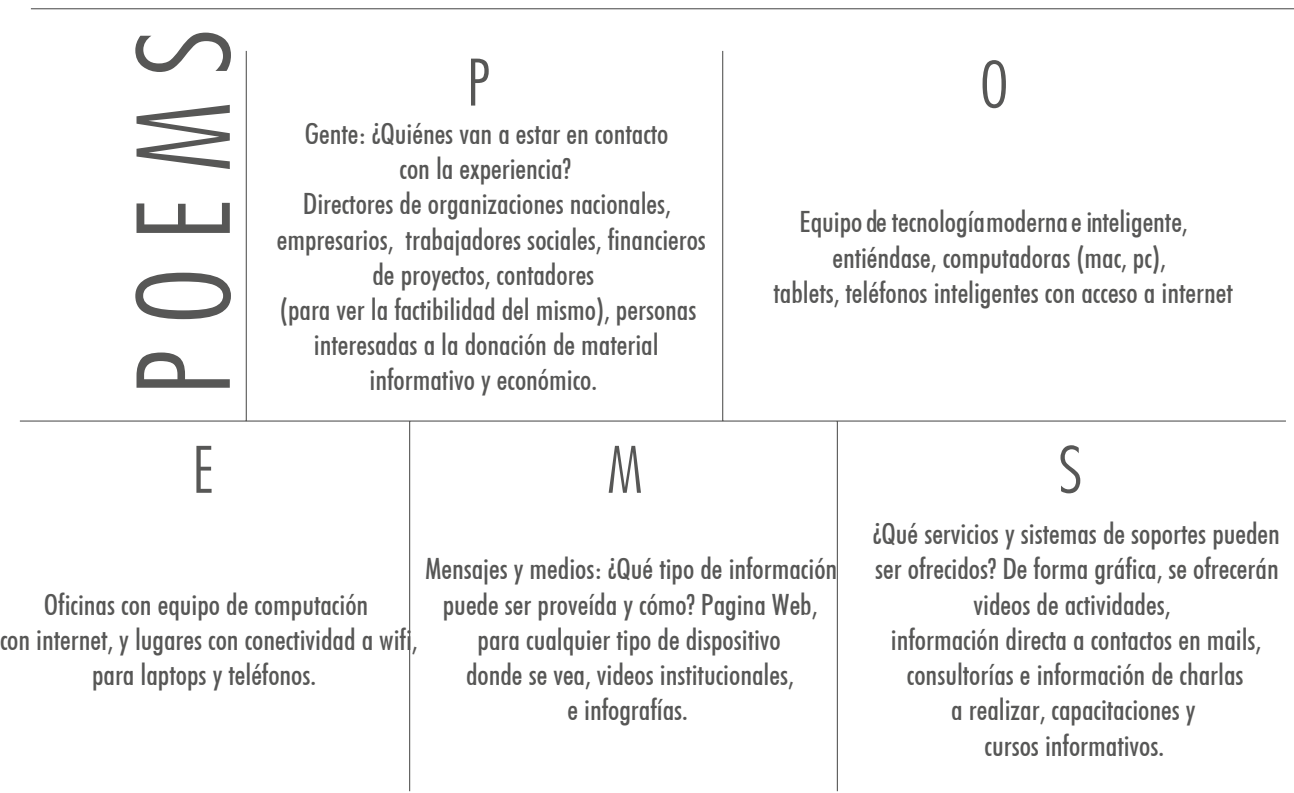

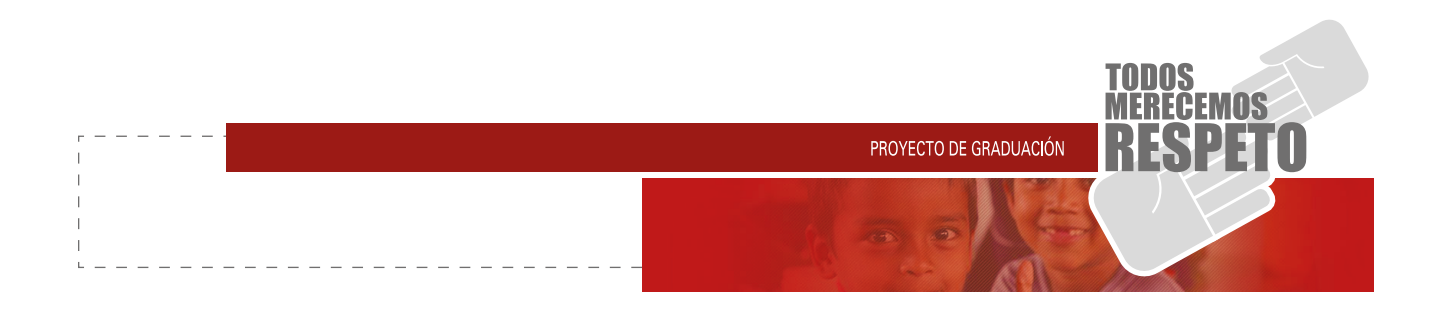

#### **3.2.2 6W (WHAT, WHERE, WHEN, WHY, WHO, WHOM)**

La tercera herramienta metodológica es la denominada 6W (what, where, when, why, who, whom), su traducción al español, (Qué, Quién, Cuándo, Por qué, Dónde, de Quién), con estas preguntas y el análisis de las respuestas, llegamos a desarrollar vínculos entre el problema establecido, y medir la respuesta emocional de este grupo objetivo.

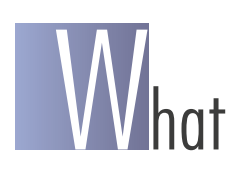

#### (QUÉ) Problema:

Falta de material que fomenten el interés y la información, de las actividades realizadas por ECPAT, abandono de organizaciones de apoyo económico.

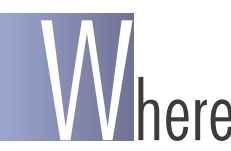

#### (DÓNDE) Contexto:

Material Audiovisual, Videos Institucionales, Infografías, Web.

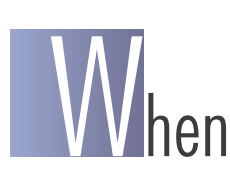

#### (CUÁNDO):

Reuniones con encargados de organizaciones internacionales, nacionales, talleres de congresos centroamericanos.

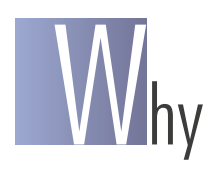

(PORQUÉ)Justificación:

Fácil distribución de información, llegada a cualquier parte del mundo, creara interés por labores de la institución.

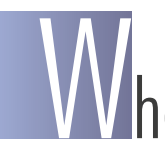

(QUIÉN) Socios Estratégicos:

Instituciones similares a la trata de personas, ONG nacionales e internacionales, procuradores de los derechos humanos, colaboradores actuales de ECPAT.

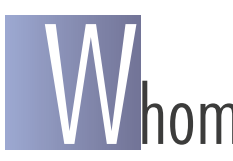

#### (PARA QUIÉN) Grupo Objetivo:

Profesionales, Directores de organizaciones dedicadas a combatir la trata de personas, nacionales o internacionales, donantes a la causa.
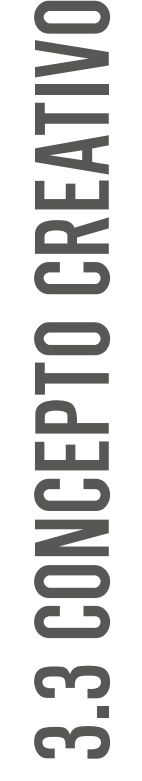

WIS

PROYECTO DE GRADUACIÓN

En un país como Guatemala, donde se está ro deado por problemas económicos, sociales y culturales, el respeto hacia las personas se ha ido devaluando, en un ambiente de escasos recursos el respeto para las personas se vuelve nulo, y las personas sienten que no tienen protección de nadie, es donde comienza la problemática de trata de personas, pintándoles un semblante de respeto y superación es donde comienza

TODOS

este juego, y aun devaluando más su respeto personal.

con el fín un país con el fín de interés de secondes de les servirses de les presentar el interés por la contrata de transler de respectiva de transler de respectiva de ECPAT de las personas serveires de respectiva de ECPA Ante esta problemática se define el concepto creativo tomando como base el conjunto de la información es crita y verbal de una investigación previa del tema "la trata de personas" y se llega a la conclusión de utilizar "todos merecemos respeto" para respaldar este con cepto. Y ECPAT es una organización que trabaja con niños, niñas y juventud en general, se piensa usar una combinación de fotografías de niños, jóvenes u lenguaje de símbolos y hacer el énfasis de que la trata de personas comienza en la niñez, donde pensarán que por ser niños no tienen derechos y son mano de obra barata, esto es lo que ECPAT trata la manera de perseguir y es acá donde el concepto creativo de "todos merecemos respeto" trabaja en conjunto a la propuesta realizada en la página web, donde muestra el lado opuesto al problema al presentar fotografías de niños felices que son uno de los objetivos más importantes de dicha organización.

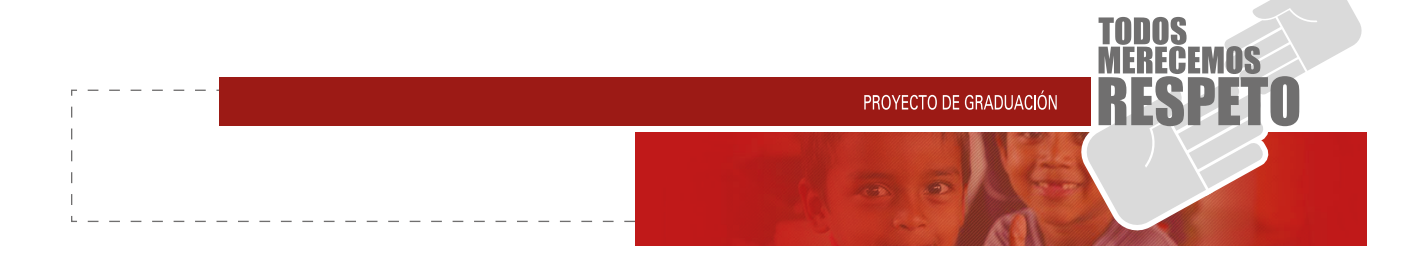

con el fín de interés por la fín de interés por la fín de la mayoría de personas siempre ve las sistementar de la fín de la mayoría de ECPAT Guatemala. A la fín de la mayoría de la fín de la mayoría de la fín de la mayoría La mayoría de personas se identifican por tener la unión y un lazo afectivo a su familia y amigos, por otra parte la mayoría de personas siempre ve las situaciones de peligro como algo ajeno y viene el pensamiento de "esto no me pasa a mi", este es el sentimiento que se trabajará haciéndo ver que de cualquier forma todos estamos expuestos a caer en "la trata de personas"; desde algo tan simple como lo es la explotación laboral, de esta forma se dará cuenta que se convive con este problema más de lo que se imagina.

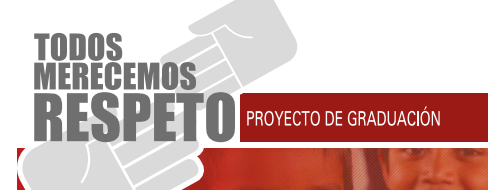

### **PRE VISUALIZACIÓN DE LA PÁGINA WEB:**

La página web de la institución ECPAT, tendrá un total de 6 pestañas, cada una de ellas mostrando su contenido dependiendo del nombre de la misma, se alentaran con información interactiva, videos de actividades, álbum de fotos, información y contactos directos a los correos o teléfonos de la institución.

CON ELA PÁGINA WEB:<br>
CON ELA PÁGINA WEB:<br>
un total de pégine web de la frattución ECPAT, tend<br>
un total de pégine web de la frattución ECPAT, tend<br>
su contenido de actividades de la frattución.<br>
su contenido del nom de al Esta página tendrá una actualización de por lo menos una vez al mes, donde su contenido sea variable con tando con la descarga de PDF y JPG de los documen tos compartidos o de los materiales entregados en actividades de una forma digital, con esto se pretende informar y en conjunto con los videos de actividades álbumes de fotografías y material dinámico de información, con el fin de promover la atención a las actividades diarias de ECPAT.

Se usara el mismo Header y Footer para la página, será variado en el contenido de Body.

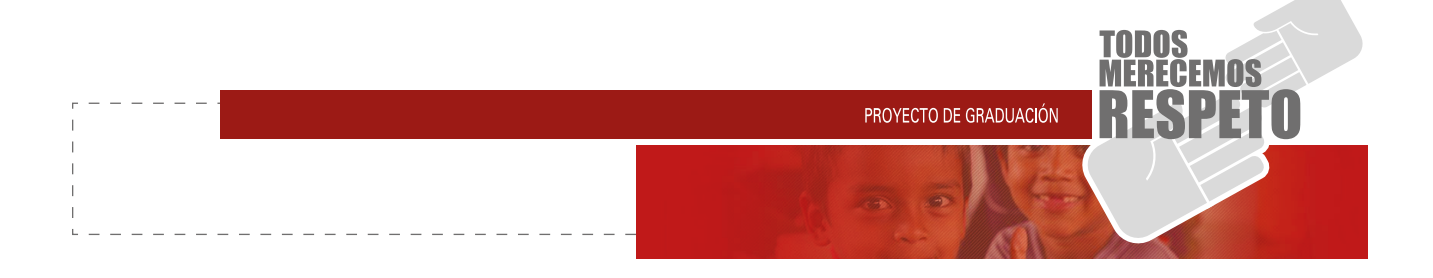

## **3.5.1 PÁGINA DE INICIO:**

Header: Logotipo ECPAT (Asociación Para la Eliminación de la Prostitución, Pornografía, Turismo y Tráfico Sexual de Niños, Niñas y Adolescentes)

Body:

- **Bienvenida**
- Noticias Recientes y relevantes de la institución
- Enlace a HISTORIA) leer más<br>• Enlace directo a "guienes som
- Enlace directo a "quienes somos"
- Enlace a contáctenos<br>• Video de la trata de n
- Video de la trata de personas

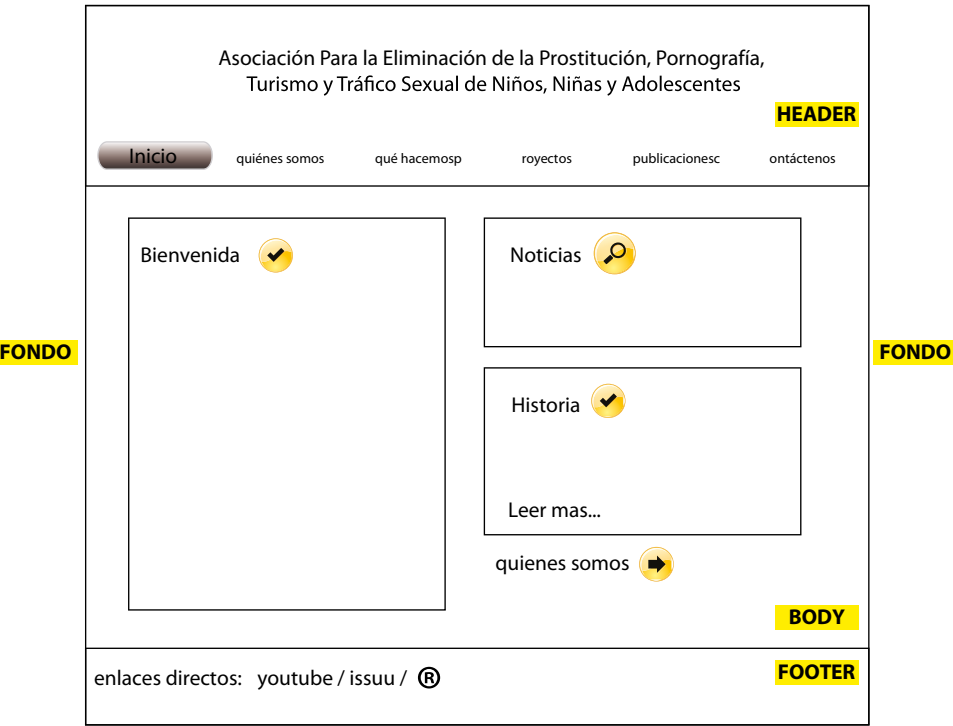

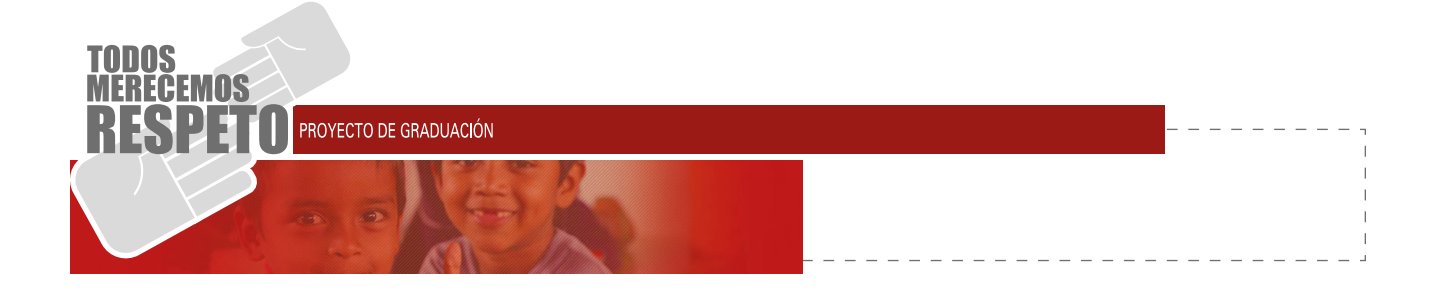

### **3.5.2 PÁGINA DE QUIÉNES SOMOS:**

(Despliega 5 submenús: Historia, Misión, Visión, Fines, Sustentos, Ecpat Internacional)

Header: Logotipo ECPAT (Asociación Para la Eliminación de la Prostitución, Pornografía, Turismo y Tráfico Sexual de Niños, Niñas y Adolescentes)

Body:

Historia, Misión, Visión, fines, Sustentos Enlaces a "proyectos". Contáctenos

Footer: Menú, Enlaces Youtube, Issuu, Correo, derechos reservados ECPAT.

## **3.5.2.1 SUBMENÚS:**

Header: Para cada uno, logotipo ECPAT (Asociación Para la Eliminación de la Prostitución, Pornografía, Turismo y Tráfico Sexual de Niños, Niñas y Adolescentes)

Body:

- Historia, (pdf descarga, imprimir, Mail)
- Misión, (pdf descarga, imprimir, Mail)
- Visión, (pdf descarga, imprimir, Mail)
- Fines, (pdf descarga, imprimir, Mail)<br>• Sustantes (pdf descarga, imprimir, I
- Sustentos, (pdf descarga, imprimir, Mail)
- Ecpat Internacional, (enlace a la pagina principal)

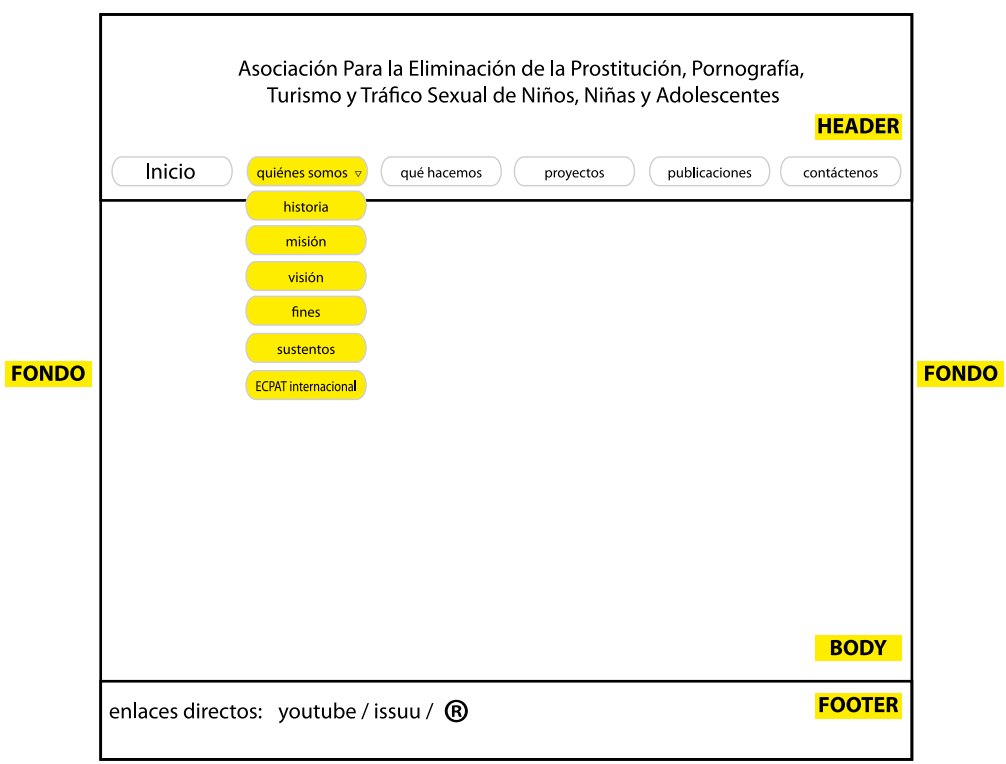

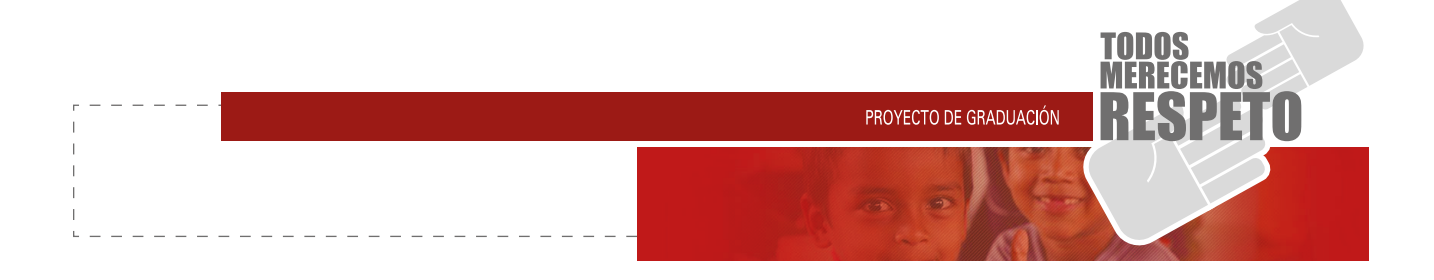

## **3.5.3 PÁGINA DE QUÉ HACEMOS:**

Header: Logotipo ECPAT (Asociación Para la Eliminación de la Prostitución, Pornografía, Turismo y Tráfico Sexual de Niños, Niñas y Adolescentes)

Body:

- Información de ECPAT
- Información de Leyes<br>• Album de fotos anima
- Álbum de fotos animadas

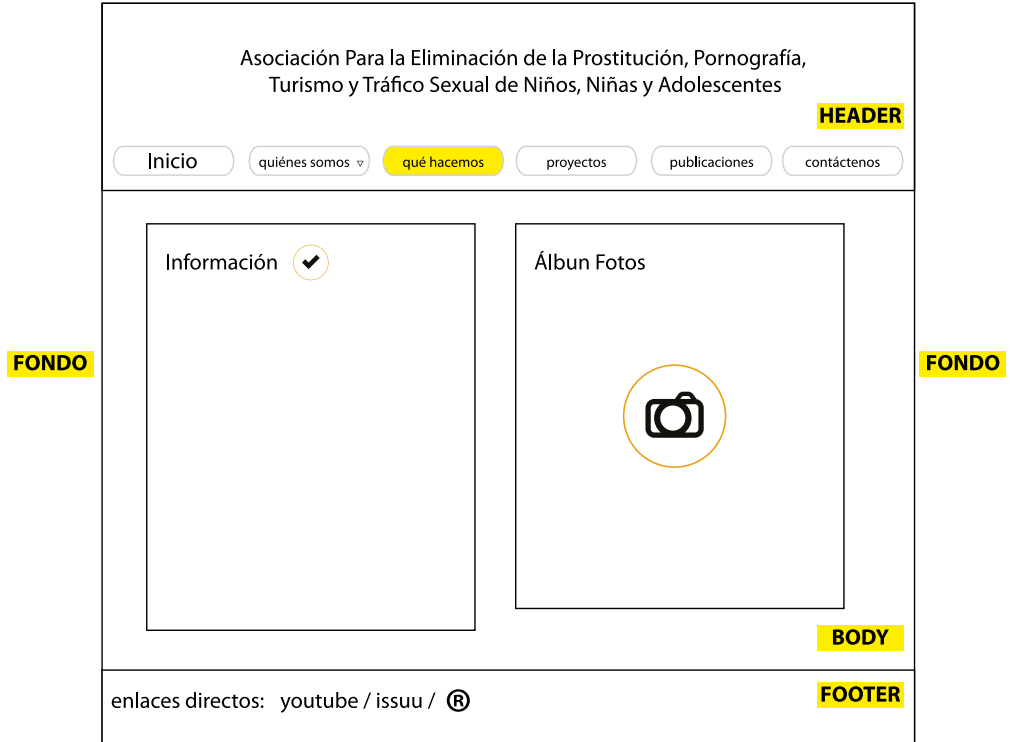

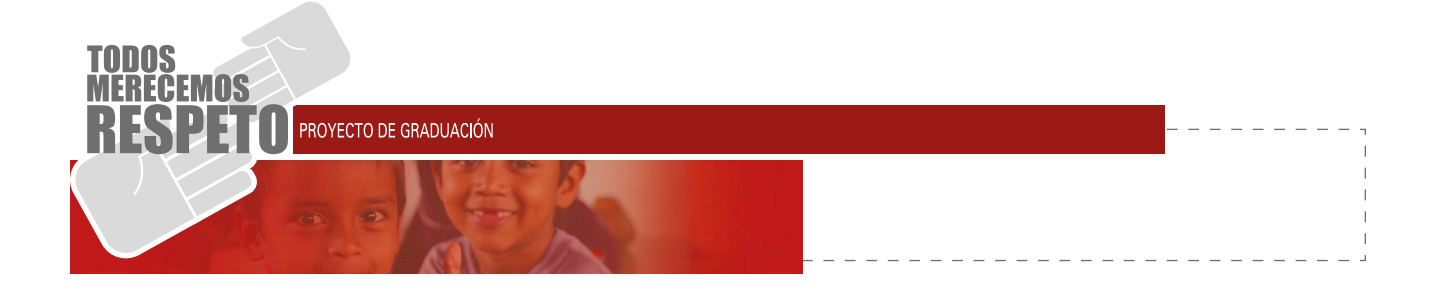

## **3.5.4 PÁGINA DE PROYECTOS:**

Header: Logotipo ECPAT (Asociación Para la Eliminación de la Prostitución, Pornografía, Turismo y Tráfico Sexual de Niños, Niñas y Adolescentes)

Body:<br>Domain

- Información de los proyectos realizados
- Álbum de fotografías evidénciales
- Futuros proyectos<br>• Contribuyentes
- **Contribuyentes**

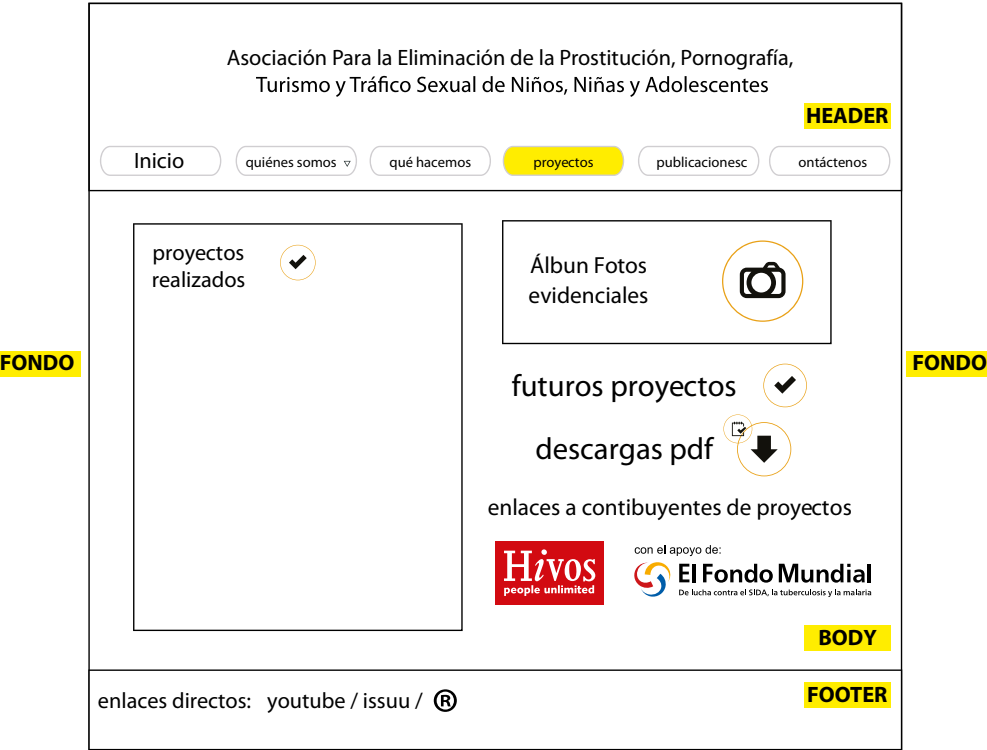

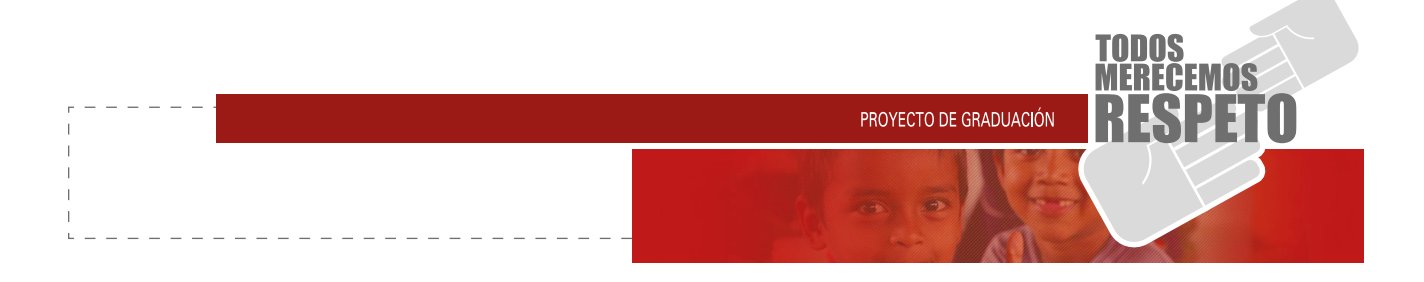

### **3.5.5 PÁGINA DE PUBLICACIONES:**

Header: Logotipo ECPAT (Asociación Para la Eliminación de la Prostitución, Pornografía, Turismo y Tráfico Sexual de Niños, Niñas y Adolescentes)

Body:

- **Bifoliares Informativos**
- **Investigaciones**
- **Informes**
- **Videos**
- Spot de Radio

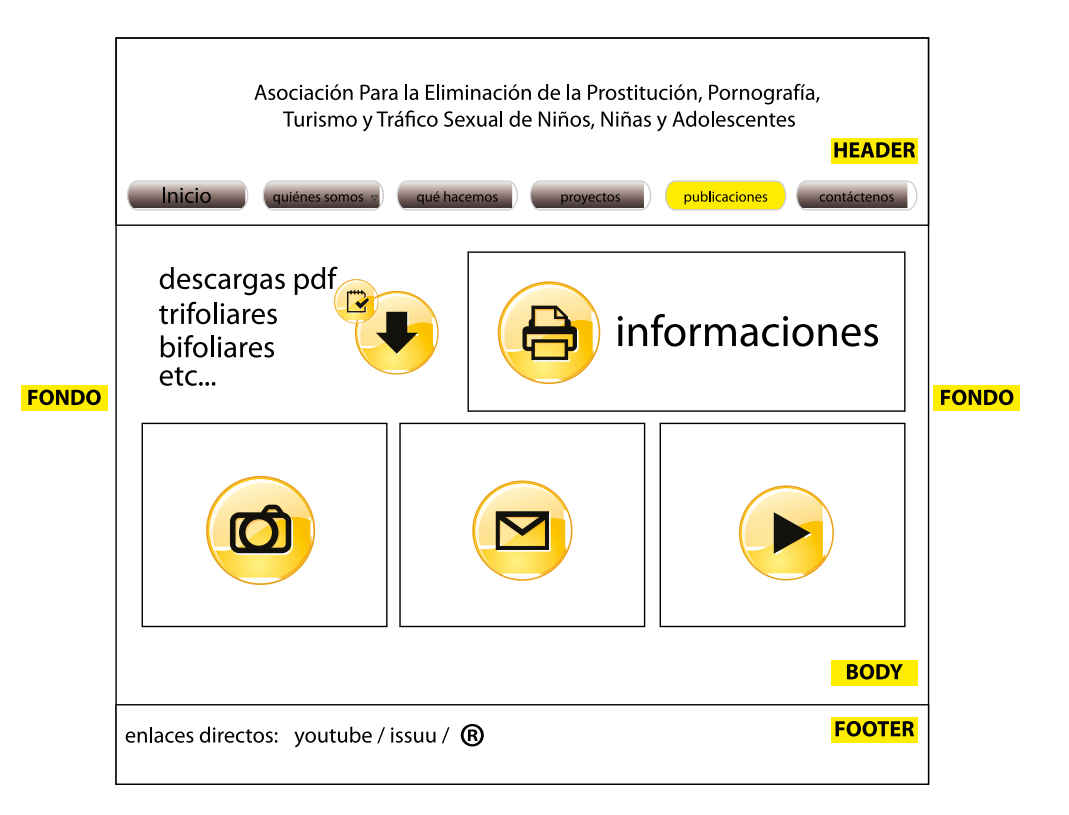

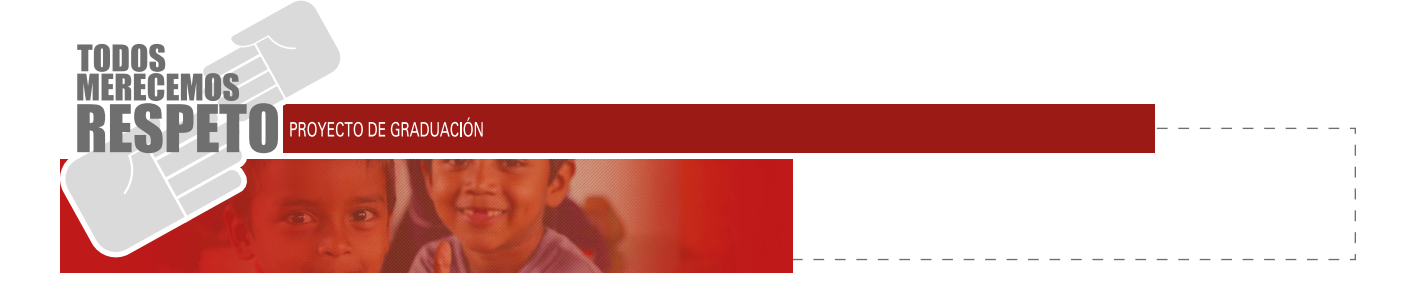

## **3.5.6 PÁGINA DE CONTACTO:**

Header: Logotipo ECPAT (Asociación Para la Eliminación de la Prostitución, Pornografía, Turismo y Tráfico Sexual de Niños, Niñas y Adolescentes)

Body:<br>Code Fr

- • Envió de Mails
- Mapa de Google Maps
- Teléfonos<br>• Dirección
- **Dirección**

Footer: Volver a inicio, Enlaces Youtube, Issuu, Correo, derechos reservados ECPAT.

De todas las pestañas irán acompañadas con diseño generalizado a los colores internos manejados por EC-PAT, siendo dinámico y llamativo, pero a la vez sobrio y elegante.

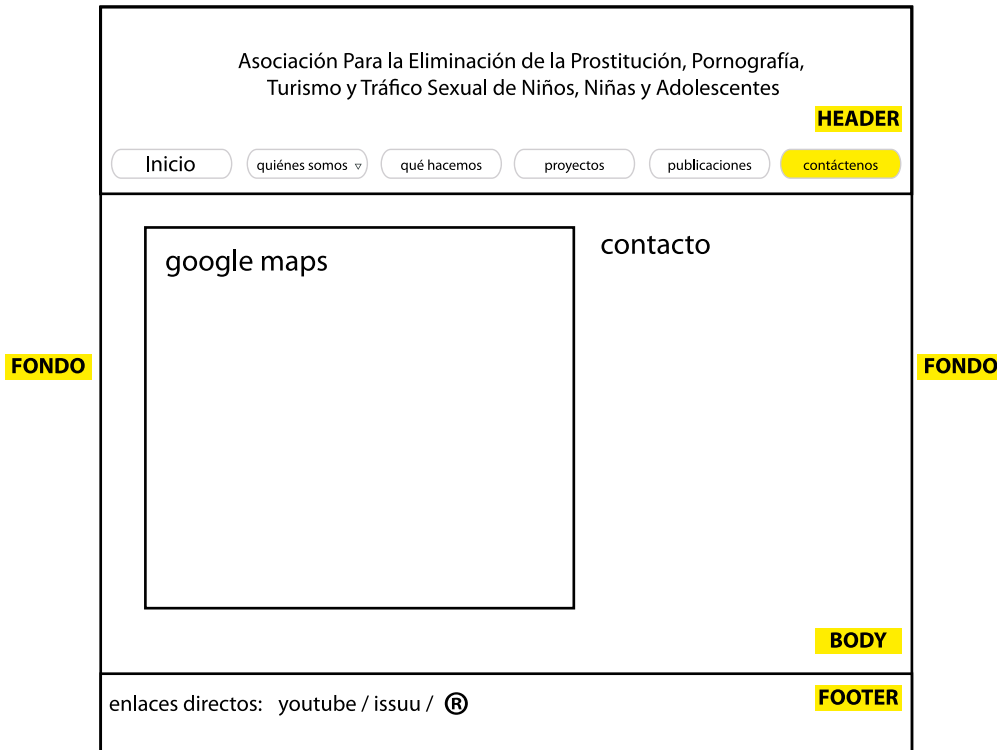

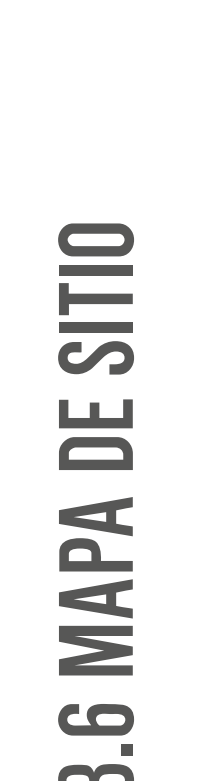

Tipografía: Titulares "Impact", títulos, subtítulos, cuerpo de información "trebuchet".

Código: HTML, CSS.

Plataforma de maquetación: Adobe Muse

Links: Ecpat internacional, canal de youtube, canal de issuu.

Widgets: Issuu, Youtube, Google Maps.

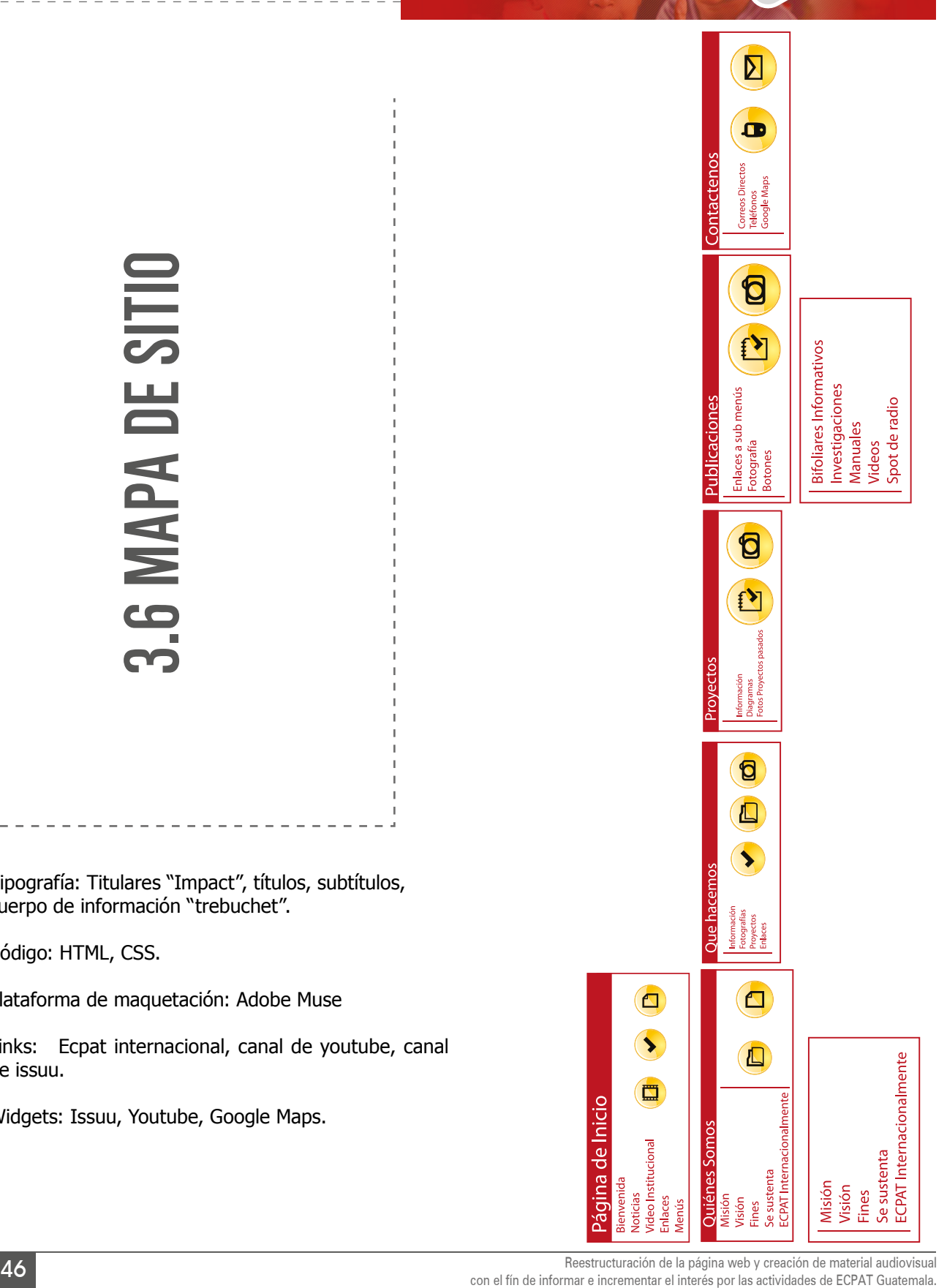

ronos

PROYECTO DE GRADUACIÓN

EMOS

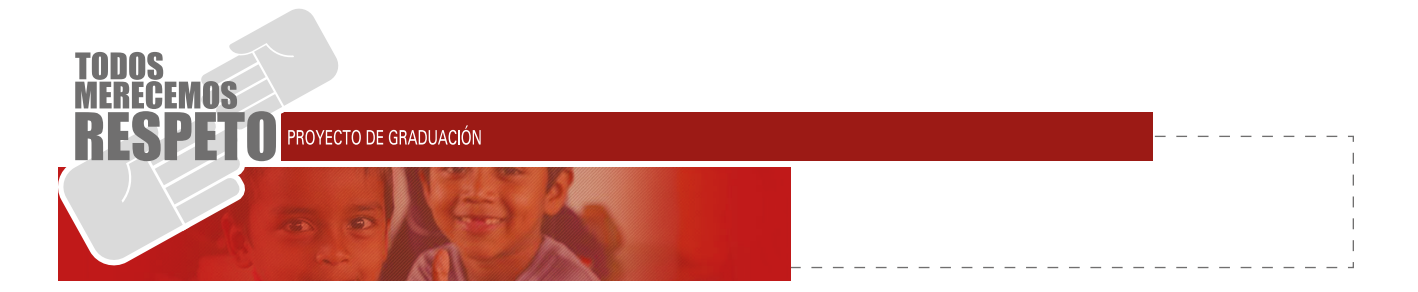

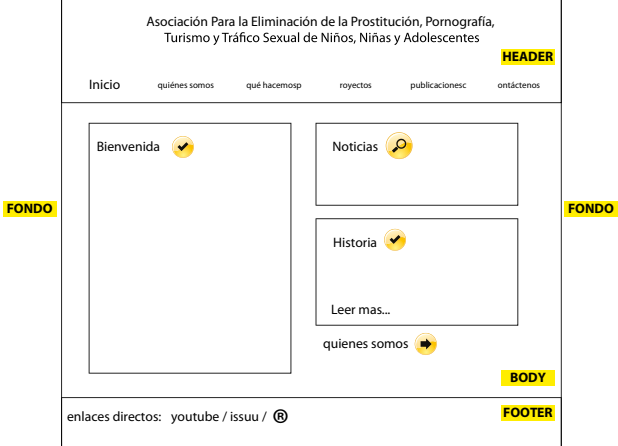

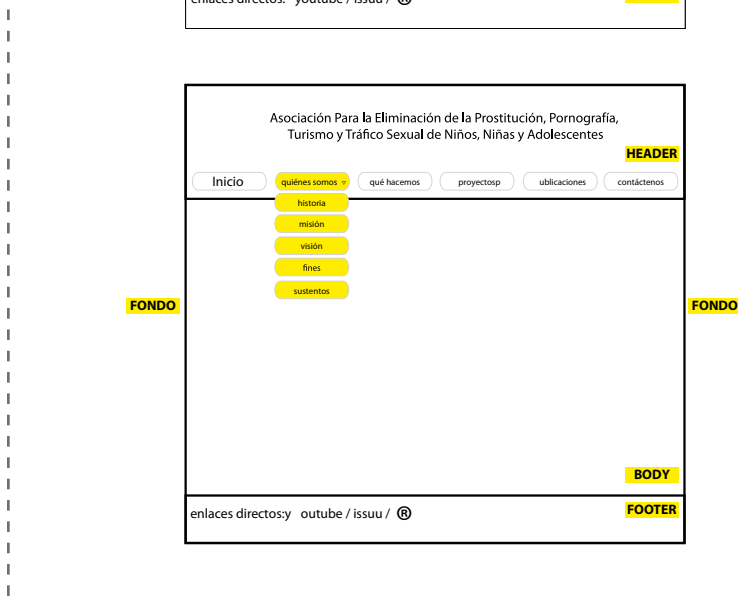

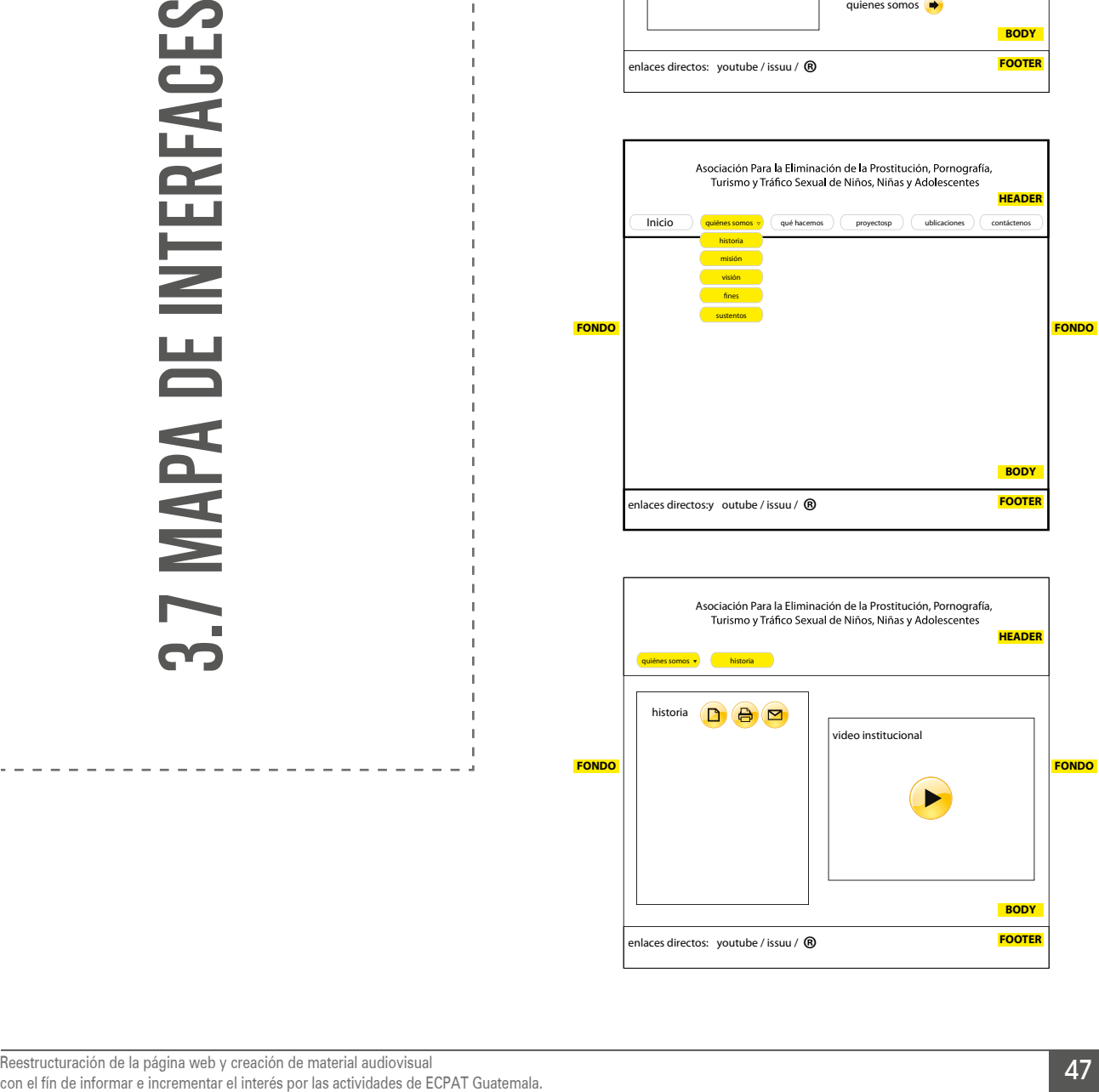

**HEADER**

**BODY FOOTER**

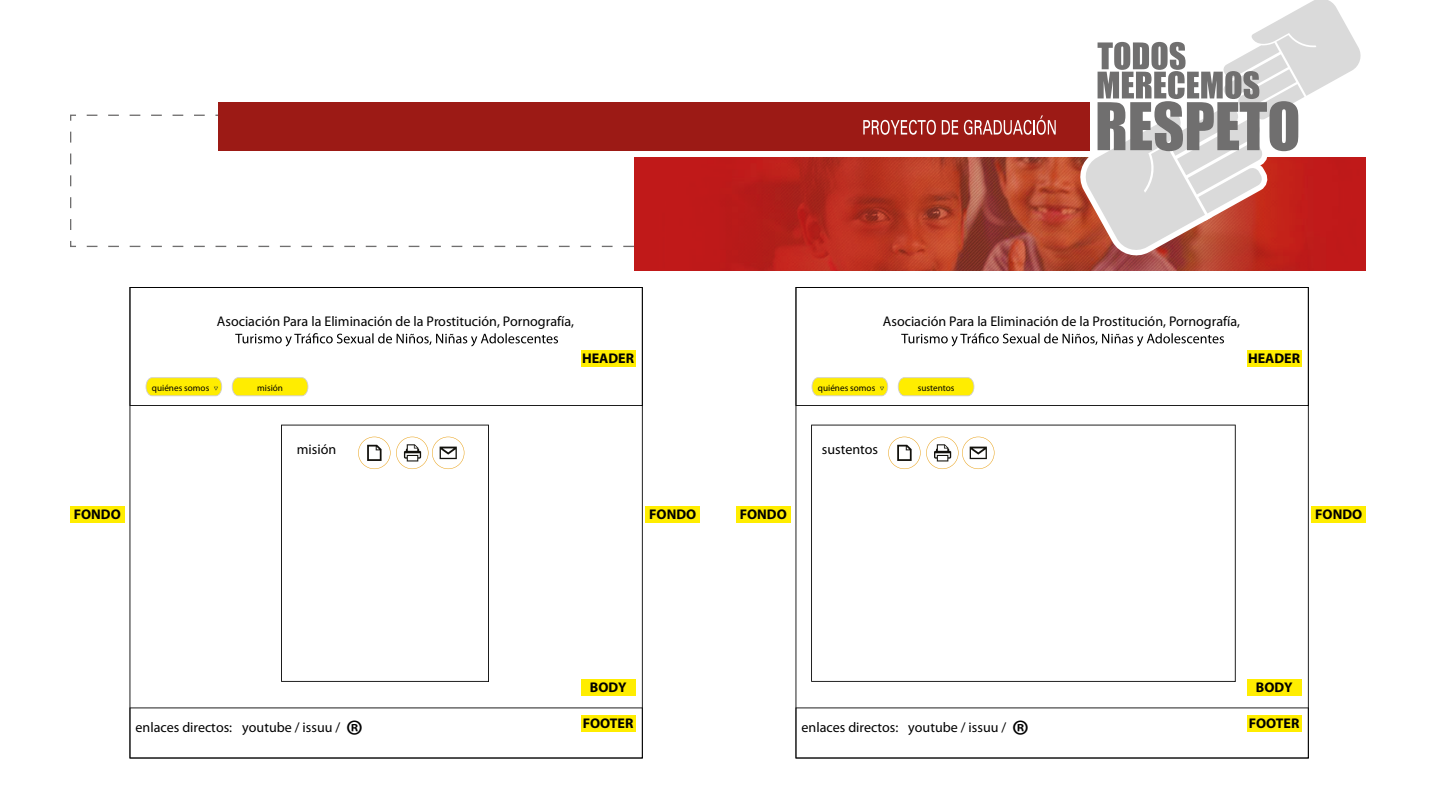

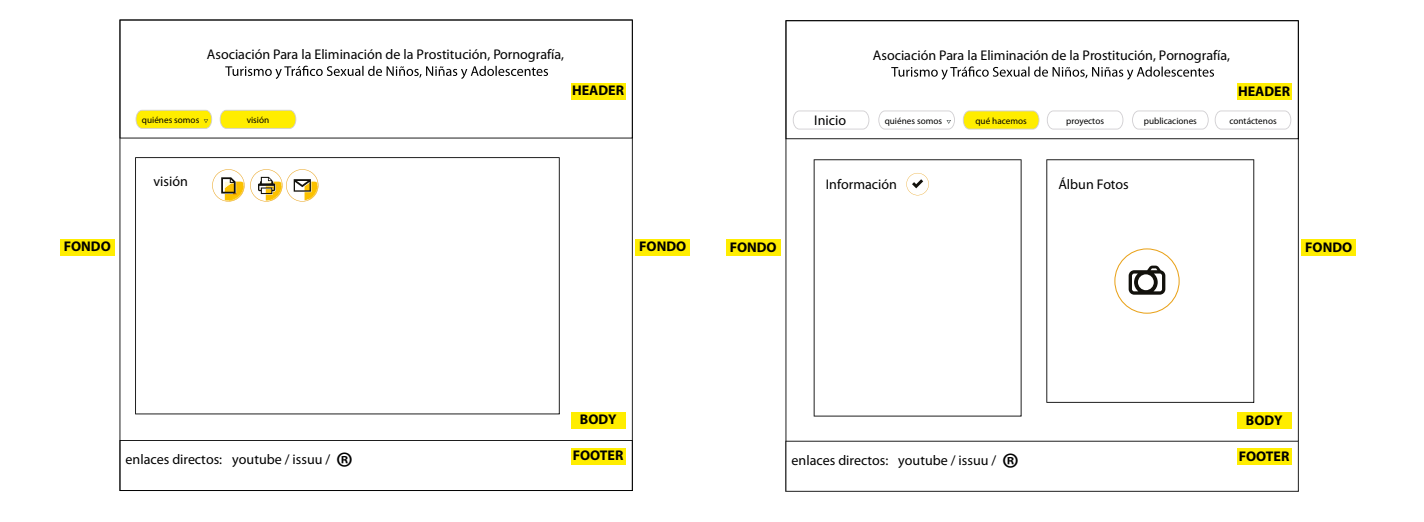

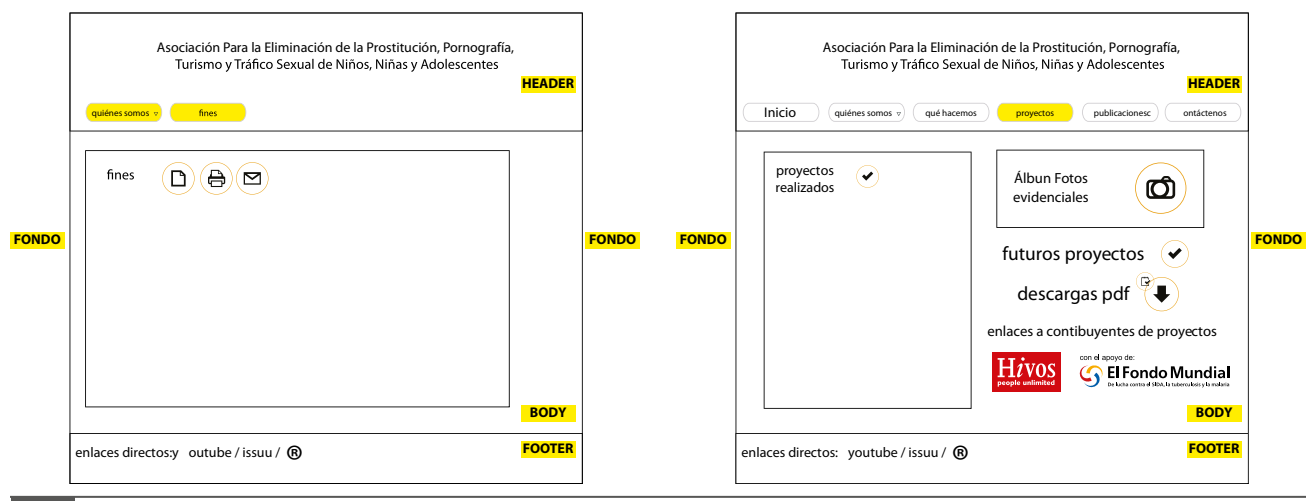

Reestructuración de la página web y creación de material audiovisual Reestructuración de la página web y creación de material audiovisual<br>con el fín de informar e incrementar el interés por las actividades de ECPAT Guatemala.

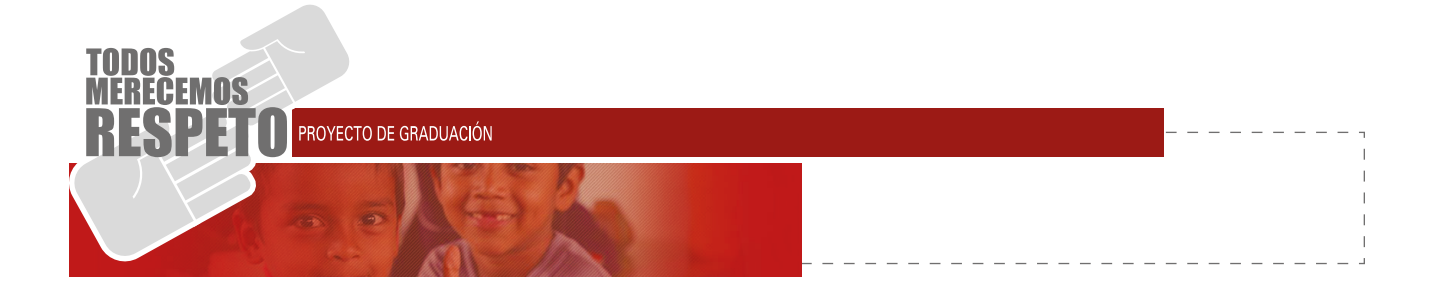

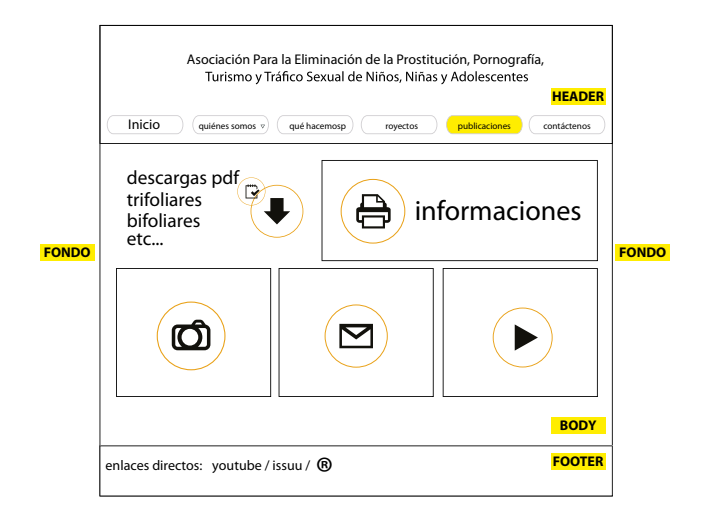

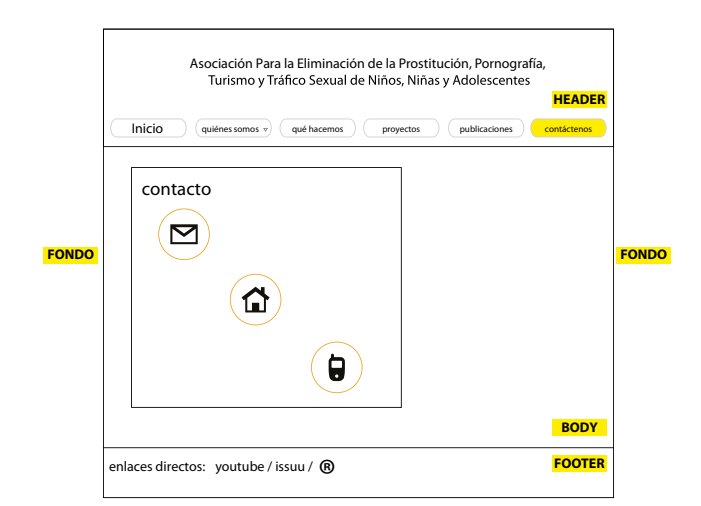

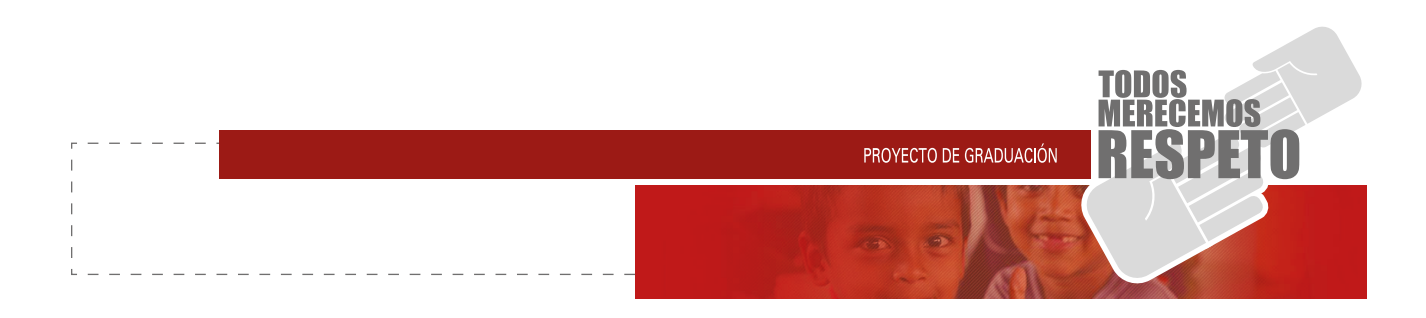

### **3.8.1 PRIMERA ETAPA:**

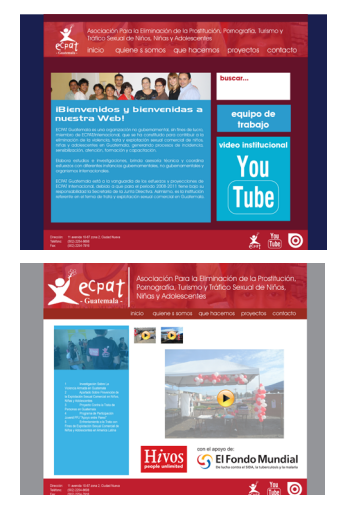

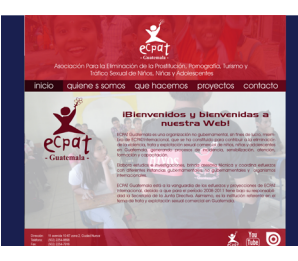

## **3.8.2 SEGUNDA ETAPA:**

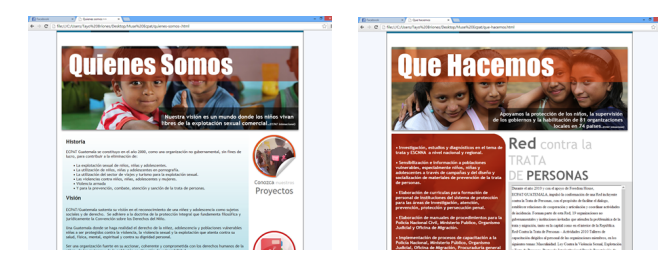

### **3.8.3 TERCERA ETAPA:**

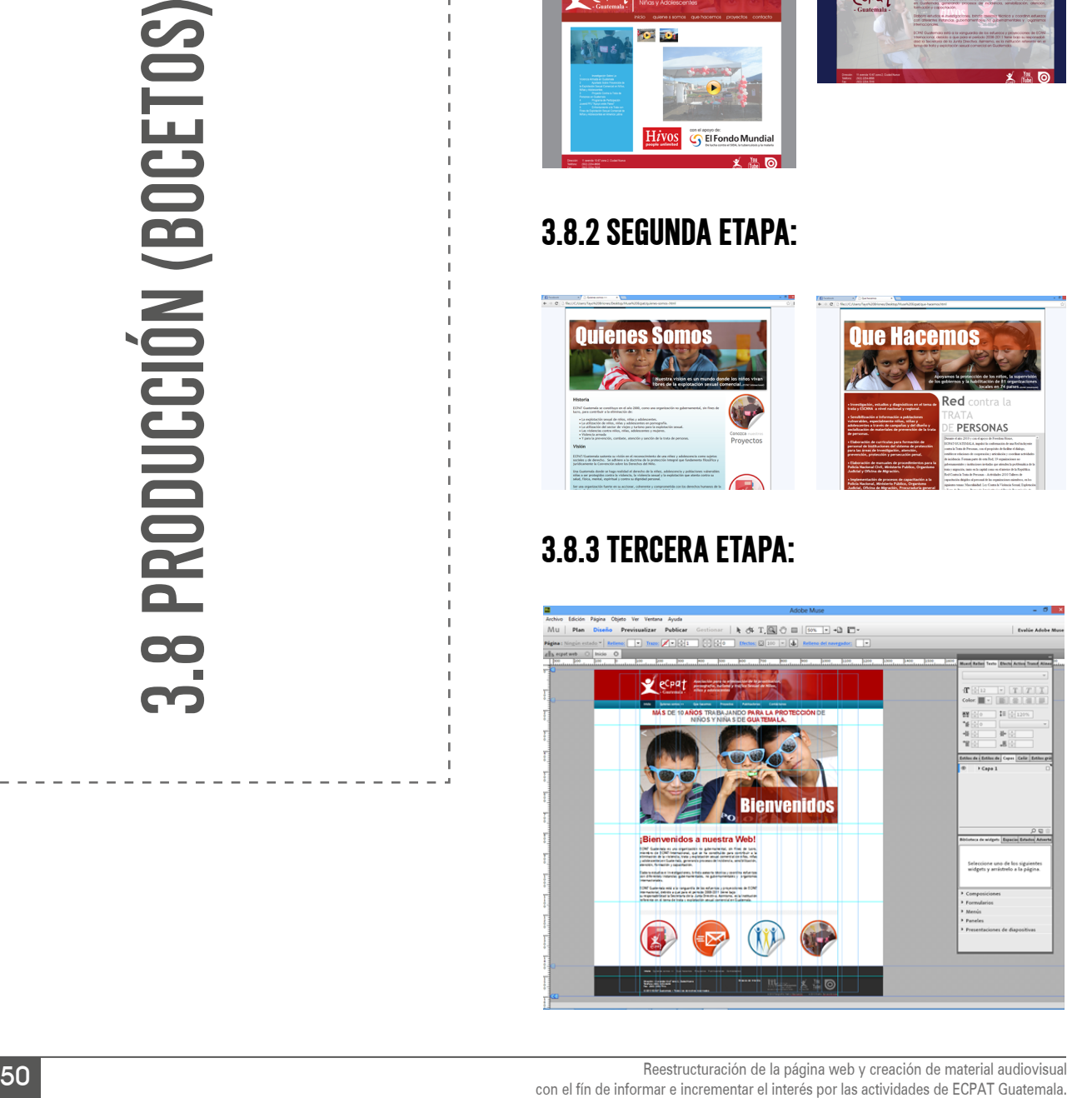

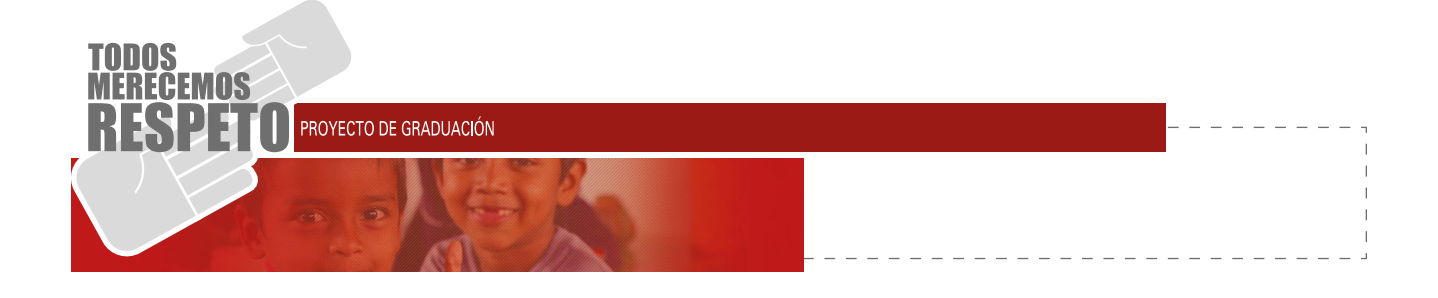

### **3.8.1 PRIMERA ETAPA**

### **3.8.1.1 Escenario y desarrollo de la sesión:**

La primera etapa se desarrolló en salones de clase, y por medio de formularios enviados por medio de correos electrónicos y redes sociales.

### **3.8.1.2 Tema y objetivos de la validación:**

El tema a desarrollar fue calificar los primeros bocetos de la restructuración de la página web de ECPAT Guatemala, los objetivos buscados fueron los siguientes:

- Medir la retroalimentación y buscar opiniones en compañeros diseñadores gráficos.
- Buscar opiniones en cuanto a colores y orden de los elementos en la nueva web.
- Definir el estilo gráfico a utilizar, partiendo de la imagen institucional establecida por ECPAT Guatemala.

### **3.8.1.3 Metodología:**

Para la evaluación de esta etapa se realizó el estudio al resultado de una encuesta a nivel personal y académico, mostrando las primeras propuestas en conjunto a una hoja de opiniones en la cual se dieron a conocer las partes donde se podrían reforzar las propuestas para una segunda etapa.

#### **3.8.1.4 Participantes y moderador:**

**1er. Grupo:** Compañeros de clase **Lugar:** Salón 103, redes sociales (Facebook) **Moderador:** Fernand Briones **Auxiliar:** Juan Carlos Ortiz (fotografías) **Número de Participantes:** 7

### **3.8.1.5 Instrumento y matriz de evaluación:**

Se utilizó un cuestionario de preguntas abiertas las cuales podían ser respondidas como bueno, regular, malo, esto se utiliza posteriormente para la segunda etapa de validaciones, la matriz utilizada fue la siguiente:

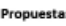

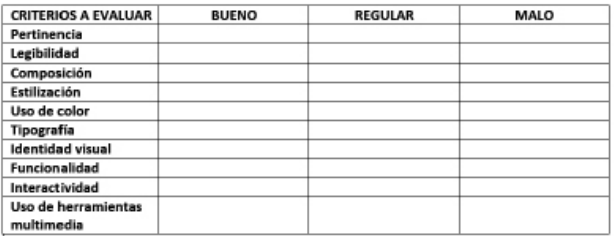

Observaciones:

Revisado por:

### **3.8.1.6 Análisis de la información:**

Se tomó en cuenta las opiniones de los participantes, y en un sentido generalizado tenían un denominador común en las propuestas presentadas, se analizó que la composición gráfica y el uso de espacio eran adecuados, pero se perdía la importancia del texto al colocar una fotografía como fondo principal., y desde acá partimos para una segunda etapa de validaciones.

#### **3.8.1.7 Evidencias:**

Ver anexos.

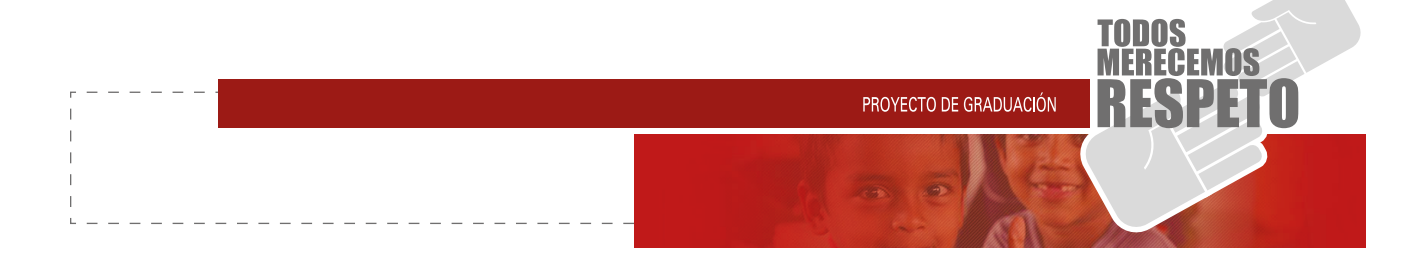

### **3.8.2 SEGUNDA ETAPA (CLIENTE):**

Como resultado de las primeras evaluaciones se percató de que la página en inicio estaba deficiente en cuanto a visibilidad y uso de color, como también estaba fallando el aspecto de la legibilidad tipográfica.

Teniendo como respaldado las opiniones obtenidas se decidió realizar nuevamente la estructura de la página y trabajando en la misma se decidió pasar a la verificación y evaluación con el cliente.

#### **3.8.2.1 Escenario y desarrollo de la sesión:**

La segunda etapa se desarrolló en oficinas de ECPAT Guatemala, oficina de la dirección general.

#### **3.8.2.2 Tema y objetivos de la validación:**

El tema a desarrollar fue calificar la segunda fase de la restructuración de la página web de ECPAT Guatemala, ya en variaciones digitales, es decir ya en un subdominio de la página existente, los objetivos buscados fueron los siguientes:

- Medir la retroalimentación y el alcance que podrá tener la nueva página.
- Buscar opiniones en cuanto a colores y orden de los elementos.
- Ampliar el gusto por la página por parte de las autoridades institucionales y dueñas de la misma.

#### **3.8.2.3 Metodología:**

Al cliente se le presento la segunda propuesta integrando las observaciones sacadas de la fase 1, dando una explicación del mapa de sitio, el orden de botones y de las imágenes utilizadas para dicha página web, posteriormente se pasó una pequeña encuesta al cliente donde podría anotar sus observaciones, comentarios y cambios solicitados.

#### **3.8.2.4 Participantes y moderador:**

- 2do. Grupo: Lideres ECPAT
- **Lugar: ECPAT Guatemala**
- **Moderador: Fernand Briones**
- **Auxiliar: Jasson Reyes (fotografías)**
- **Número de Participantes: 4**

#### **3.8.2.5 Instrumento y matriz de evaluación:**

Se utilizó una presentación detallada mostrando las diferencias de las paginas (antigua y nueva) y se utilizó de nuevo el cuestionario de preguntas abiertas las cuales podían ser respondidas como bueno, regular, malo, esto se utiliza posteriormente para la tercera etapa, la matriz utilizada:

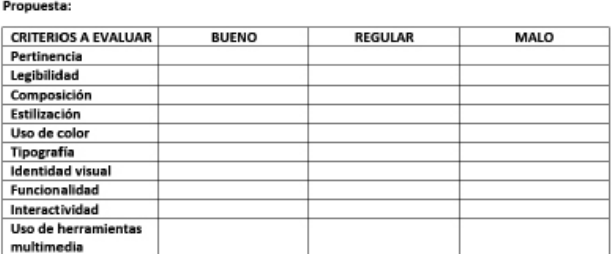

Revisado por:

#### **3.8.2.6 Análisis de la información:**

Sobre la propuesta entregada al cliente sus únicas sugerencias fueron el agregar información, y algunas faltas de ortografía dada por ellos y nuevos enlaces, en cuanto al diseño en general el resultado fue satisfactorio.

#### **3.8.2.7 Evidencias:**

Ver anexos.

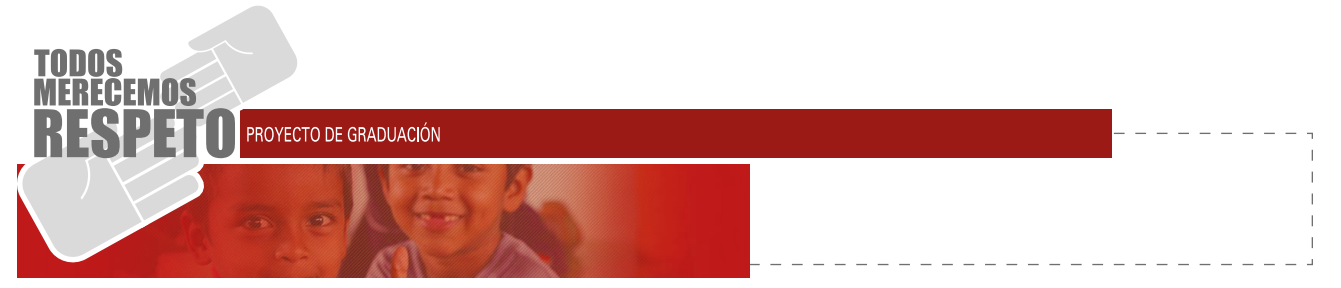

### **3.8.3 TERCERA ETAPA (ESPECIALESTA WEB):**

Ecpat, teniendo una página web ya en línea y buscando el rediseño de la misma, se suben las propuestas a un subdominio de la página principal y ya en línea se da paso a la siguiente evaluación.

### **3.8.3.1 Escenario y desarrollo de la sesión:**

La tercera etapa se desarrolló en el laboratorio de computación del edificio T-2, fue una entrevista directa y una retroalimentación instantánea, la opinión se tomó en cuenta como parte de una asesoría.

### **3.8.3.2 Tema y objetivos de la validación:**

El tema a desarrollar fue calificar la tercera fase de la restructuración de la página web de ECPAT Guatemala, examinando un HTML de la página semifinal con un especialista en páginas web.

- Medir fluidez de interfaces de las pestañas utilizadas en dicha página.
- Corregir medidas en los grid utilizados para la adaptación a cualquier monitor.
- Ampliar el conocimiento HTML en los widget utilizados para la información.
- Administrar de una forma profesional el tamaño del archivo utilizado.

#### **3.8.3.3 Metodología:**

Se presentó un archivo HTML al especialista web, donde pudiera interactuar y navegar simulando ser un usuario de la nueva página, de esta forma el podría detectar posibles errores y mejoras a la misma, se pidió que revisara el orden de los códigos HTML y css tanto como la maquetación de la página.

#### **3.8.3.4 Participantes y moderador:**

- 3er. Grupo: Especialista web
- (Lic. Axel Barrios)
- **Lugar:** Laboratorios del T-2, USAC.
- **Moderador: Fernand Briones**
- **Auxiliar:** Alexander Alegría (fotografías)
- **Número de Participantes: 1**

### **3.8.3.5 Instrumento y matriz de evaluación:**

Se utilizó una presentación detallada mostrando las diferencias de las paginas (antigua y nueva) y para este caso la retroalimentación fue de manera instantánea, es decir, el experto en páginas web, iba dando su opinión y sugiriendo las mejoras que podría tener el modelo de página final, dio concejos de cómo mejorar visualizaciones y botones a la misma, en este caso no se utilizó el formulario.

#### **3.8.3.6 Análisis de la información:**

En primera instancia se me dio como sugerencia dejar más espacios de respiro, y se me hizo el comentario que la página en cuanto a diseño pertenecía a una web 2.0, la cual no estaba mal en cuanto a visualización pero era posible mejorarla.

Se tomó en cuenta esta recomendación, y se llevaron a realizar los cambios sugeridos y rediseñar la página, dejando más respiros y espacios, mejorando el Header, body, Footer, programación de enlaces y archivos HTML, dando como resultado la satisfacción de dicho especialista en una segunda entrevista, dando solo llamadas de atención en la programación de ciertas acciones del sitio y algunos concejos de como poder mejorar, como guardar animaciones y exportarlas a la página creada.

#### **3.8.3.7 Evidencias:**

Ver anexos.

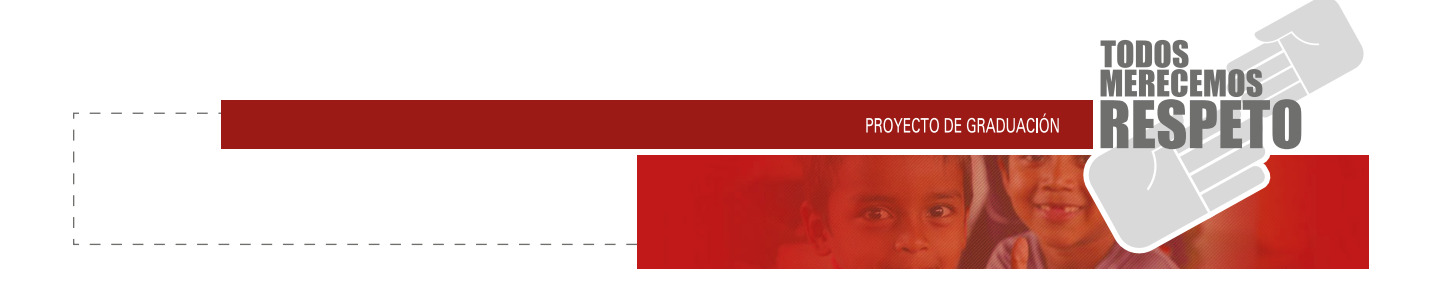

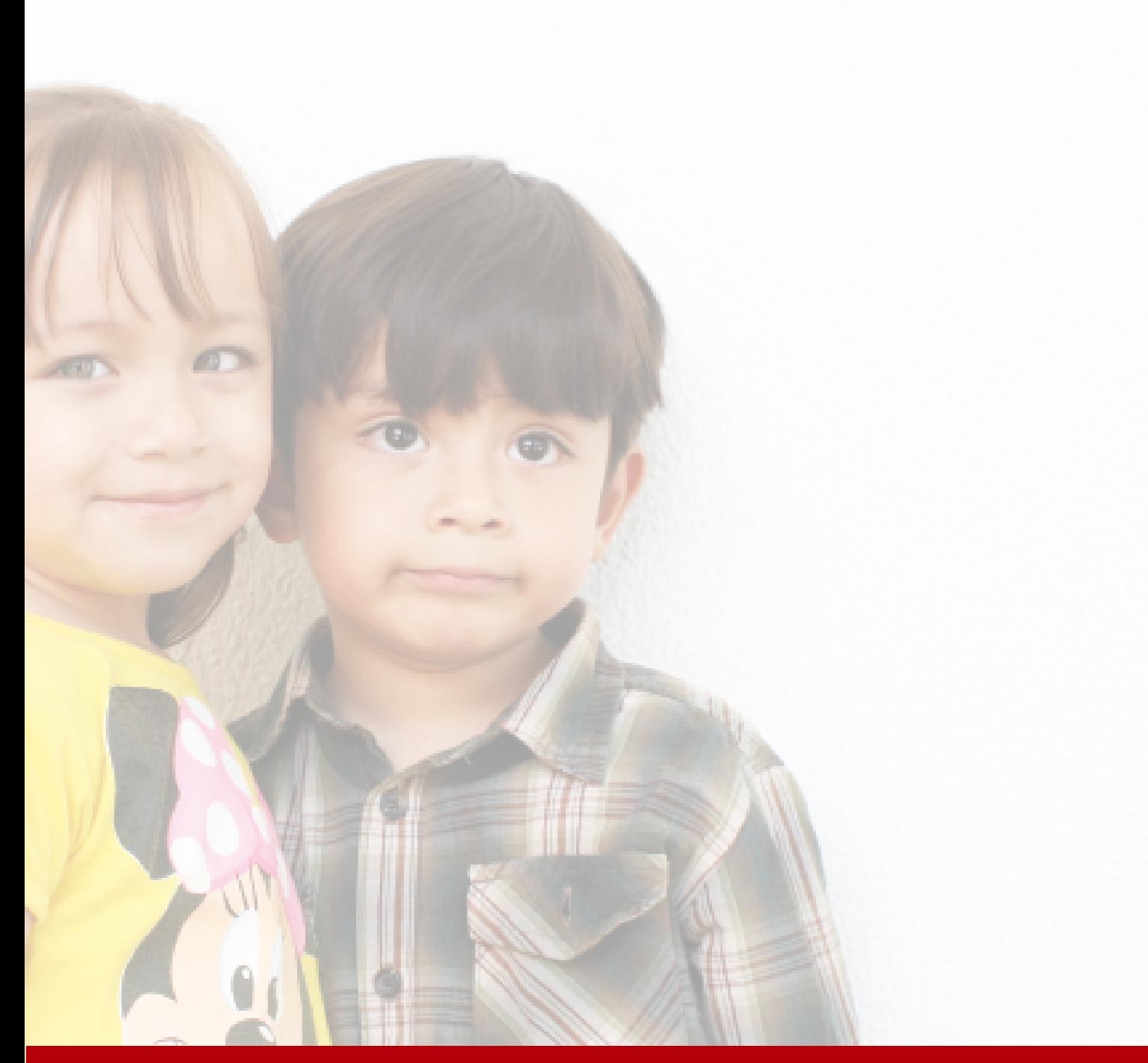

CAPÍTULO IV **4.1 Validación propuesta final 4.2 Análisis de resultados 4.3 Fundamentación final 4.4 Responsive web design 4.5 Propuesta final**

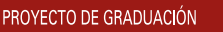

### **4.1.1 Tema**

**Producto:** Página web reestructurada en contenido gráfico.

**Organización:** ECPAT Guatemala

#### **4.1.2 Moderador**

**Moderador:** Fernand Briones **Auxiliares:** Juan Carlos Ortíz, Alexander Alegría (apo yo fotográfico) **Número de personas:** 20 personas (aprox.)

#### **4.1.3 Metodología**

**Production:** Projection el fin de interés por la contenidade de la contenidade de la contenidade finalmentar Briones.<br> **ALIZA Metodología**<br> **ALIZA Metodología**<br>
Para la resistación de la validación de la página web de par Para la realización de la validación de la página web de ECPAT Guatemala, y con el fin de replantear y en algún caso cambiar las fallas a la propuesta presentada, por medio de los comentarios, críticas y la retroalimenta ción o inquietudes que pudieras formar parte de las personas al ver la página mostrada, para, se tomaron 3 grupos objetivos.

#### **4.1.4 Grupos Participantes:**

- **Jóvenes** (como voluntariado al apoyo de ECPAT), comprendido en edades de 20 a 30 años.
- **Empresarios** (como posibles donadores a las actividades), siendo personas líderes comprendidas en edades de 35 a 55 años.
- **Líderes institucionales** (personas directoras de ONG), siendo personas interesadas en unirse a las actividades para la realización de proyectos.

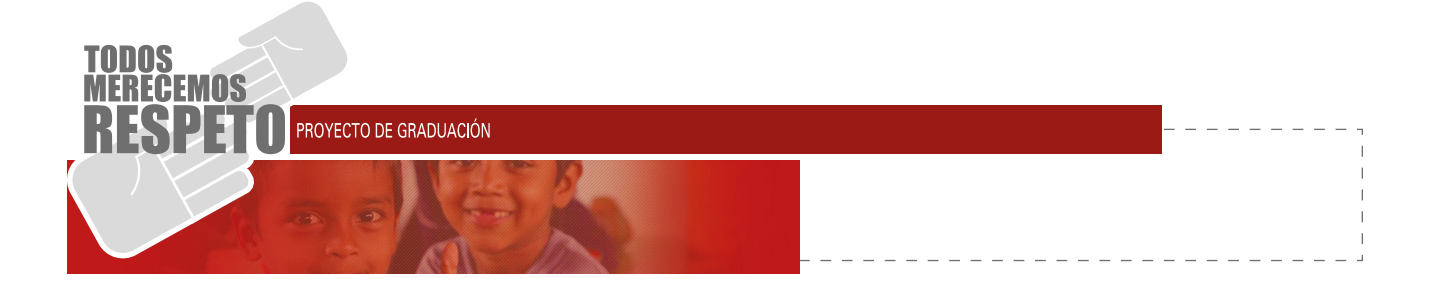

### **4.1.5 Objetivo general:**

Tener una retroalimentación de los posibles usuarios de este servicio web patrocinado por ECPAT, medir el nivel de comunicación e involucración de los mismos.

#### **4.1.6 Objetivos Específicos:**

- Medir la percepción y el alcance que tiene la propuesta en los jóvenes para involucrarse en el voluntariado.
- Escuchar la opinión de empresarios y líderes institucionales como posibles donadores económicos y sociales a las actividades de ECPAT.

#### **4.1.7 Logística:**

La actividad se llevó a cabo con la siguiente temática para todos los grupos:

- Explicación del proyecto de tesis.
- Breve explicación de lo que es ECPAT.
- Visualización de la antigua página web de ECPAT.
- Visualización de la solución presentada a la nueva página.
- Resolución de dudas y comentarios.
- Comentarios de las personas entrevistadas.
- Llena de formulario para respaldar la retroalimentación de la propuesta presentada. •

#### **4.1.8 Instrumento y Rúbrica:**

Se utilizó un formulario para tener un respaldo escrito de las entrevistas hechas, donde podrían poner comentarios personales, o sugerencias de cómo mejorar la página, si era entendible, y si corría con fluidez y dinamismo. (Ver formulario en anexos)

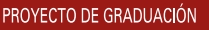

### **4.2.1 PRIMER GRUPO (JÓVENES DE 20 A 30):**

#### **Perfil del informante:**

**1er Grupo:** Jóvenes de 20 a 30 años **Lugar:** Ciencias de la comunicación USAC **Moderador:** Fernand Briones **Auxiliares:** Juan Carlos Ortíz, Alexander Alegría (apo yo fotográfico) **Número de personas:** 7 personas (aprox.)

#### **Metodología:**

**Auxiliares:** Juan Carlos Ortiz, Alesander Alegria (appointmentar of the control of the Carlos Control of the Carlos Control of the Carlos Control of the Carlos Control of the Carlos Control of the Carlos Control of the Ca La presentación se hizo frente a estudiantes del tercer año de la facultad de ciencias de la comunicación en especialidad en publicidad, de la Universidad San Carlos de Guatemala, como resultado de esta exposición de la página se obtuvieron resultados satisfactorios, los comentarios hacia la propuesta presentada fueron positivos e incluso preguntaron si en algún momento podrían ser voluntarios de ECPAT, con esto se da por satisfactoria la involucración de los mismos con la pre sentación de la página ante este grupo focal, pues se logran los objetivos planteados hacia este grupo, aun no siendo en el que está enfocado el proyecto a un 100%, estos jóvenes estuvieron de acuerdo con las fotografías, tipografía y colores utilizados, mencionaron que eran acorde al tema, y que la información de la misma estaba clara y a pesar de tener mucho texto, se mantenía la atención, como comentario final dijeron que por ellos la página cumplía los objetivos de comu nicar e interesar a los usuarios de la misma.

#### **Resultado:**

La página tuvo resultados satisfactorios en general, la única recomendación que fue dada, fue la implemen tación de más fotografías donde se muestre más de ECPAT.

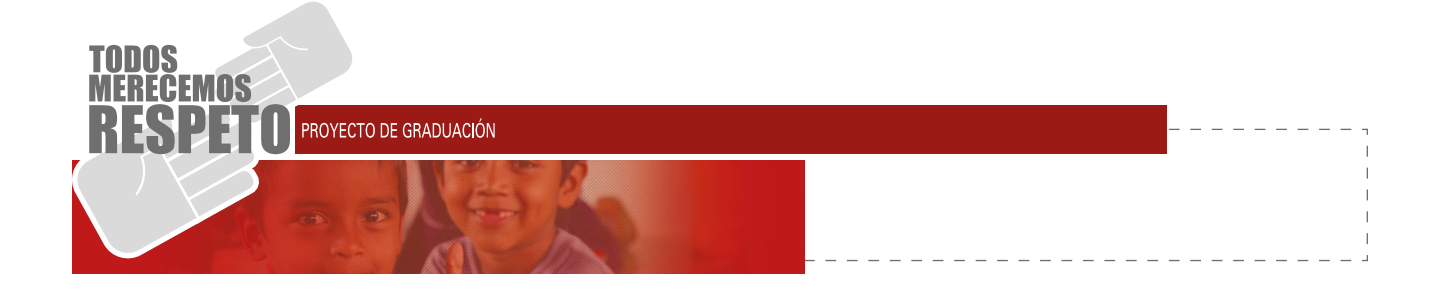

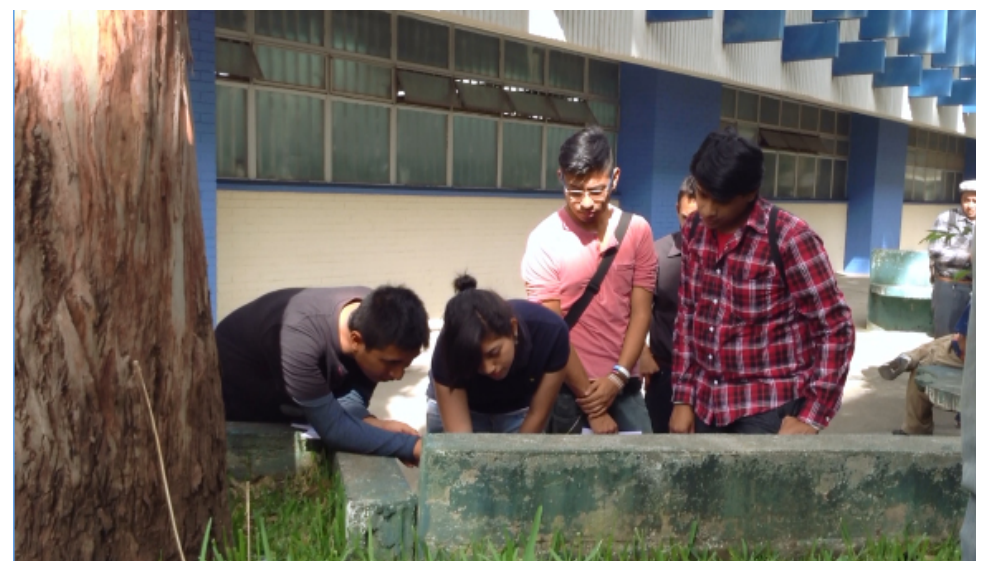

Fotografía: Validación ante jóvenes estudiantes de edades entre 20-30 años.

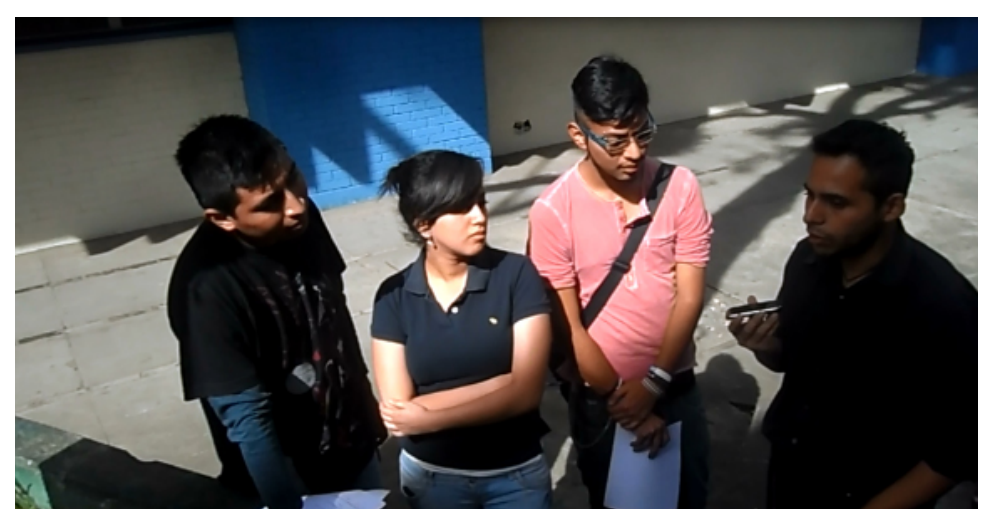

Fotografía: Validación ante jóvenes estudiantes de edades entre 20-30 años.

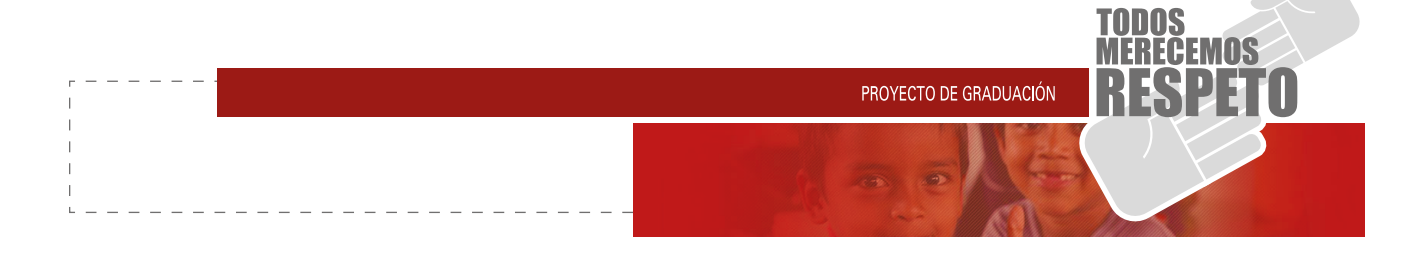

### **4.2.2 SEGUNDO GRUPO DE EMPRESARIOS (35– 55):**

#### **Perfil del informante:**

**2er Grupo:** Empresarios de 35 a 55 años **Lugar:** Maderama, Zully Impresos. **Moderador:** Fernand Briones **Número de personas:** 7 personas (aprox.)

#### **Metodología:**

La presentación se hizo ante líderes de empresas, esto se creó para tomar el segmento de posibles contribuyentes de ayudas social y económica, los resultados obtenidos en cuanto a opinión de la página fueron positivos, estuvieron en acuerdo con pensar que tenía mucha interactividad y que era fácil y entendible, aprobaron y lleno sus expectativas el uso de color y el tipo de letra utilizada, se me hizo comentario de que lo que llamaba la atención y permitía seguir en el sitio era la utilización de las fotografías porque daba lugar a seguir leyendo y conociendo del tema tratado, siendo este el grupo objetivo a llegar las conclusiones con el mismo fueron positivas y con iniciativas a colaboración.

#### **Resultado:**

La página tuvo resultados satisfactorios en general.

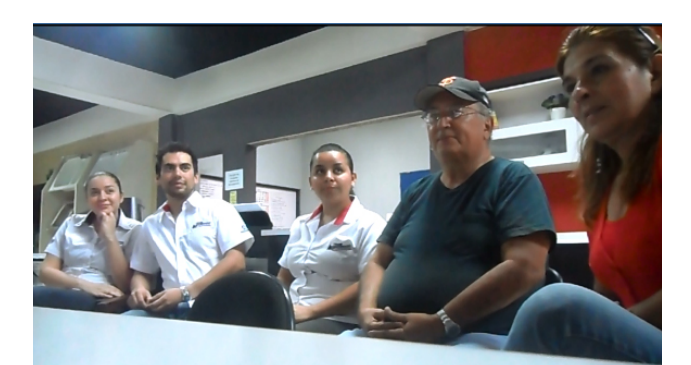

Fotografía: Validación ante empresarios, 2 empresas distintas y una líder de grupos femeninos cristianos.

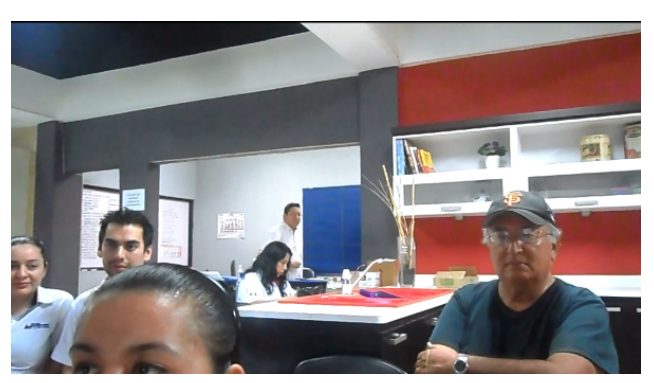

Fotografía: Validación ante empresarios, 2 empresas distintas y una líder de grupos femeninos cristianos.

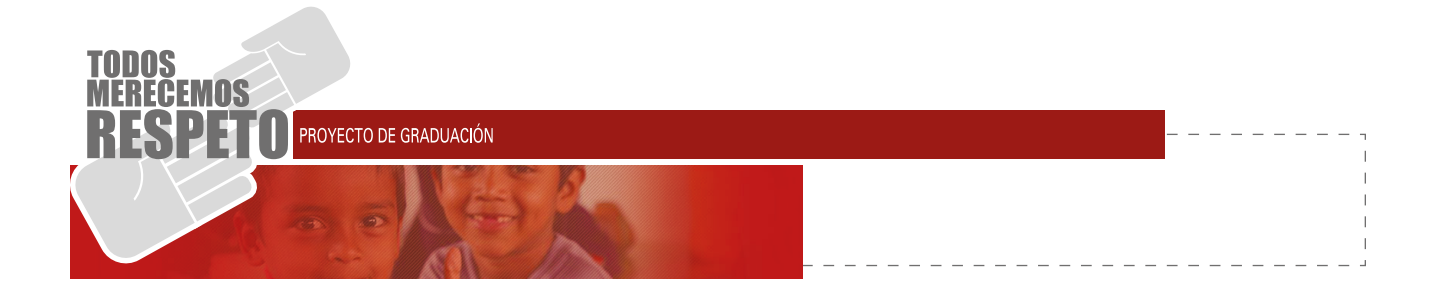

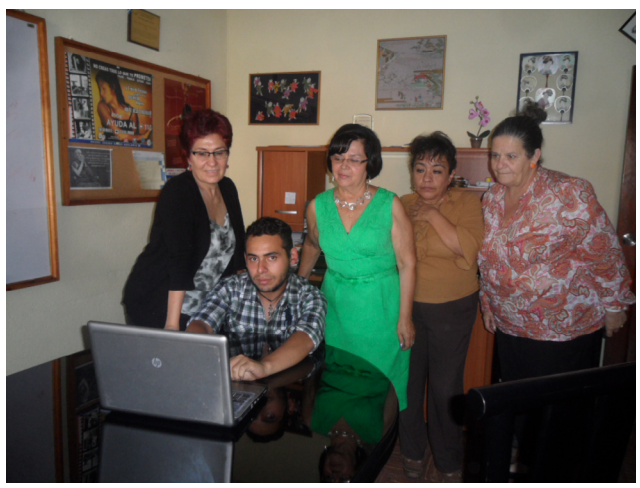

Fotografía: Validación ante líderes intstitucionales.

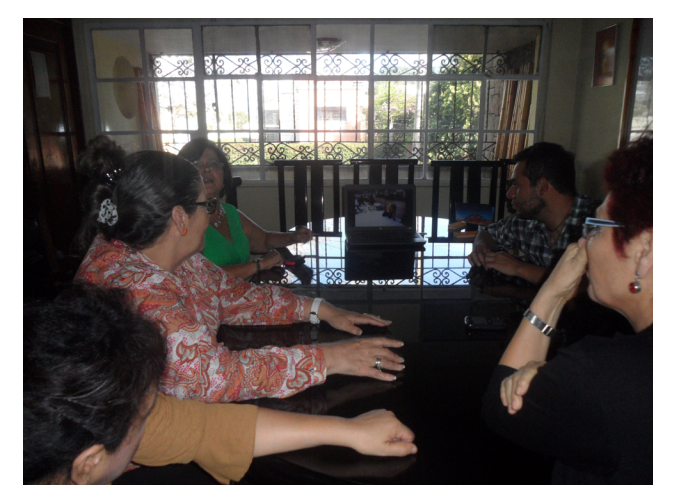

Fotografía: Validación ante líderes intstitucionales.

### **4.2.3 TERCER GRUPO LÍDERES INSTITUCIONALES (35–55):**

### **Perfil del informante:**

**3er Grupo:** Líderes institucionales 35 a 55 años **Lugar:** ECPAT Guatemala, Hivos. **Moderador:** Fernand Briones **Auxiliar:** Mynor Ruano (fotos y videos) **Número de personas:** 5 personas (aprox.)

### **Metodología:**

Este fue el grupo donde mejor critica tubo la página web realizada, este se llevó a cabo con personas lideres institucionales, frente a 2 ONG incluyendo la dueña del proyecto, estuvieron entusiasmados con la propuesta y con los colores utilizados, el orden de las publicaciones, tiene como denominador común el pensamiento de la facilidad del uso de la página y las ventajas al ser interactiva en cuanto a la información dada a los usuarios de la misma.

### **Resultado:**

La página tuvo resultados satisfactorios en general y tuvo la aprobación del cliente principal.

PROYECTO DE GRADUACIÓN

### **4.3.1 ESTRUCTURA Y COMPONENTES**

Para la página se utilizó un estilo de cascada y una forma de Web de tercera generación dinámica, denominada web 3.0, donde los cambios en cuanto a fotografía son frecuentes y manejados de una forma automática o por el usuario, uso de botones animados e interactividad en pestañas, documentos descarga bles, acoplándola a estilo HTML5 y estilos CSS, donde es adaptativa es decir que se ajusta a los distintos monitores existentes, y a dispositivos móviles y tablets.

**Example 14.3.1 ESTRUCTURAY COMPONENTES**<br>
y una formar de Web de textera generation distinctiva.<br>
y una formar de Web de Ecreta generation distinctiva.<br>
denominada som Eccle actividades on the semestra as for distinctiva d En cuanto a estructura de la página web generalizada a monitores de computadora, se utilizó un master de tamaño como base de 1200x900 pixeles y se hizo un Grid de 960 al centro con una separación de 12 colum nas de 78 pixeles y un medianil de 20 pixeles entre las columnas mencionadas, siendo un estilo de página de cascada se dejó como mínimo de altura 900 pixeles contando el Header y el Footer que son de 960 X 150 pixeles, la altura de la paginas será variable sin afectar lo que es el espacio del Header y Footer, teniendo un fondo azul en degradado adaptativo a cualquier altura según la información colocada dentro del sitio.

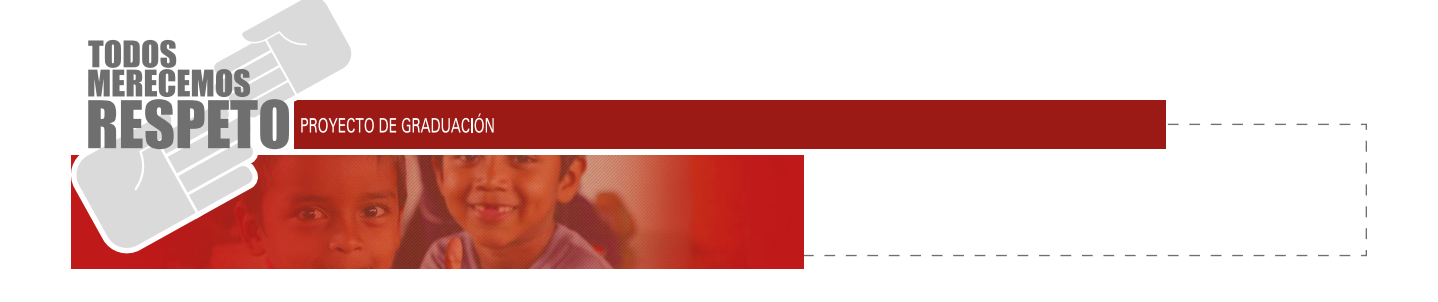

## **4.3.2 MEDIDAS Y ESTILO DE PÁGINA**

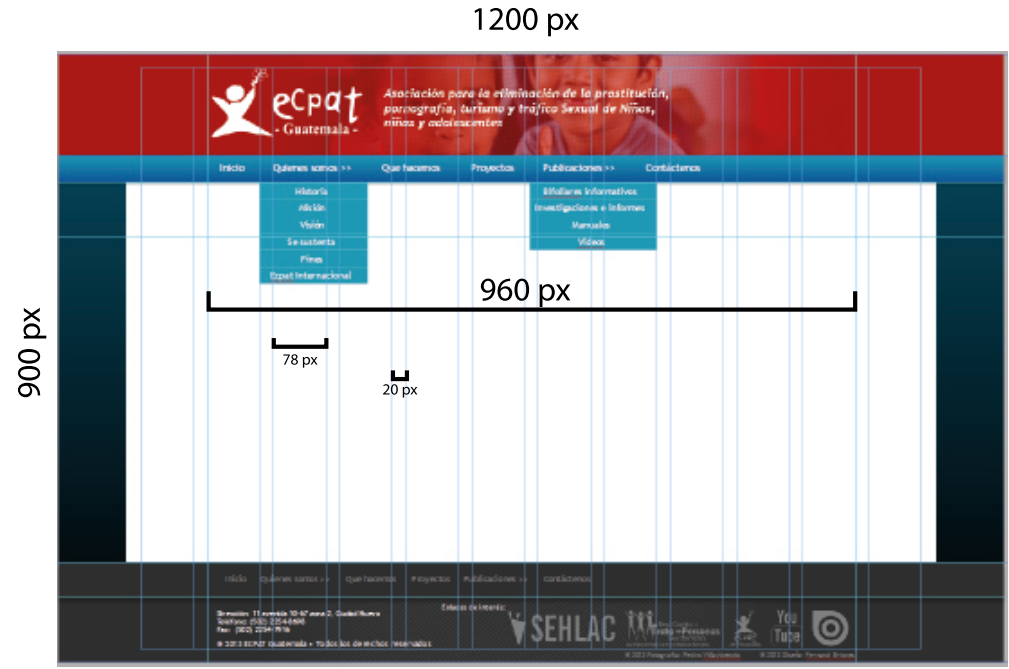

Medidas de la página maestra.

### **4.3.3 HEADER**

El Header básicamente lo forma el logotipo de ECPAT con una pequeña frase de lo que trata esta institución, todo esto está sobre un fondo corinto y una imagen en pantalla para la captación de la atención de la organización, desde el comienzo del encabezado de la página, tiene una altura de 150 pixeles y un ancho variable según la resolución del monitor, en la parte inferior se encuentra el menú de opciones de las di-

ferentes pestañas que forman el contenido general de la página, este tiene una altura de 40 pixeles y están visibles en cualquiera de las pestañas elegidas, el ancho del mismo es adaptable de igual forma a cualquier ancho de monitor.

|        | Guatemala-                                          | Asociación para la eliminación de la prostitución,<br>pornografía, turismo y tráfico Sexual de Niños,<br>niños y adalescentes |                  |                                                                           |             | $150\,\mathrm{px}$ |
|--------|-----------------------------------------------------|----------------------------------------------------------------------------------------------------|------------------|---------------------------------------------------------------------------|-------------|--------------------|
| Inicio | Quienes sonios >> >                                 | Que hacemos                                                                                                    | <b>Projectos</b> | Publicationes >> >                                                        | Contacteros | 40 px              |
|        | Historia<br>Malon<br>Vition                         |                                                                                                    |                  | <b>Bifoliarys informatives</b><br>Investigaciones e informes<br>Manuales. |             |                    |
|        | Se sus tenta<br><b>Fine:</b><br>Ecpat Internacional |                                                                                                    |                  | <b>Videos</b><br>Spot de radio                                            |             |                    |

Estilo del HEADER de la página web.

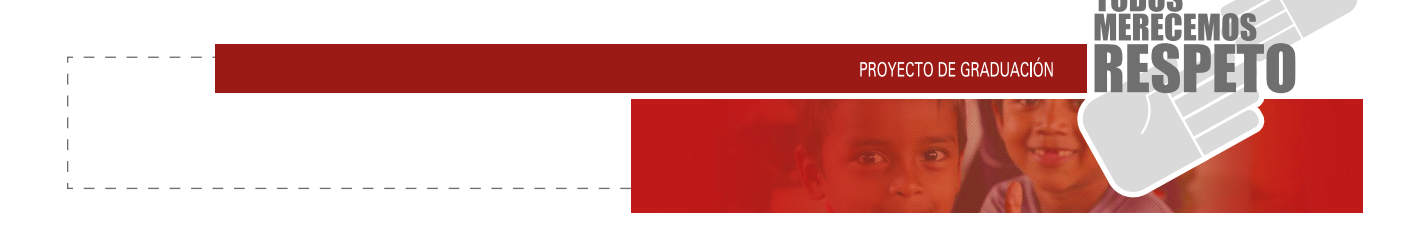

### **4.3.4 BODY & LAYOUT DE PÁGINA WEB**

En cuanto al layout utilizado, varia el cuerpo de la página según el menú seleccionado, para todas las pestañas lo acompaña el Header y el Footer, que son estáticos en todas las páginas.

Para el cuerpo de la página según el menú seleccionado se utilizó una diagramación a dos columnas, esto para evitar el aburrimiento y la monotonía en la lectura; siendo ECPAT una institución que maneja leyes, proformas, y estudios, la información es bastante extensa, por esto mismo se dio un área donde la cantidad de texto no se extendiera y fuera fluida en cuando a recorrido visual.

En las pestañas donde hay enlaces directos, se usan jerarquías visuales donde el botón lleve la primera visión y el texto como secundaria, en este caso se justifican al centro respetando el espacio de las 2 columnas, es decir ocupan el mismo cuerpo de los textos.

Para videos, play list, se utilizaron con una justificación al centro respetando el área de trabajo de 960 pixeles, y para botones asignados a enlazar con proyectos o publicaciones, se utilizan nuevamente las 2 columnas, con esto dando un espacio ordenado, alternando con

las fotografías y las animaciones de los botones.

pCpa1

NUESTRA VISIÓN ES UN MUNDO DONDE LOS NIÑOS VIVAN LIBRES DE LA EXPLOTACIÓN SEXUAL COMERCIAL. «

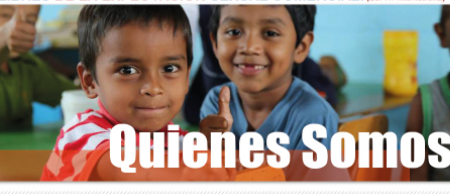

#### **Historia**

#### **Misión**

Que la niñez y adolescencia goce de sus den<br>fundamentales, libres de cualquier forma de explota

#### Se sustenta...

.<br>En el reconocimiento de la ni<br>ociales y de derechos humanos. nenta filosófica y juridi<br>humanos de las Nacione

, se achiere a la doc<br>conoce que la niñez<br>is en su identidad, c

#### **ECPAT internacional**

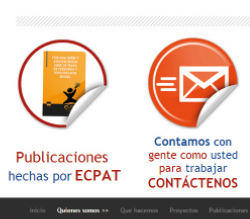

Birocción: 11 avenida<br>Teléfono: (502) 2254<br>Evel (502) 2354-2456

#### **Fines**

Visión

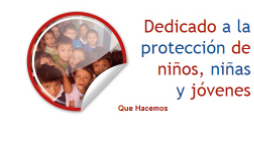

 $Y_{01}$  0

Estilo de Layout y de Body de la Página web.

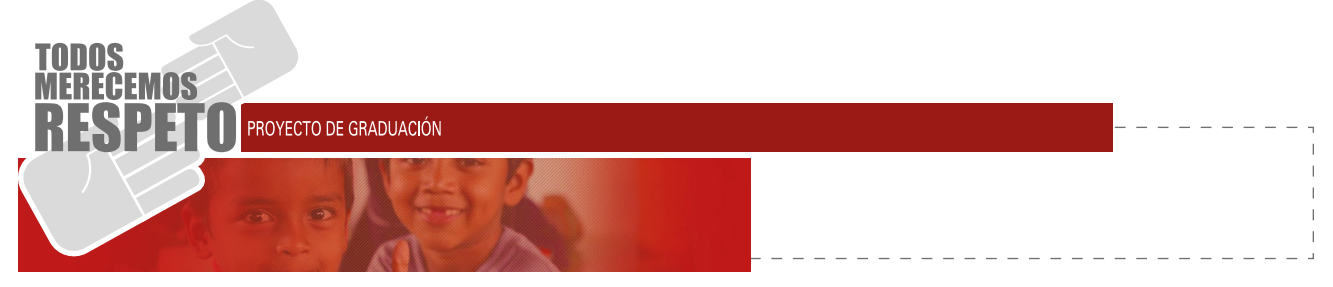

### **4.3.5 FOOTER**

En este se encuentra en todas las paginas en la parte inferior, en este espacio está la dirección del lugar, como enlaces de interés que en este caso son enlaces directos a páginas de organización de ECPAT Internacional que trabajan conjuntamente con ECPAT, enlaces de ISSUU y de YOUTUBE que muestran las publicaciones realizadas, en la parte superior del Footer se encuentra de nuevo el menú general de la página, para evitar tener que volver a subir al Header si la información se extendiera demasiado, el alto del Footer es de 150 pixeles y también cuenta con un ancho adaptativo.

A petición de la directora de ECPAT Guatemala, se colocó un contador de visitas al lado derecho del Footer, esto es para tener un control medible internamente en la institución, para poder ver el alcance obtenido y el número de visitas diarias, teniendo una dimensión de 120 x 160 pixeles, apareciendo en cualquier pestaña seleccionada sin afectar el contenido de la página en general.

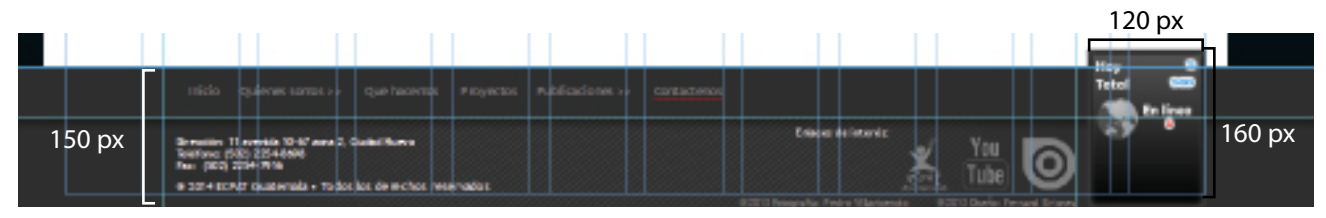

Estilo de Footer de la página web.

## **4.3.6 CÓDIGO CROMÁTICO**

Se utiliza como base el color corinto que es el color institucional de ECPAT Guatemala, pues cada uno de los ECPAT del mundo cambia de color según el criterio de ECPAT central, a partir de este corinto se seleccionó una triada de colores complementarios para la utilización en textos, recuadros, botones para el resto de la página, además de esto se utilizan varios colores adyacentes al corinto, como rojos y naranjas aunque en una menor proporción, en conjunto se utilizan textos en negro y en escalas de grises dependiendo de la jerarquía de los mismos.

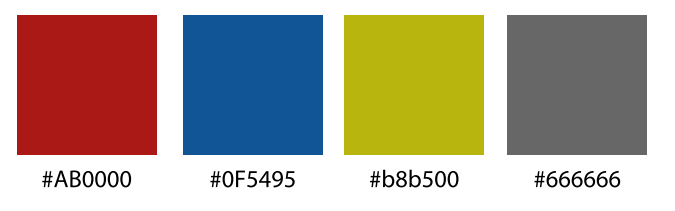

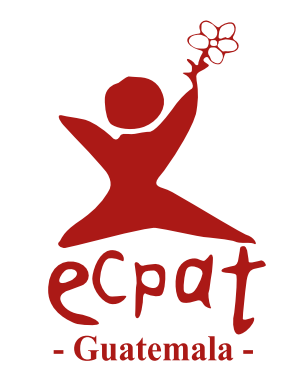

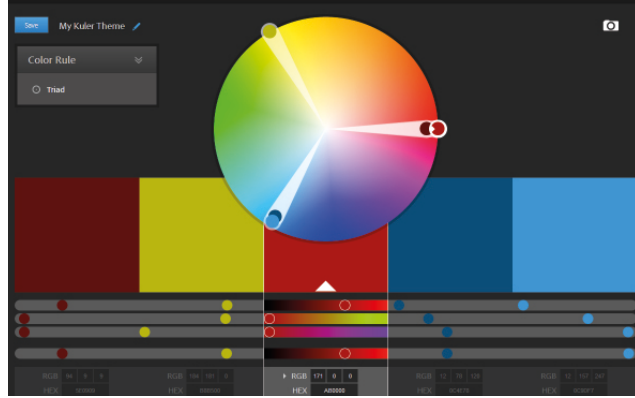

Triada de colores utilizados.

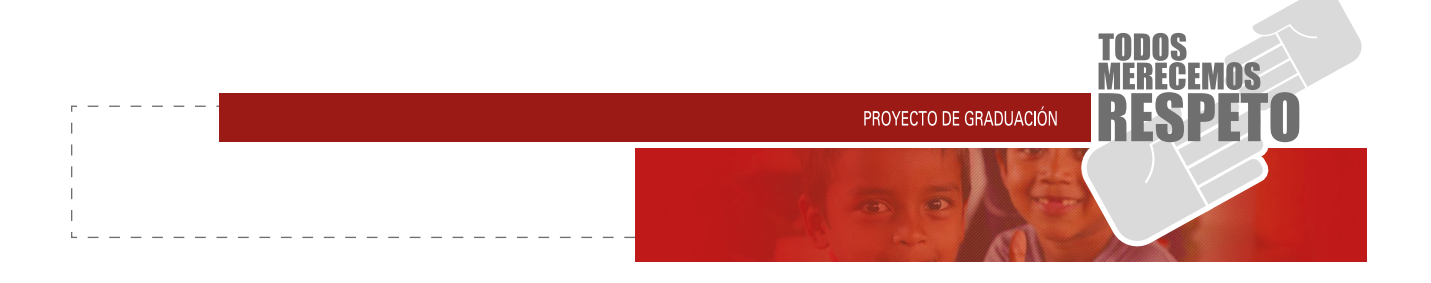

### **4.3.7 CÓDIGO TIPOGRÁFICO**

Para títulos en los banner interactivos se trató la manera de buscar algo pesado para jerarquizar y contrarrestar el peso de las fotografías, que fuera de fácil lectura y cómoda de leer, para eso se seleccionó la tipografía **IMPACT**, siendo una palo seco en bold logra captar la atención por titulares, esta no es una fuente web por lo tanto esta convertida en path y solo en imágenes en el cuerpo de la página.

Para titulares de párrafo y menús se utilizó la tipografía Trebuched, que es un tipo de fuente de palo seco y fácil lectura, además de ser una fuente web por lo que no presentará problemas de compatibilidad en cualquier equipo.

# **IMPACT** abcdefghijklmnoparstuvwxyz<br>ABCDEFGHIJKLMNOPQRSTUVWXYZ

Trebuchet abcdefghijklmnopqrstuvwxyz<br>ABCDEFGHIJKLMNOPQRSTUVWXYZ

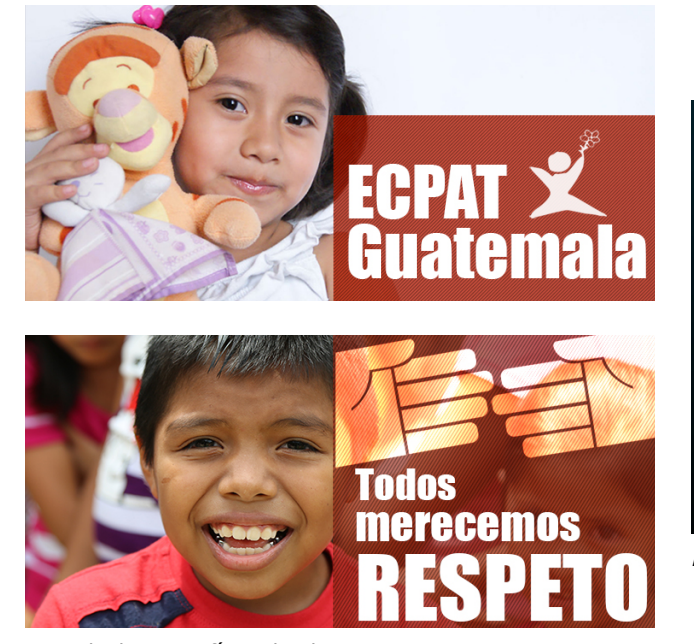

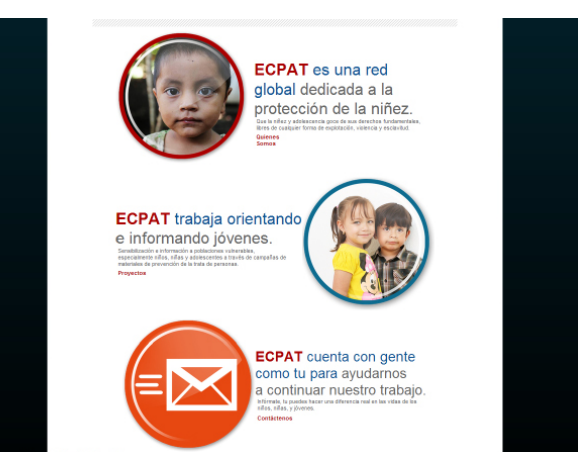

Ejemplo de tipografías utilizadas.

Ejemplo de tipografías utilizadas.

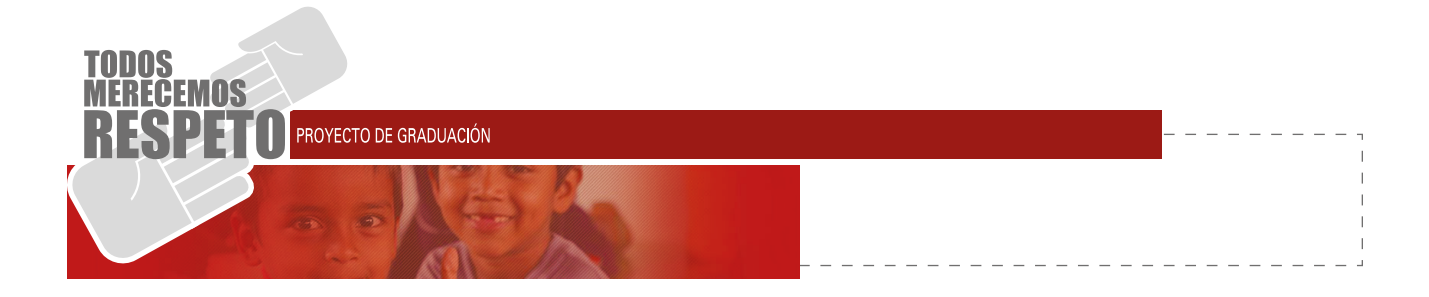

### **4.3.7 CÓDIGO ICÓNICO**

### **4.3.7.1 Íconos**

Como refuerzo para la página y darle una mejor funcionalidad y fluidez en la navegación se utilizan iconos lineales, para captar abstracciones fáciles de entender, como botones a mensajes directos, o descargas, también iconos lineales de los enlaces de las publicaciones de ECPAT, y a otras instituciones de servicios sociales.

En cuanto al icono que identifica el concepto creativo, se tiene una abstracción vectorial de lo que son dos manos a punto de entrelazarse, esto hace referencia al respeto mutuo entre dos personas, como detalle extra cabe mencionar que una de las manos es más pequeña que la otra, siendo ECPAT una organización que trabaja en su mayoría con niños, se le da esa inclinación por medio del icono antes mencionado, esto se entrelaza con la frase del proyecto, "TODOS MERECEMOS RES-PETO" y con esto darle un respaldo visual a lo que es este concepto creativo, del respeto para los niños.

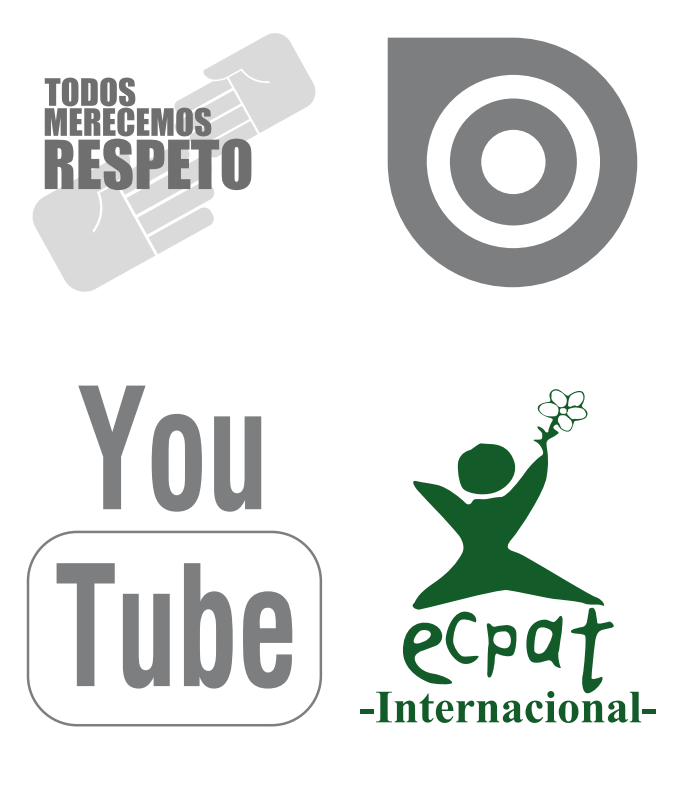

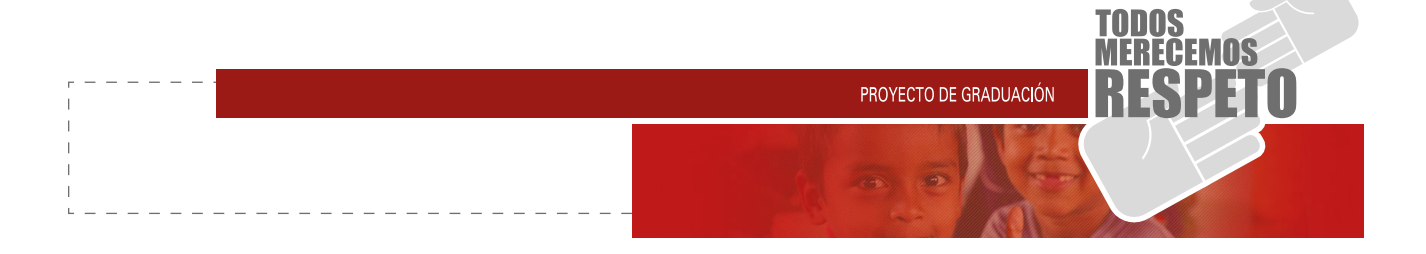

#### **4.3.7.2 Botones**

Los botones utilizados en su mayoría tienen una forma esférica, muestran fotografías o iconos relacionados al enlace de las diferentes publicaciones realizadas, con una animación simple en el Rollover, teniendo solo 2 aspectos. Los mismos son simples de utilizar y clara la dirección del enlace y se ordenan de una forma llamativa y de tamaños que ocupan 350 x 350 pixeles los más grandes, variando en el espacio, respiro y del orden jerárquico que se les quiere dar.

En otro enlace de la web, se muestran botones para llamar a la pestaña de publicaciones, videos, anuncios de radio, etc. Este tienen la forma personalizada de cada publicación, tienen una dimensión de 300 x 300 pixeles y se utilizan imágenes recortadas en PNG, y con una animación simple en el Rollover de los mismos.

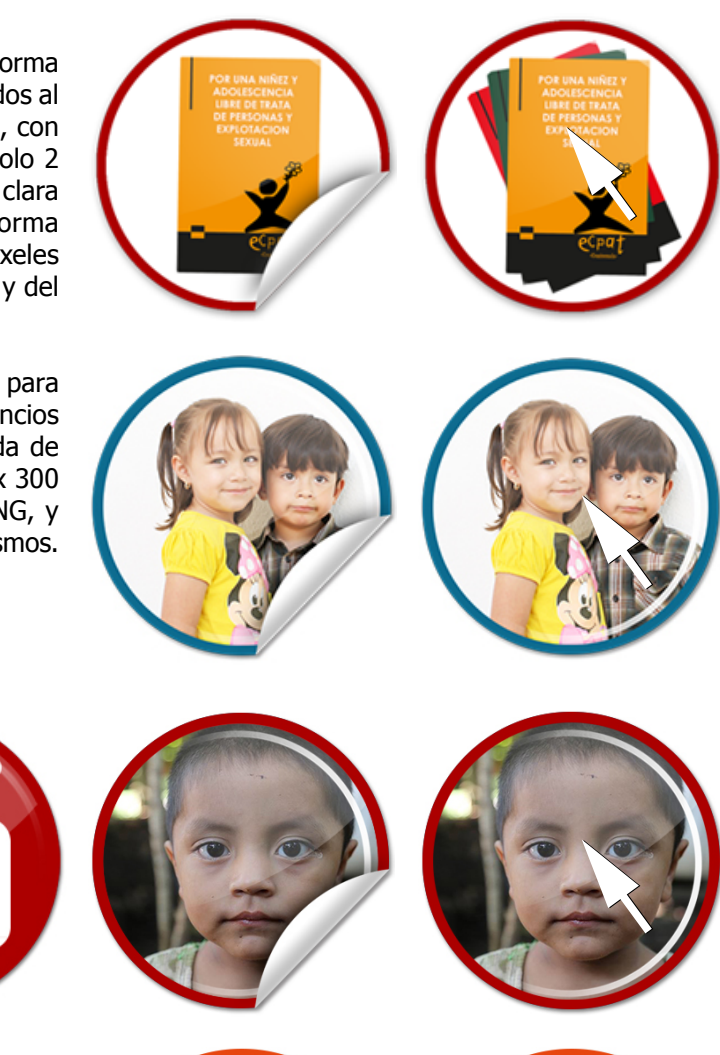

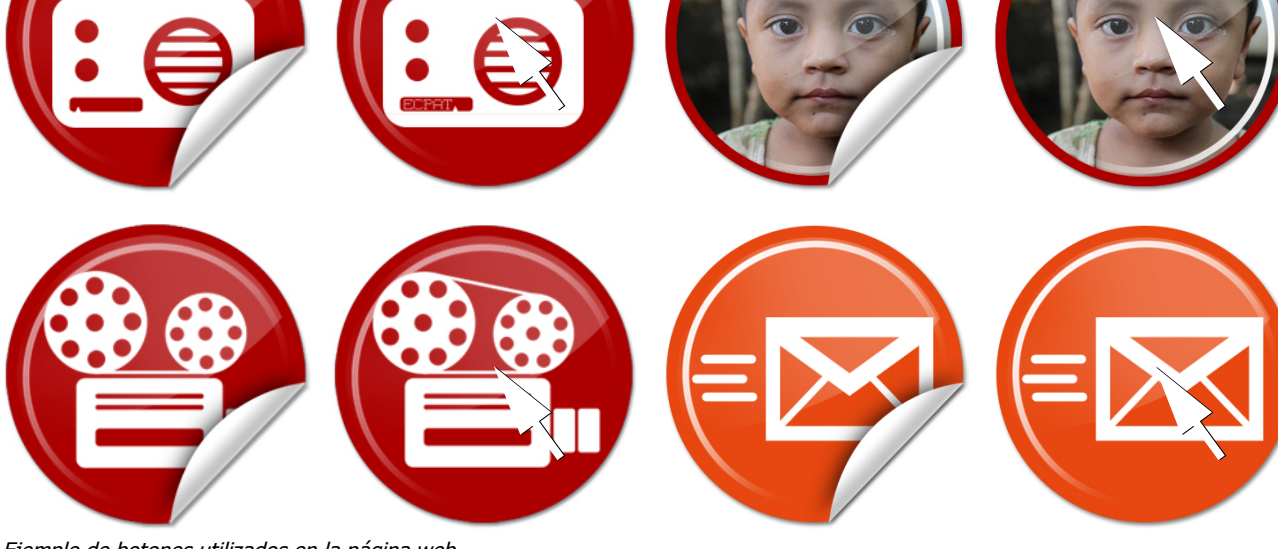

Ejemplo de botones utilizados en la página web.

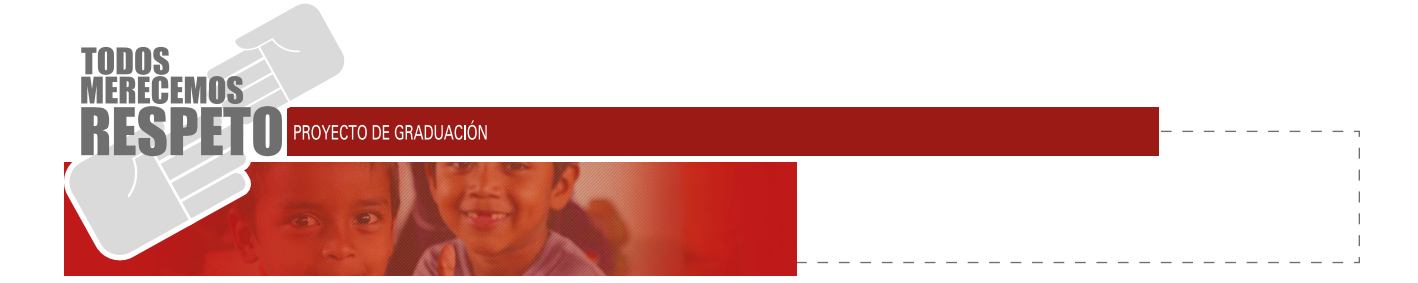

#### **4.3.7.3 Fotografías**

Las fotografías utilizadas fueron pensadas en cuanto a la diversidad entre jóvenes, mujeres y niños de diferentes etnias y nivel socioeconómico, al enfocarse a la solución sobre la trata de personas es importante ver la variedad cultural dentro del país, y que cualquiera de estas áreas puede ser afectada en esta problemática.

La base fue el concepto creativo de "todos merecemos respeto" a que hace alusión, que cualquier estrato social es vulnerable ante esta situación y que en todas estas son personas que merecen respeto, se utilizan fotografías en su mayoría de niños felices como enfoque a la solución y búsqueda de la organización ECPAT, la cual busca y tiene como objetivo primordial la protección de jóvenes y niños que podrían estar relacionados con la problemática que afecta en distintos niveles al país entero.

Para las fotografías informativas, se tomaron en cuenta las distintas actividades que ha tenido el equipo de ECPAT, en sus pláticas educativas y se colocaron en un slide donde el usuario de la página puede intercambiar y ver los cursos impartidos por la institución

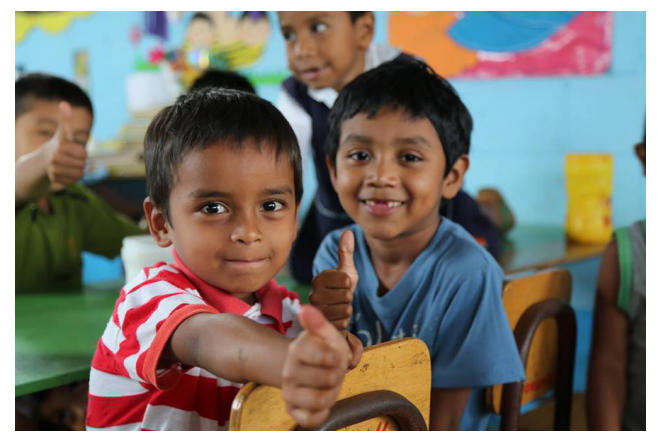

Fotografía: Pedro Villavicencio (agradecimiento fundación DAR)

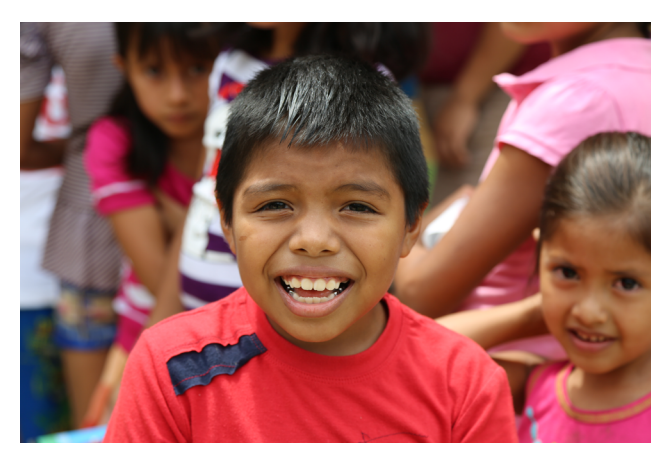

Fotografía: Pedro Villavicencio (agradecimiento fundación DAR)

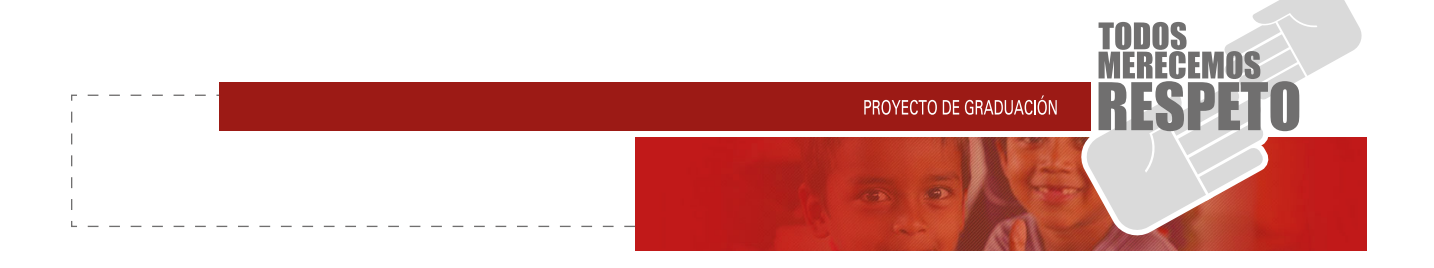

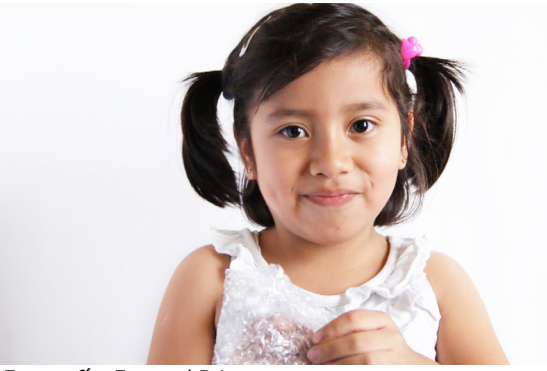

Fotografía: Fernand Briones.

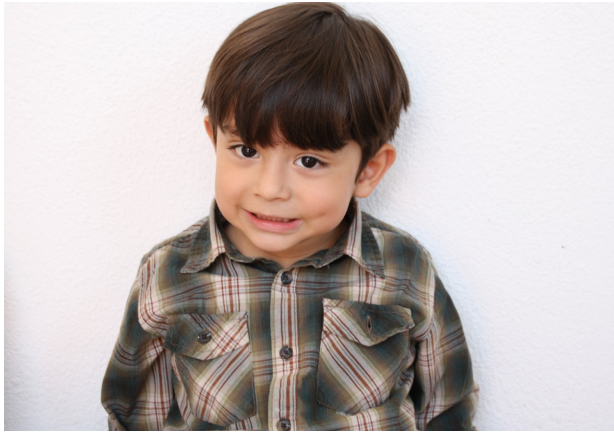

Fotografía: Fernand Briones.

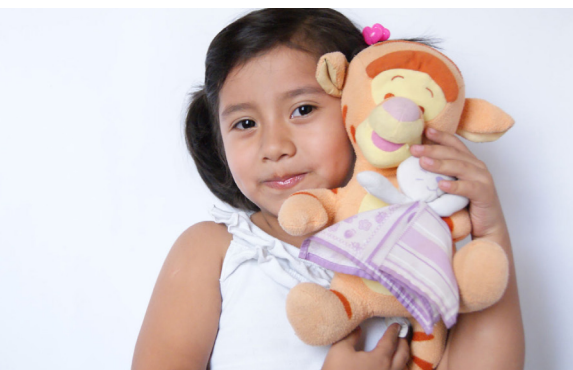

Fotografía: Fernand Briones.

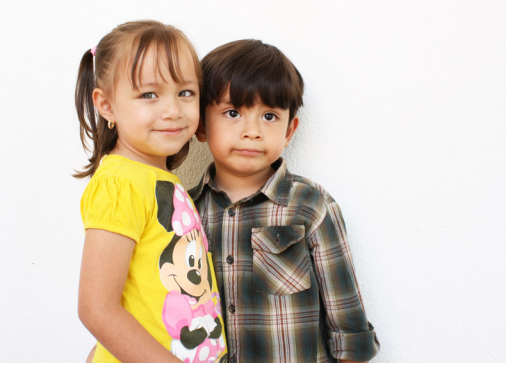

Fotografía: Fernand Briones.

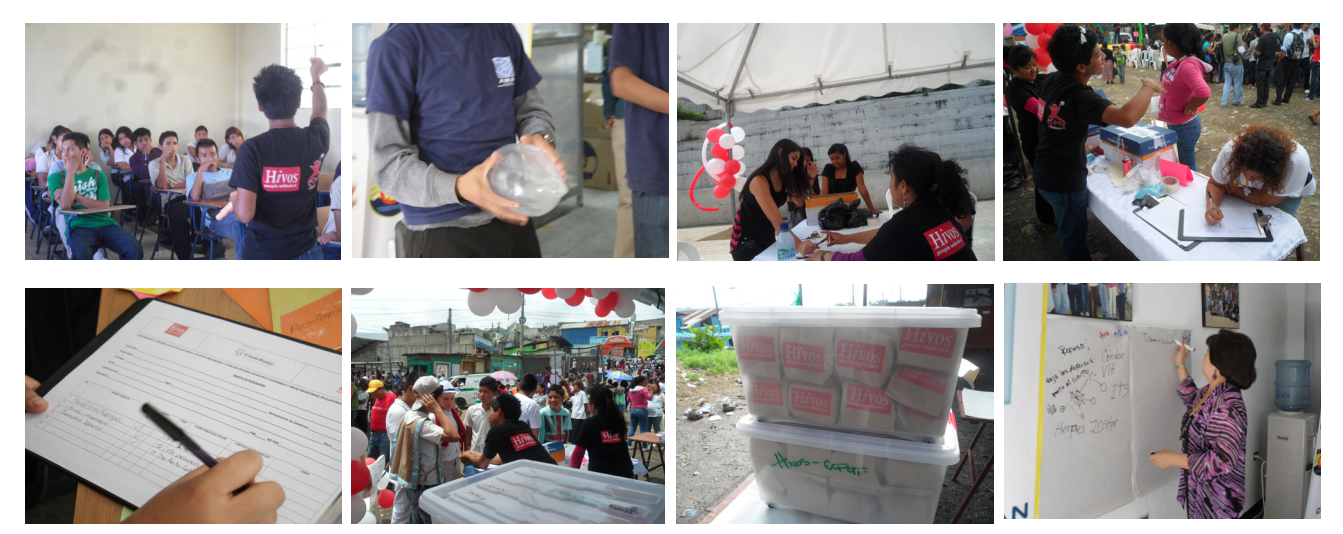

Fotografías: Fernand Briones (actividades ECPAT - HIVOS).

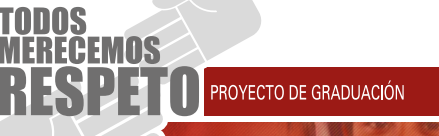

## Según Socialmood (cc) 2013 define el responsive como:

"El diseño web responsive o diseño web adaptativo es una técnica de diseño web que prioriza la correcta visualización de una misma página en en distintos dis positivos: Desde ordenadores de escritorio a tablets o móviles.

El diseño responsive se basa en proporcionar a todos los usuarios de una web los mismos contenidos y una experiencia de usuario lo más similar posible, frente a otras aproximaciones al desarrollo web móvil como la creación de apps, el cambio de dominio o webs servi das dinámicamente en función del dispositivo."

Es por eso que la página web de ECPAT Guatema la, es proporcional en cualquier tamaño de monitor y cualquier medio portable, como las tablets y los teléfonos inteligentes, adapta el tamaño a cualquier teléfono y reduce su contenido según sea requerido por el usuario.

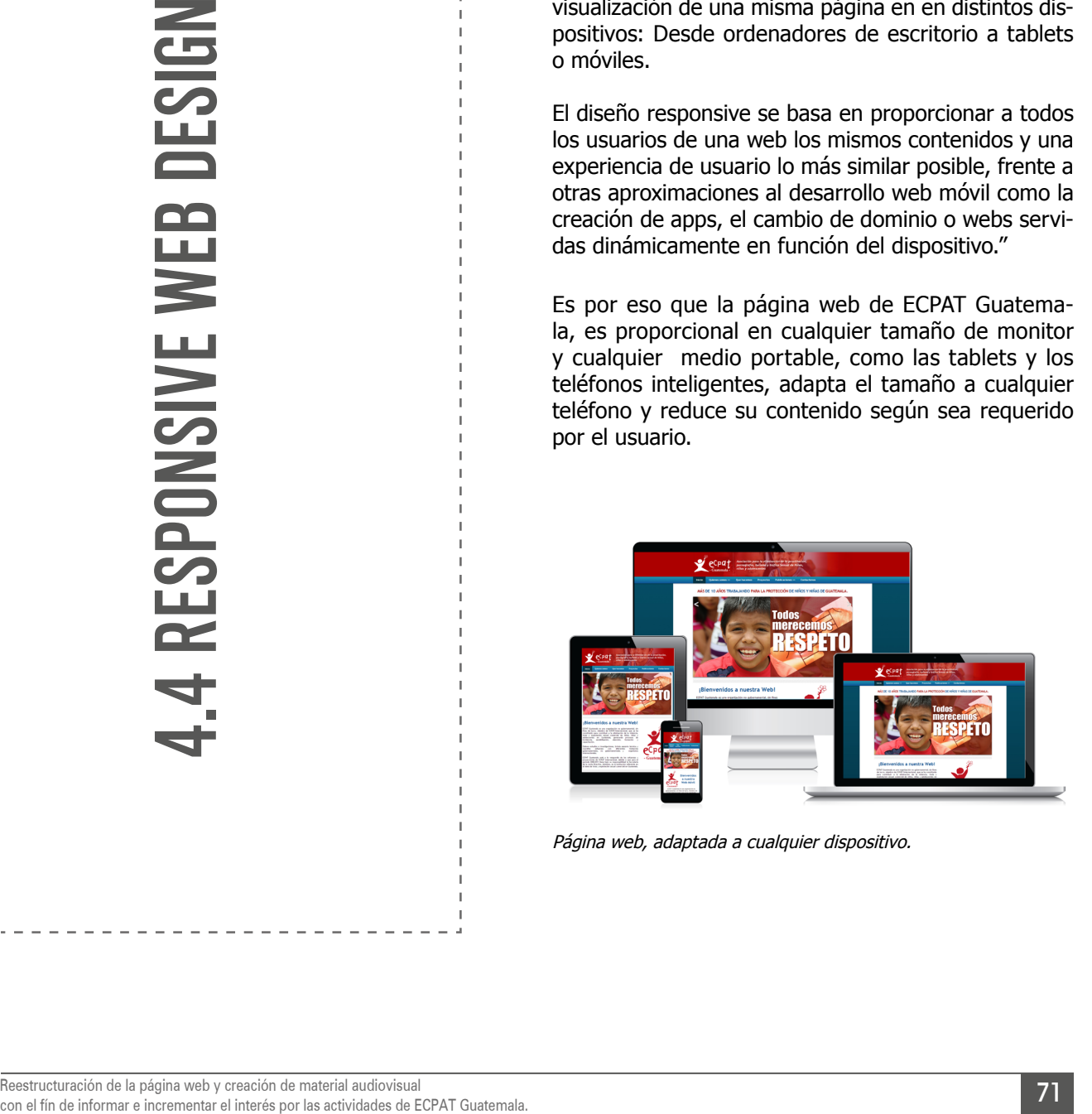

Página web, adaptada a cualquier dispositivo.

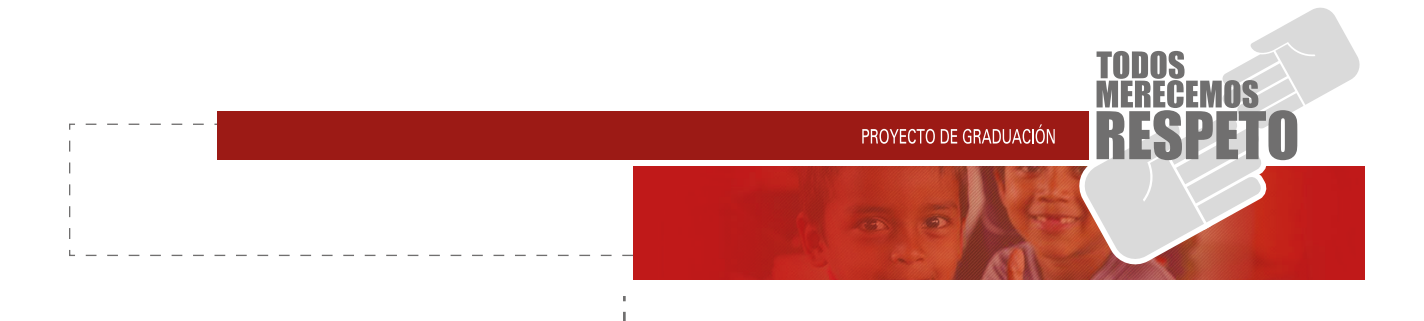

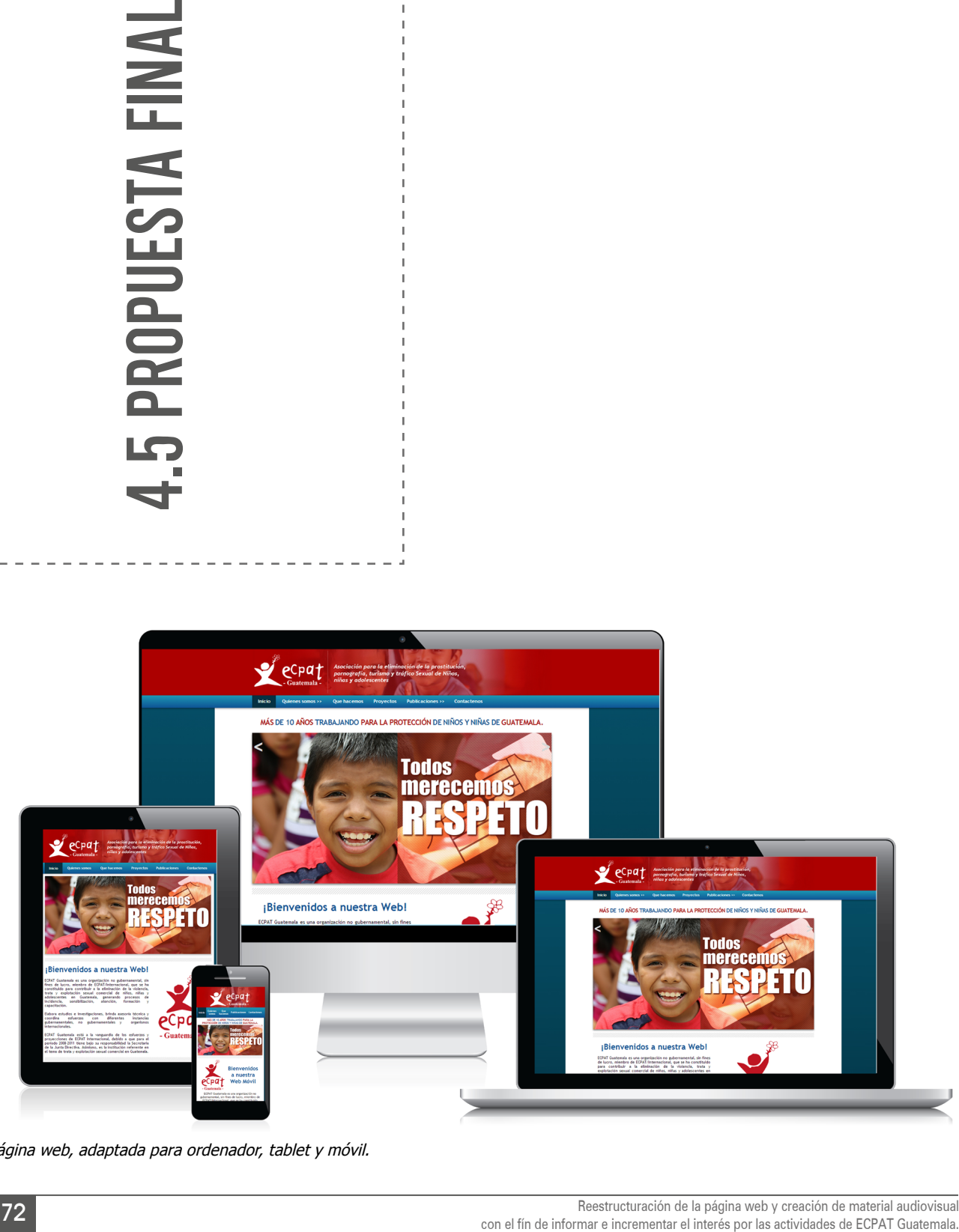

Página web, adaptada para ordenador, tablet y móvil.
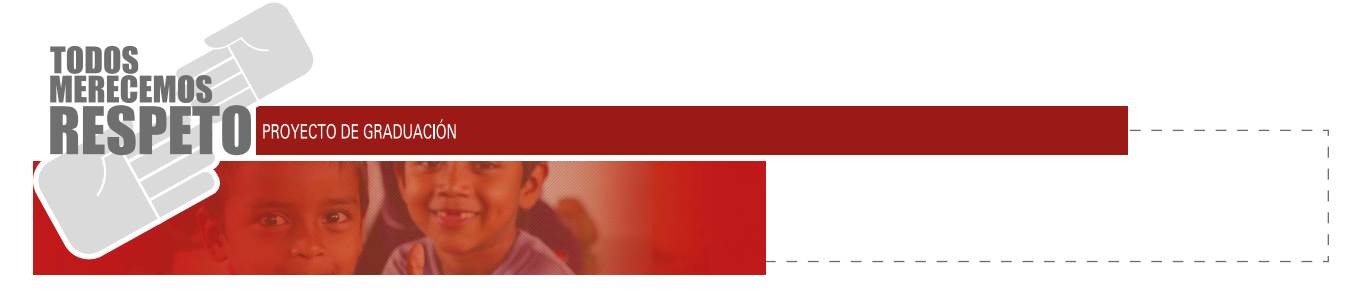

## **VISOR DE LA PÁGINA EN ORDENADOR:**

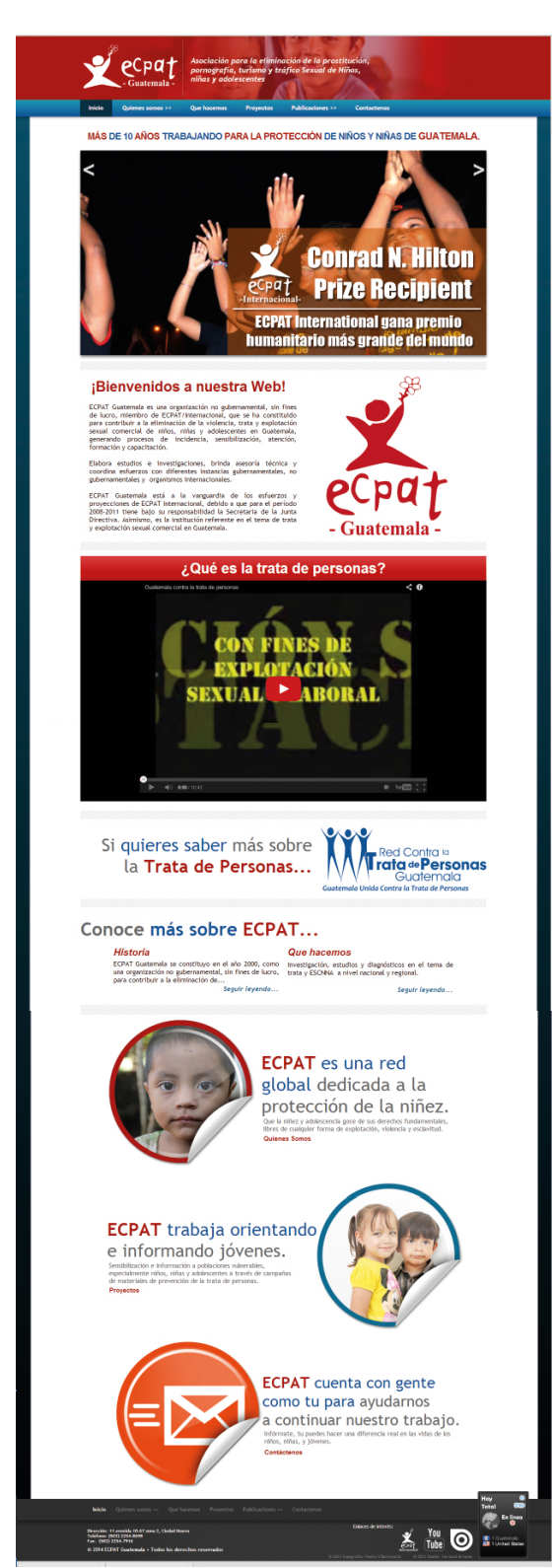

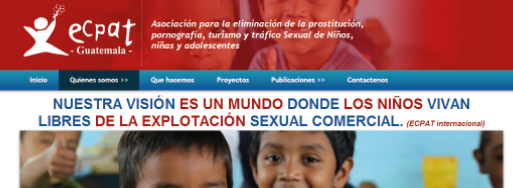

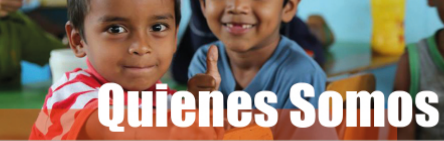

**Visión** 

ECPAT/

**Fines** 

encia com:<br>na de la p

rtos sociales y de<br>ición integral que<br>ención sobre los

cla sexual y la explot<br>ntal constitui y con

Ser una organización fuerte en su accionar, coherente y<br>comprometida con los derechos humanos de la niñez, de las<br>mujeres y de la población en situación de vulnerabilidad.

 $\bullet$  Elaboración de estudios e investigaciones a fin de profundizar el conocimiento sobre delitos de trata de personas, de explotación termal conservado violencia armada

r<br>ar y/o proporcionar asesoría técnica a autor<br>de organizaciones gubernamentales<br>entales sobre las características, causas y consei<br>ferentes formas de violencia, trata de per<br>n sexual, para contribuir al cumplimiento de l

r recours accusives preventivas encaminais.<br>Is violencias, la trata de personas y explo<br>Intervenciones dirigidas a la restitución<br>Ictimas y su re inserción social y/o repartic

sos de incidencia para la elaboración de<br>yes específicas y para la aplicación de leyes<br>i de explotación sexual, violencia y trata de

de las

- Atender y proteger a victimas de trata, explotaci<br>comercial y violencia armada para la restitución de sus<br>violedos

Eurocrar, promover e implementar<br>intervención, atención y repartición<br>abordaje de la problemática.

.<br>Sensibilizar, motivar y emp<br>sobre los fenómenos de las vi enómenos de las violencias<br>sexual con el fin de defini

#### **Historia**

ala se constituyo en el año 2000, como una<br>amamental, sin fines de lucro, para contribuir ECPAT Guatem<br>organización no gub<br>a la eliminación de:

- La explotación sexual de niños, niñas y adoiescentes.<br>- La utilización de niños, niñas y adoiescentes en pornografía.<br>- La utilización del sector de viajes y turismo para la<br>explotación + Violencia<br>+ Y para la<br>+ de persona .<br>n, combate, atención y sanción de la trata.

#### **Misión**

Que la niñez y adolescencia goce de sus derechos<br>fundamentales, libres de cualquier forma de explotación,<br>violencia y esclavitud.

#### Se sustenta...

 $\label{eq:1} \begin{array}{ll} \text{En el reconocimiento de la níñez y la  
sociales y de derechos humanos.} \end{array}$ Se fundamenta filosófica y jurídicamente en los estatutos de<br>derechos humanos de las Naciones Unidas y en especial en las<br>disposiciones especial de la Naciones Unidas y en especial en las<br>disposiciones especificas de la Co Asimismo, se adhiere a la doctrina de la protección integral en la<br>cual se reconoce que la niñez y la adolescencia deben ser<br>respetadas en su identidad, cultura, valores, ideas y creencias, as<br>como en su dignidad y liberta

#### **ECPAT internacional**

Integrada por 80 grupos, afiliados y coaliciones en 71<br>ss alrededor del mundo. ECPAT - posee estatuto<br>ultivo ante el Coroejo Económico y Social de la Nacione<br>as (ECOSOC), y su sede está ubicada en Banglok

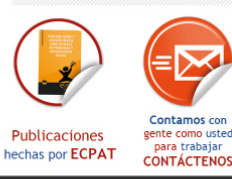

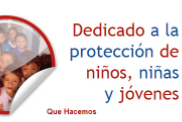

 $\frac{You}{Tube}$   $\odot$   $\ddot{\bullet}$ 义

Pestaña de quienes somos.

Dirección: 11 avenida 10<br>Teléfono: (502) 2254-865<br>Com deces avenidades

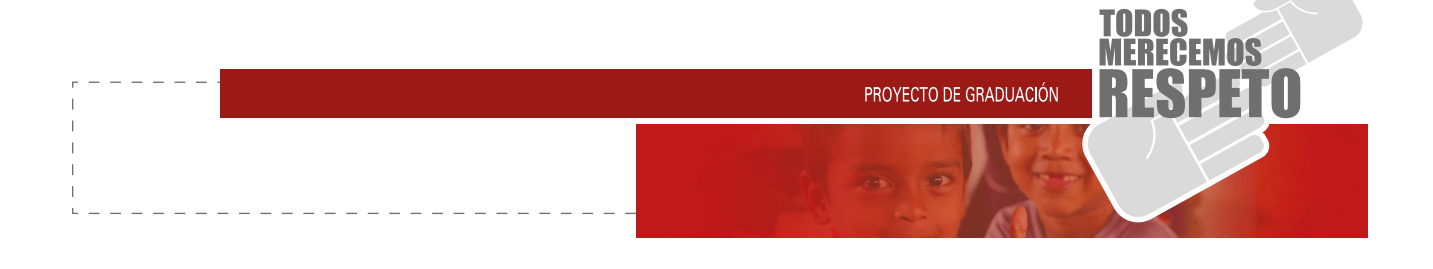

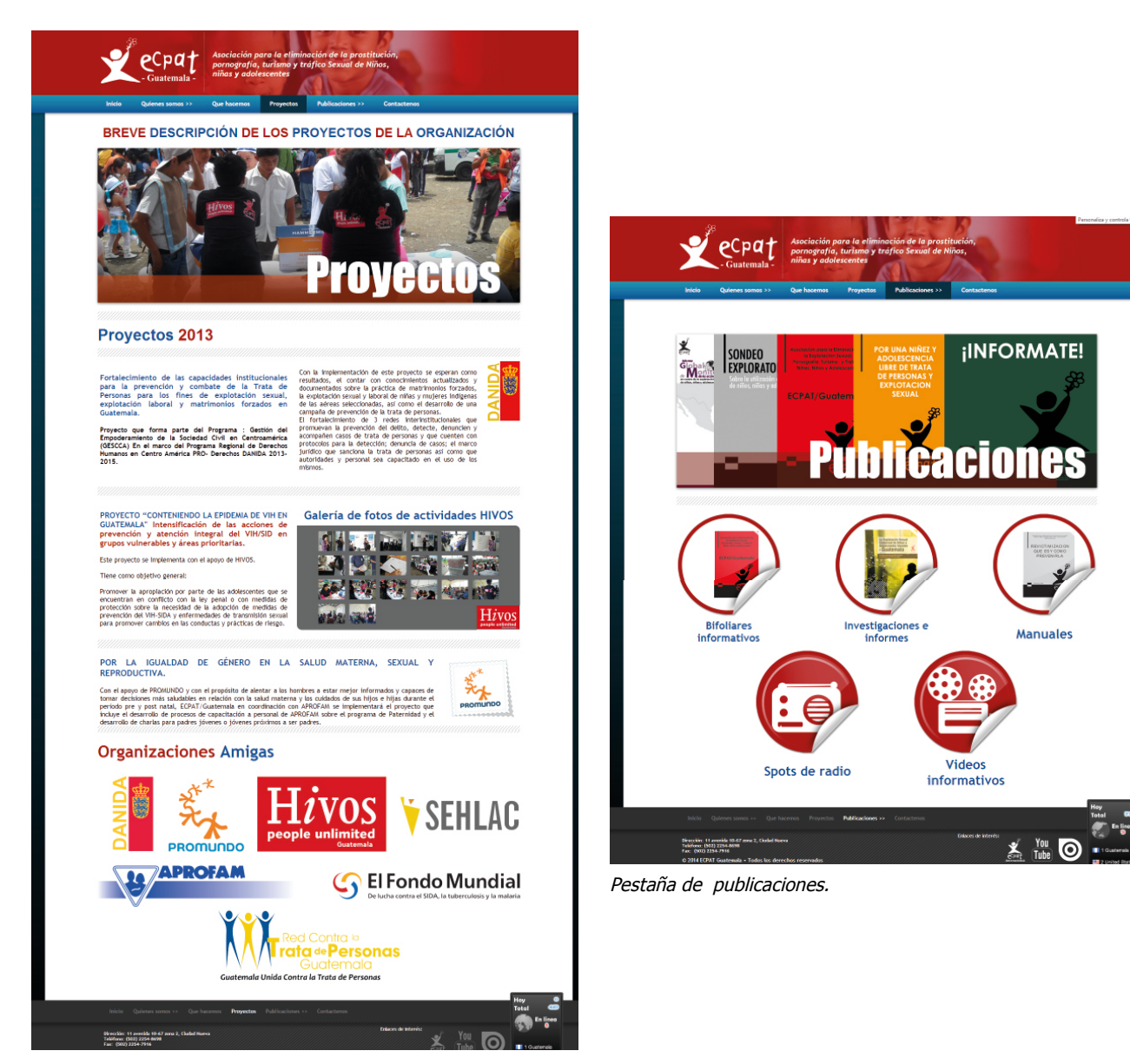

Pestaña de proyectos.

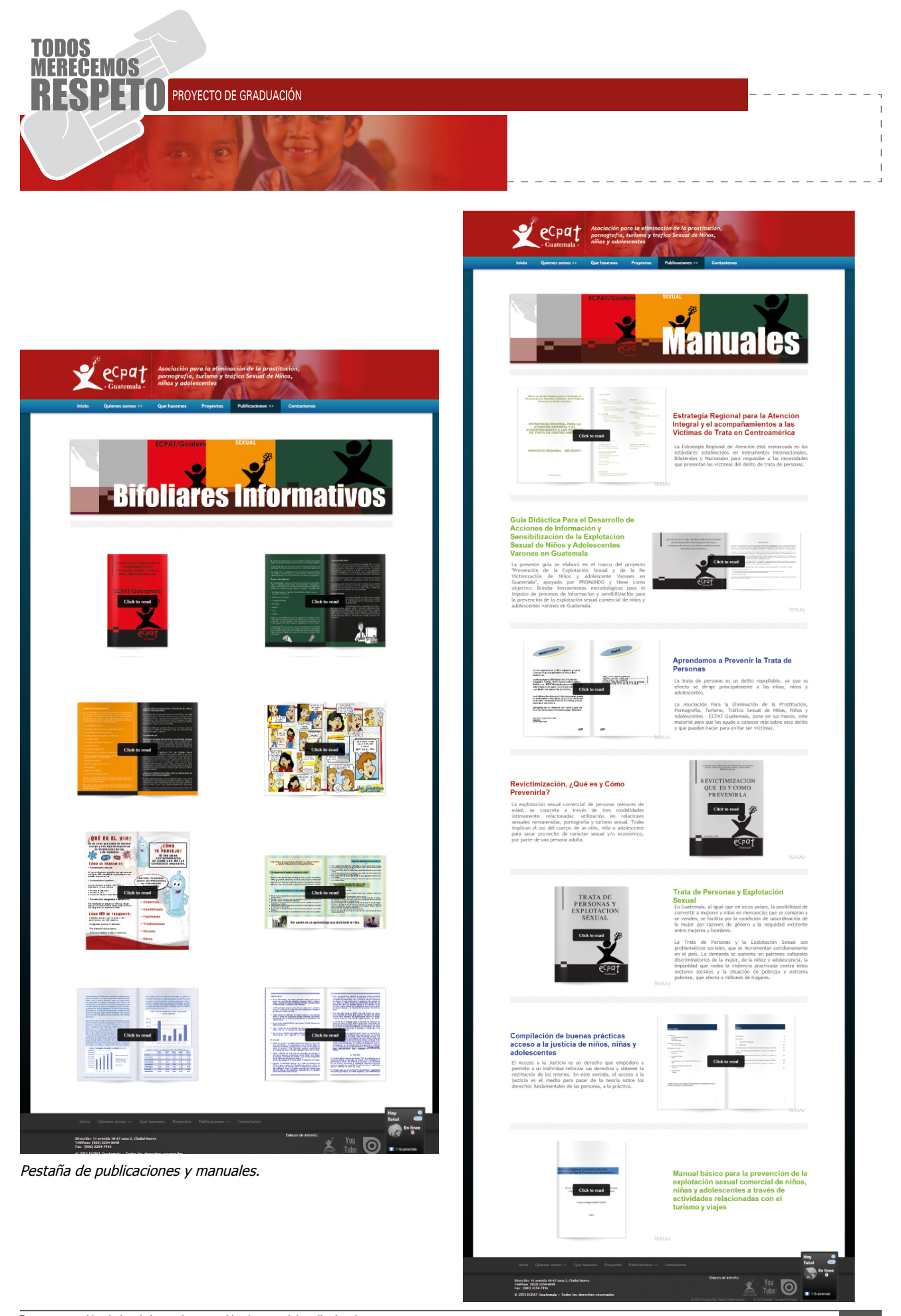

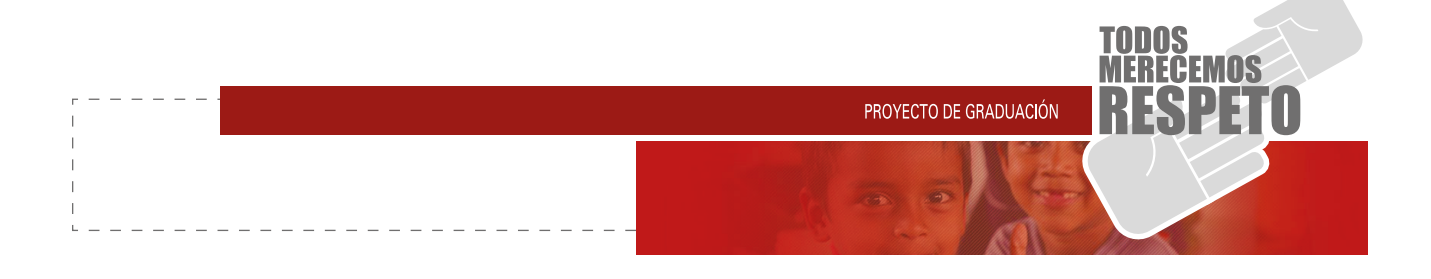

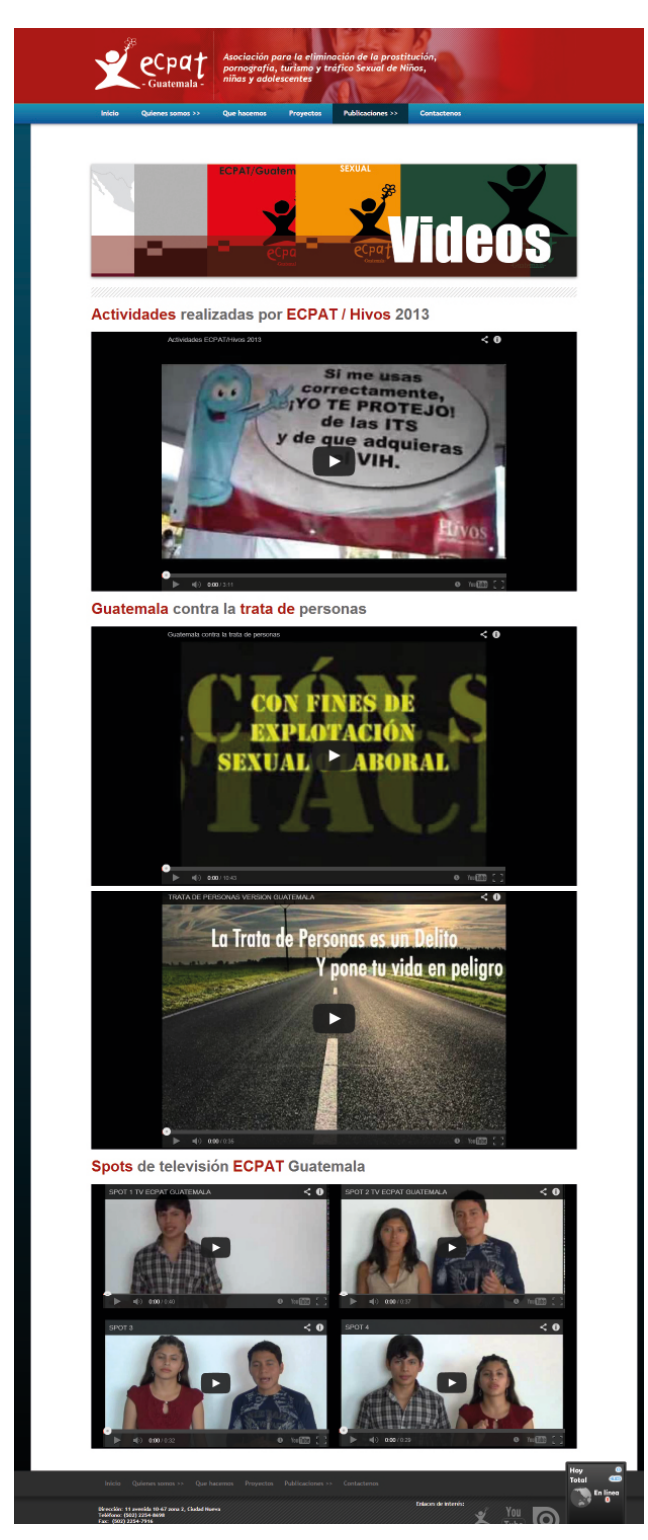

Pestaña de publicaciones y videos.

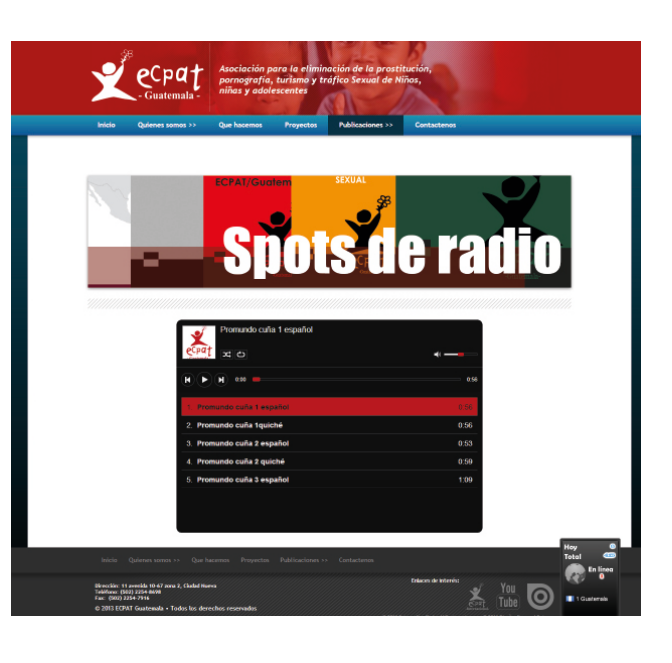

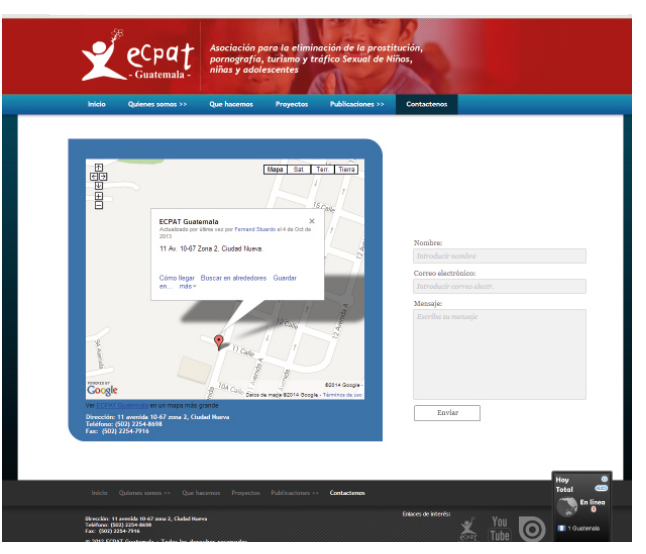

Pestaña de publicaciones y videos.

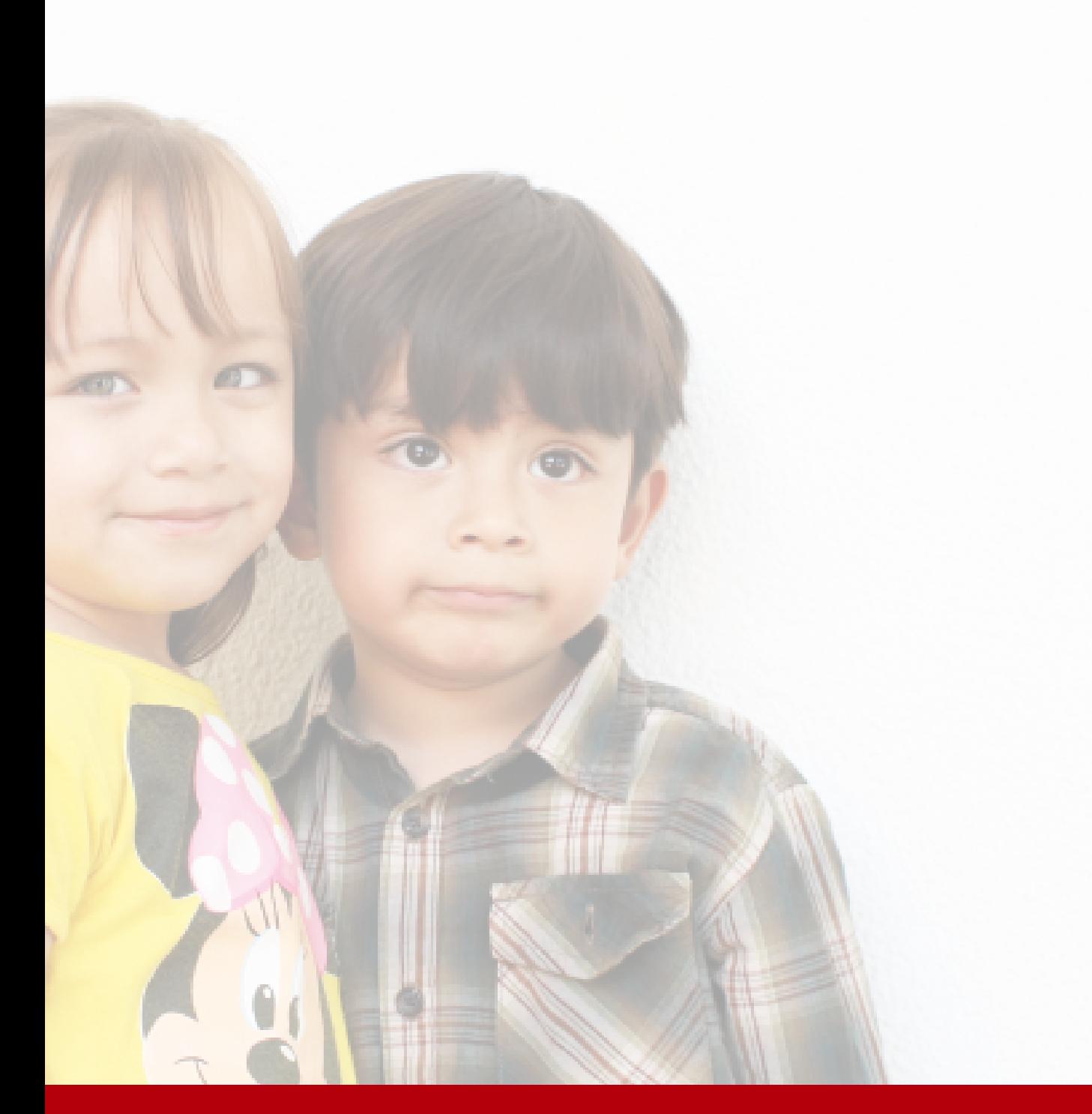

# CAPÍTULO V **5.1 Presupuesto**

**5.2 Lineamientos 5.3 Conclusiones 5.4 Lecciones aprendidas**

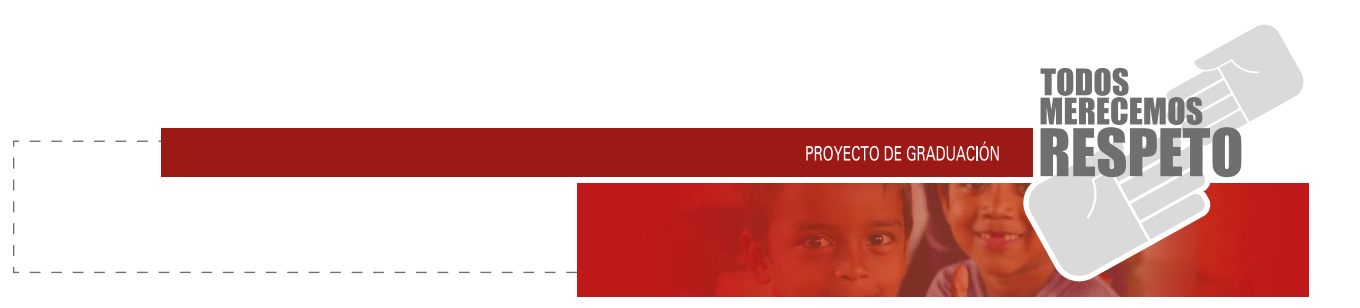

## **DISEÑO Y DESARROLLO DE UN SITIO WEB**

#### **Para móviles, tablets y computadoras**

Analizando el beneficio del producto a prestar, se utiliza este medio para la transmisión de informa ción, fotografías, videos, anuncios de radio y medios para contactar la organización. Cabe mencionar que este proyecto fue un aporte de la Universidad San Carlos de Guatemala como ejercicio profesional su pervisado (EPS), de la Escuela de Diseño Gráfico para ECPAT Guatemala, dentro del mismo no se recibe re muneración alguna, sin embargo, se queda un posible presupuesto especificado en el siguiente esquema:

1 página principal

Slideshows, links, información primaria, enlaces.

5 páginas secundarias

- Quiénes somos
- **Oué hacemos**
- **Proyectos**
- **Publicaciones**
- **Contáctenos**
- 1 galería de fotos
- 1 galería de videos
- 3 galerías de publicaciones
- 1 galería de sonidos

# **Diseño y Maquetación Q. 4500.00 + IVA**

 $Q. 800.00 + IVA$ 

con el fín de interés por las actividades de ECPAT Guatemala. Propertos<br>
Spáginas secundarias<br>
Contáctenos<br>
Propectos<br>
Contáctenos<br>
Contáctenos<br>
Contáctenos<br>
1 galería de tótos<br>
1 galería de Velos<br>
1 galería de Velos<br>
1 ga Hosting y dominio (1 año) Servicio de http://www.neothek.com/ Dominio: GRATIS Espacio Disco: 1200 MB. Transferecia Mensual: 10 GB. Cuentas Email: 100 2 Cuentas FTP

 **Q. 375.00 + IVA TOTAL. Q. 5675.00 + IVA**

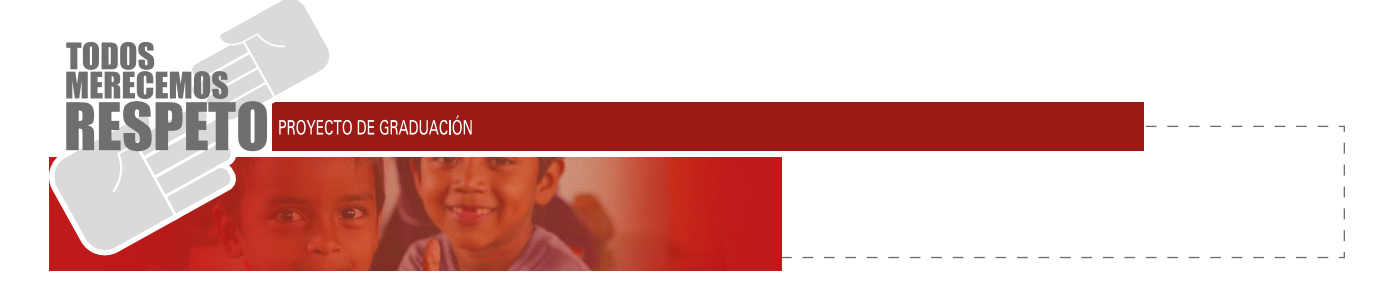

### **MANTENIMIENTO DEL SITIO WEB:**

Para el mantenimiento de esta página web se sugiere al usuario no cambiar la estructura, en cuanto a medidas y encuadres, de las diversas publicaciones primarias de la misma. Los cambios medibles para el usuario se refieren al uso de imágenes y aplicación de textos, borrar pestañas que no sean de mayor utilidad o bien, incrustar videos o publicaciones.

con el fín de interés por la fín de interés por la fín de informar el interés por la fín de información, el archivo general de la página y intalade información, el archivo general de la página y intalade de ECPAT Guatemala El mantenimiento solo será posible al respaldarse con un programa llamado Adobe Muse, el cual no necesita la aplicación de códigos HTML y permite manipular imágenes y textos de una forma sencilla. Dicho material de información, el archivo general de la página y el instalador del programa Adobe Muse se le proporcionó a la directora de ECPAT Guatemala.

Las modificaciones a realizar se deben hacer dentro de los 3 modos de visualización, es decir, Ordenador, Tablet y Móvil. Esto nos lo permite identificar el programa con claridad, administrar esta información y el uso de las viñetas de cada una de las versiones.

Para las modificaciones de la misma, se utilizó el manual que se muestra a continuación, siguiendo los pasos se estima un entendimiento del uso de la página web.

Dentro del disco dado a la directora de ECPAT Guatemala, se encuentran los siguientes archivos:

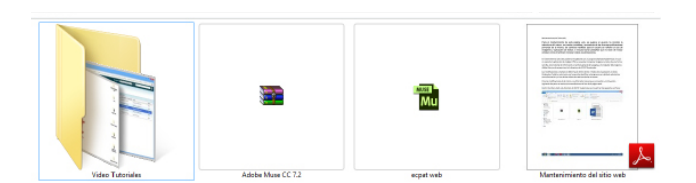

Contenido del disco entregado a la institución.

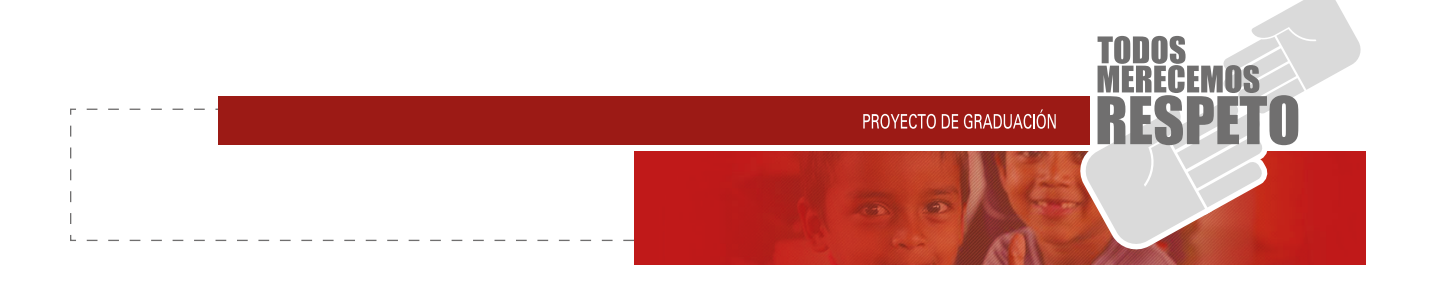

#### **Manual de usuario:**

Se procede a descomprimir e instalar el programa Adobe Muse CC 7.2. Este es un instalador sencillo que tiene como ventaja que no caducará el programa ni necesita estar descargando actualizaciones.

Una vez instalado el programa Adobe Muse, se procede abrir el archivo llamado "ecpat web".

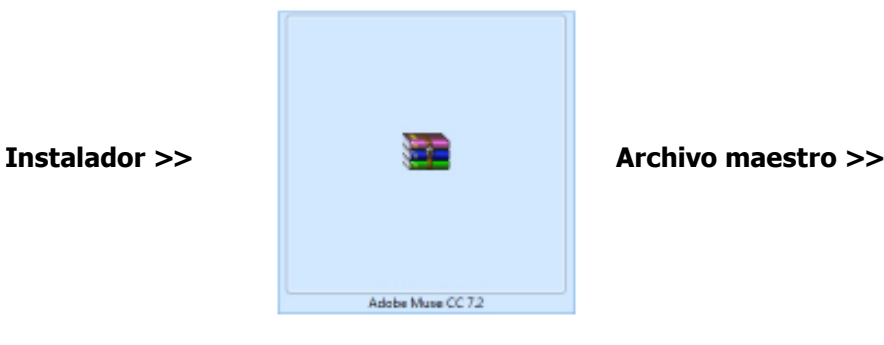

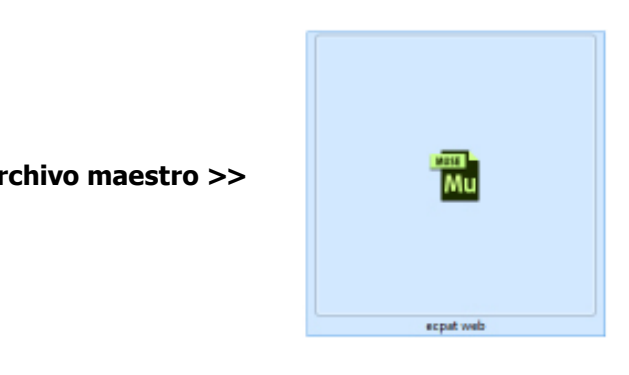

En este mostrará el interfaz de la página donde se ve el mapa de sitio y una pestaña para visualizar los mapas de sitio referente a cada visor de la página, es decir: Ordenador, Tablet y Móvil. El que nos mostrará por defecto es el del Ordenador, el cual muestra de una forma gráfica las pestañas que tiene el cuerpo de

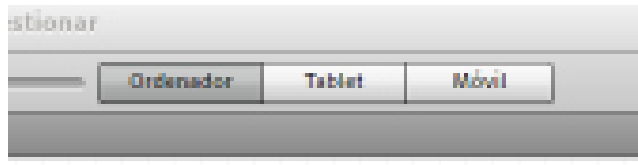

Selección de visor según dispositivo a editar.

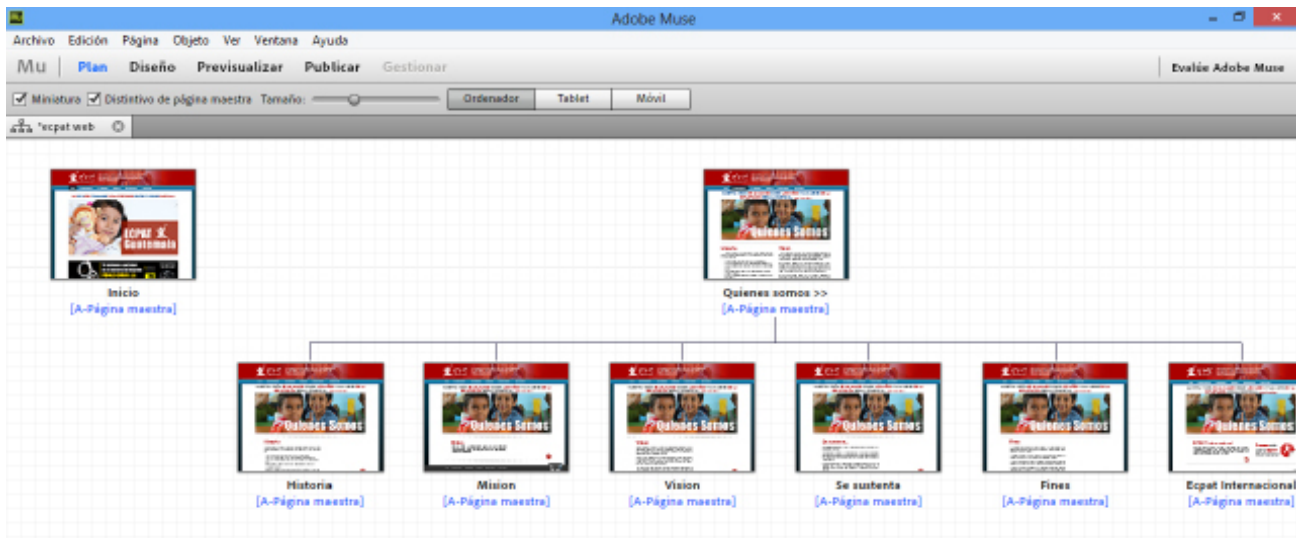

Mapa de sitio

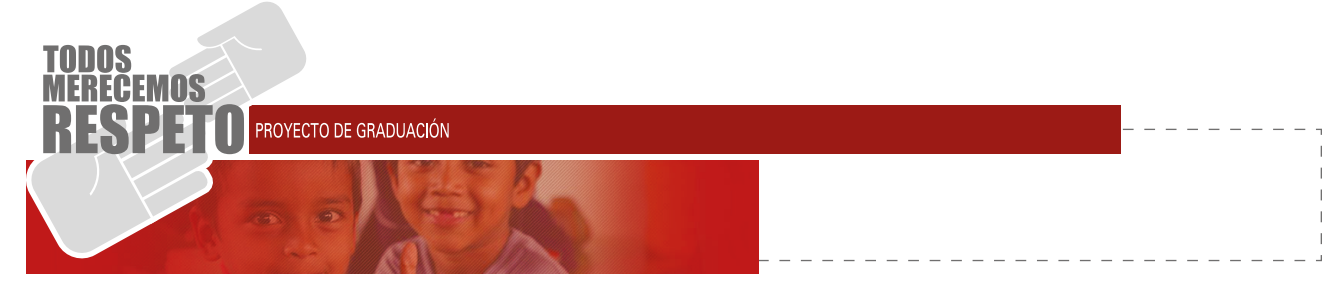

Seleccionar la pestaña que se desea para modificar los textos y fotografías de la misma.

 $0$   $\times$ d¥ T, **a** 0 = 1  $755 - 40$ ₩ おぼさん はんしゅう きんじゅんしゅう  $\mathcal{I}$  eCpat LA PROTECCIÓN DE NIÑOS Y NI **ÑAS DE GU CPAT E B M A A O** 

Pestaña elegida al hacer click en el mapa de sitio.

**Panel de herramientas:** Es donde están todas las herramientas para modificar objetos, textos e imágenes dentro de la página.

**Panel de edición:** Es donde están disponibles todas las modalidades del objeto seleccionado para la edición.

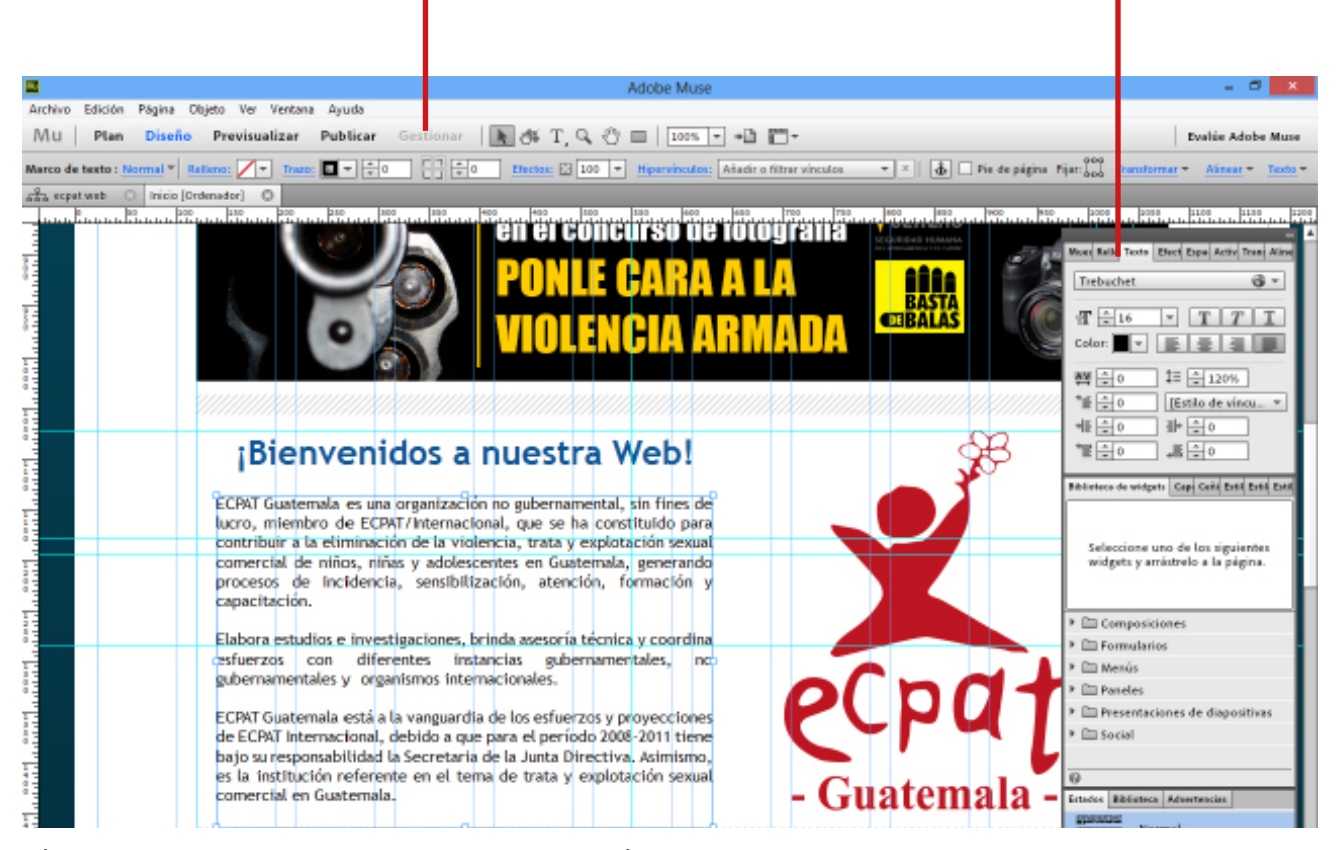

Página mostrando el panel de herramientas y el panel de edición.

# PROYECTO DE GRADUACIÓN

Para poder utilizar algún panel de edición de elementos, se muestra en el panel de herramientas el menú llamado ventana y se elige el que necesitemos modificar.

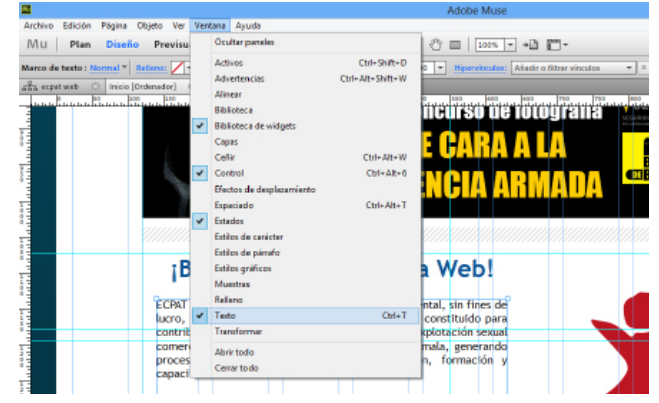

Menú "ventana", todas las opciones

#### **Edición de texto:**

Los textos del cuerpo de la página se manejan de la siguiente manera:

- H1 Titulares
- H2 Subtitulares
- H3 Cuerpo del texto

Estos se encuentran dentro de los cuadros de texto utilizados en las distintas pestañas de la página, para modificarlas seleccionará la letra "T" del panel de herramientas, o simplemente presiona la letra "T" en el teclado.

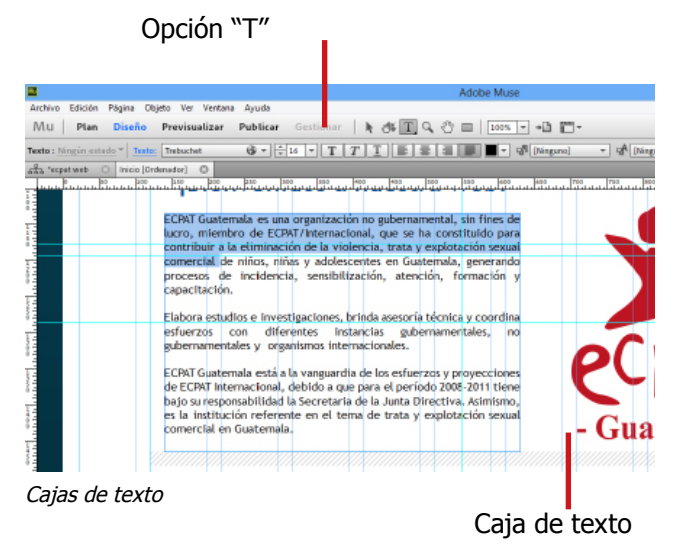

#### **NOTA: Al seleccionar las opciones en la barra de herramientas, estas cambian automáticamente según sea la acción asignada, en este caso se cambia a la edición de textos.**

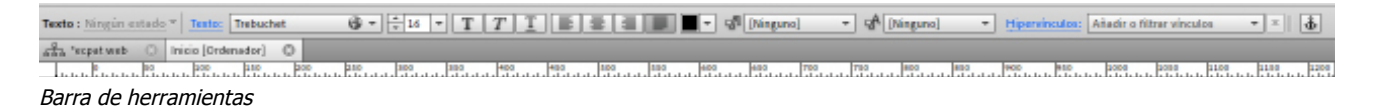

Una vez seleccionado se dará un clic cerca del texto que se va a modificar y se podrá editar al antojo del usuario. Para salir de la modificación se selecciona el puntero negro y con esto el cambio queda realizado en el cuadro de texto.

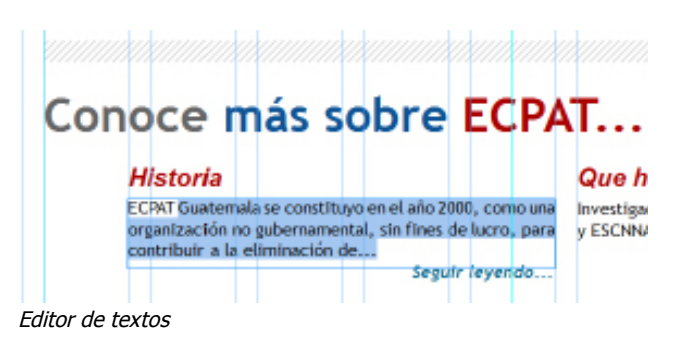

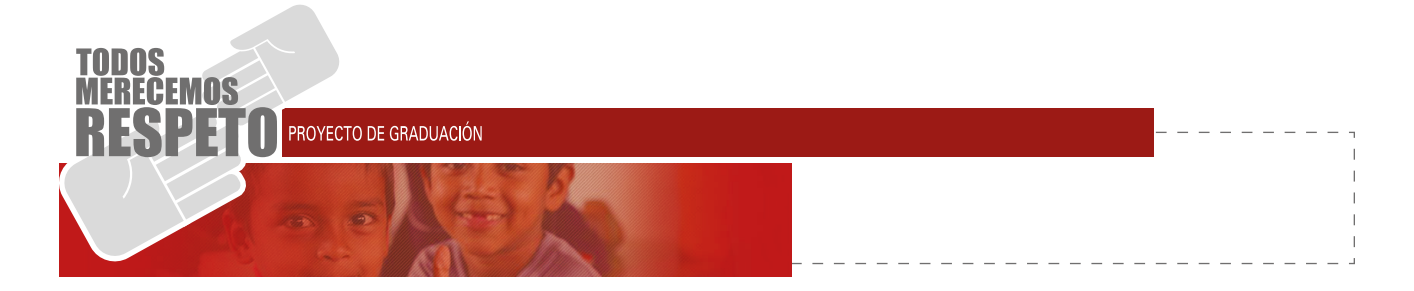

#### **Edición de imágenes:**

Para eliminar una imagen o hacer un cambio de la misma, se realizan acciones parecidas a las de edición de texto, el programa Adobe Muse hace este tipo de acciones de una forma sencilla y que cualquier persona las podría utilizar.

Para eliminar una imagen se seleccionará con el puntero (la flecha negra), una vez seleccionada se presiona la tecla "delete" y la imagen se eliminará de nuestro archivo de página web.

#### Puntero negro

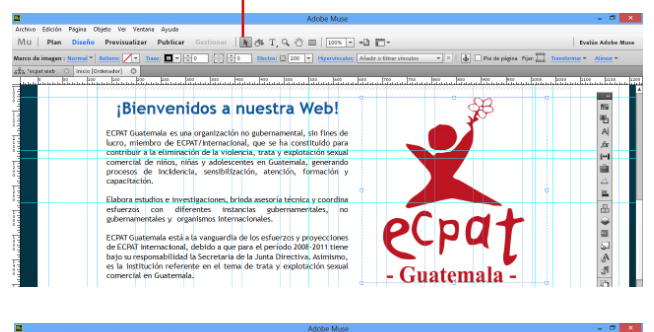

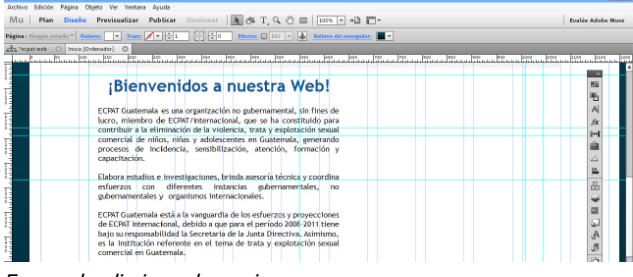

Forma de eliminar alguna imagen.

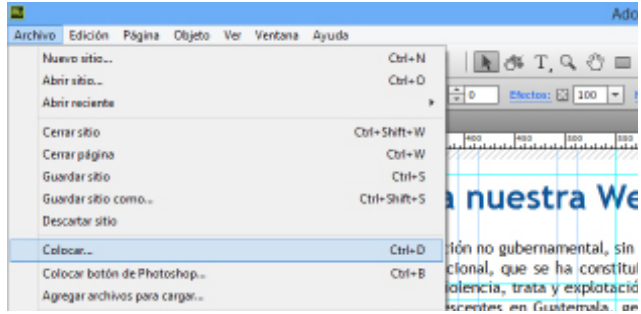

Menú colocar.

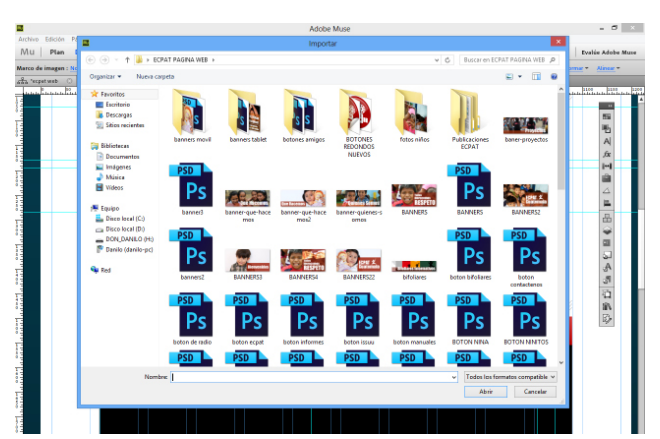

Ventana para búsqueda de origen de imagen.

Para colocar una imagen, sea una fotografía o una imagen bajada desde internet, se ingresa al "menú archivo" y en la pestaña llamada "colocar", hacer click. El programa abrirá otra ventana para buscar el punto de origen de la imagen, es decir donde esté guardada en el ordenador.

Una vez elegida la imagen, se presiona aceptar, y dejamos que el programa la lleve al cuerpo de la página web, para después ser modificada en cuanto a tamaño y espacio.

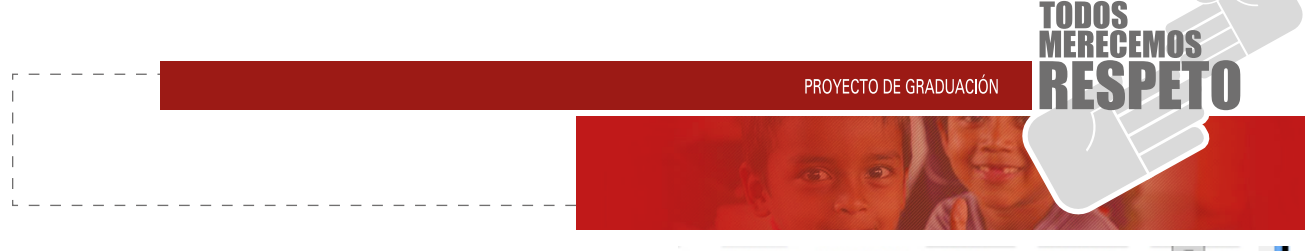

Una vez elegida la imagen deseada, se da click en aceptar y nos pegará la imagen al cuerpo de la página, acá permitirá modificar el tamaño según se requiera.

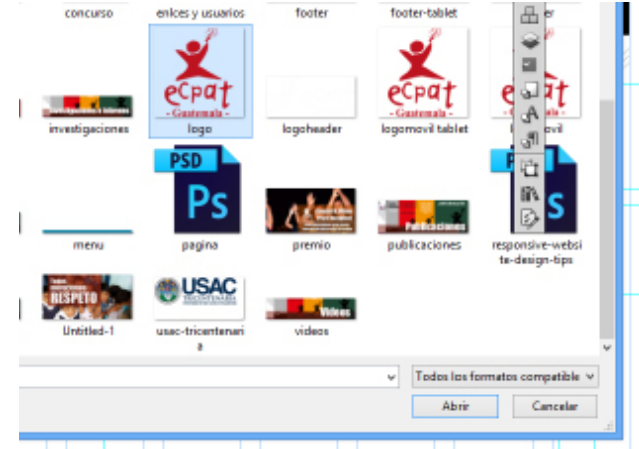

Ventana para búsqueda y selección de imagen.

Para modificar el tamaño de imagen, Adobe Muse presenta la misma dentro de una caja, la cual jalando las esquinas se podrá aumentar o disminuir el tamaño deseado.

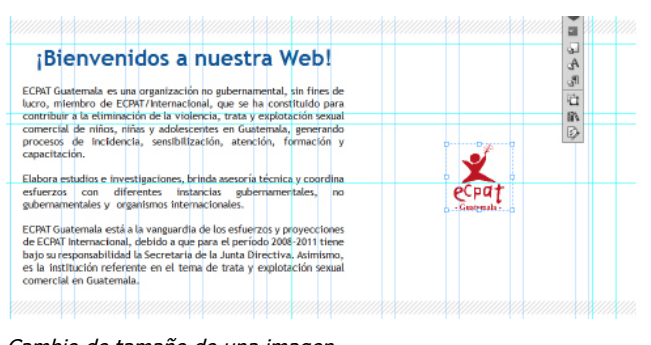

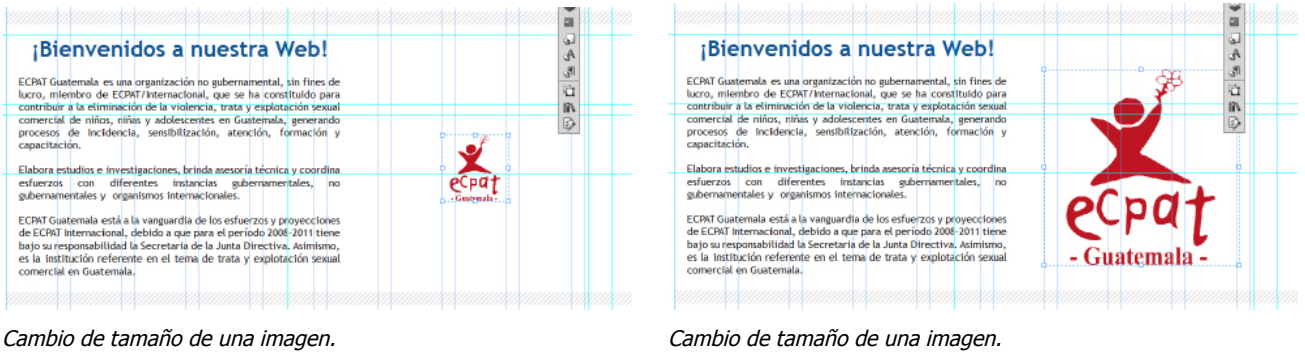

#### **Edición de videos:**

Para agregar un video nuevo a la página, es necesario subirlo desde una plataforma de internet dedicada a la reproducción de videos, en este caso se utilizó la plataforma llamada "youtube" donde es posible crear un canal propio para tener archivados los videos institucionales o de información requeridos.

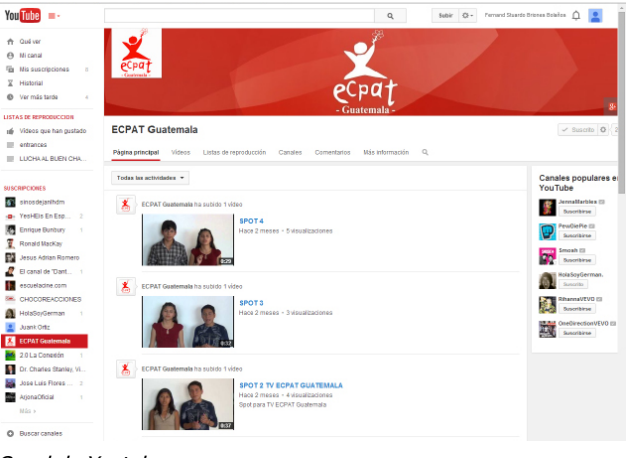

Canal de Youtube

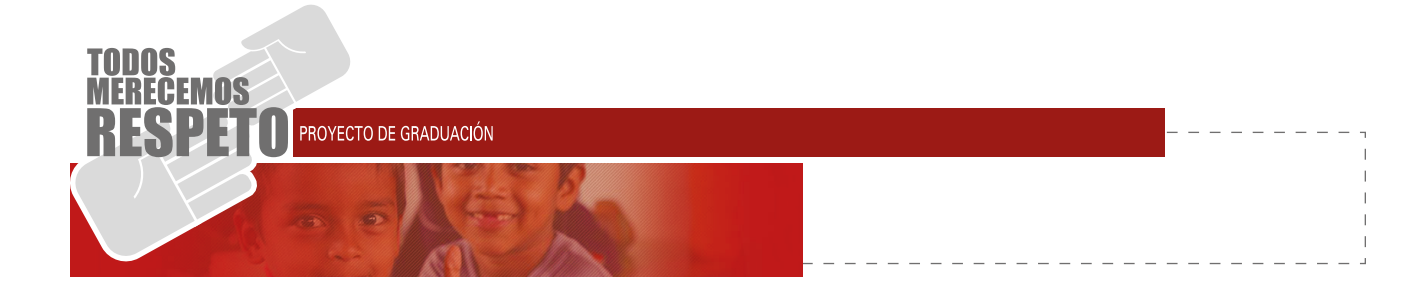

Para colocar un video en la página de Ecpat Guatemala, se entra a youtube y en la parte baja del video en reproducción, es decir, el que se requiera poner, hay una opción llamada "insertar", dentro de esta opción, se genera un código el cual se debe copiar y pegar en la parte de la página donde se desea el video.

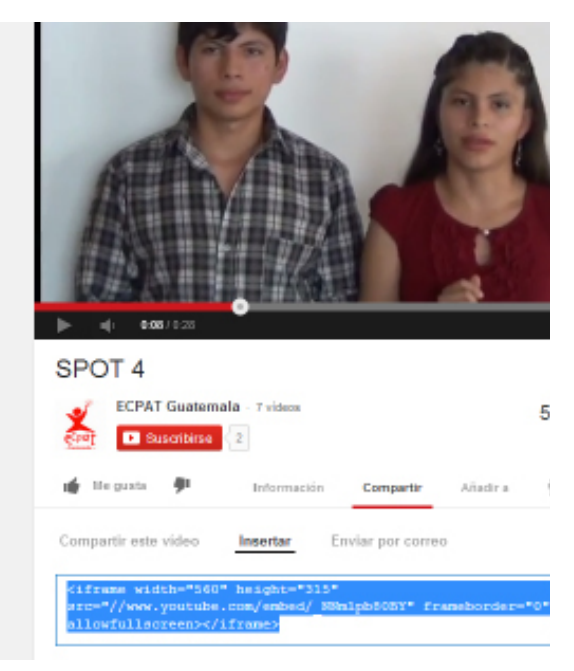

Código a copiar en el video de youtube.

Una vez pegado el código, genera un cuadro negro, este será el video, se modifica tamaño y se podrá visualizar de una forma plena en la pre visualización de la misma.

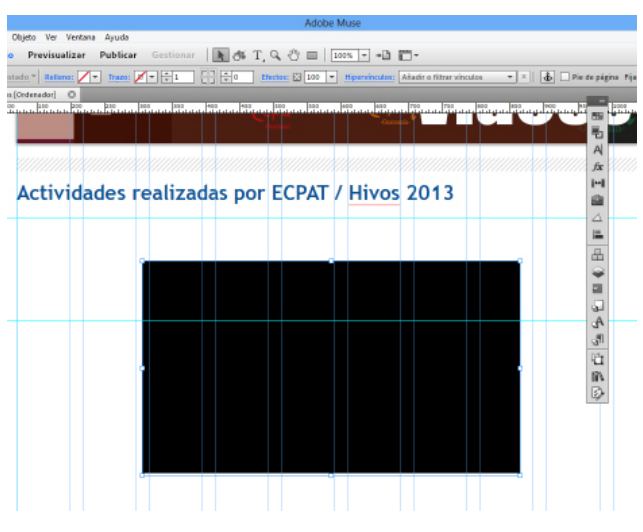

Actividades realizadas por ECPAT / Hivos 2013

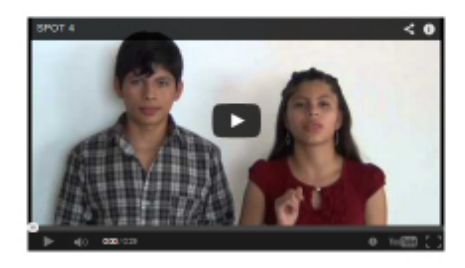

Código a pegado en Adobe Muse. Pre visualización del video en el cuerpo de la página.

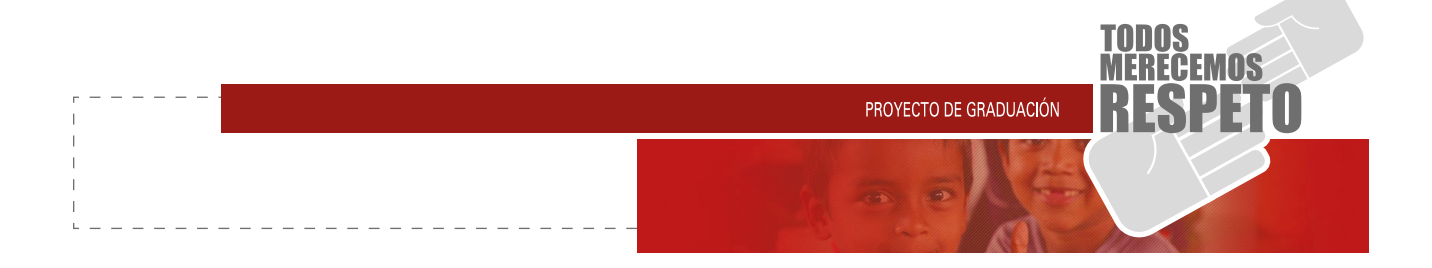

#### **Exportar a html:**

Cuando se tienen realizados los cambios se exporta la página para poderla cargar al dominio, para ello se escoje la opción de "archivo" y se elige la opción "exportar como HTML", al hacer click se desplegará un cuadro de diálogo en donde se especificará en donde se guardaran las páginas, seguido a esto se preciona aceptar y se exporta los archivos.

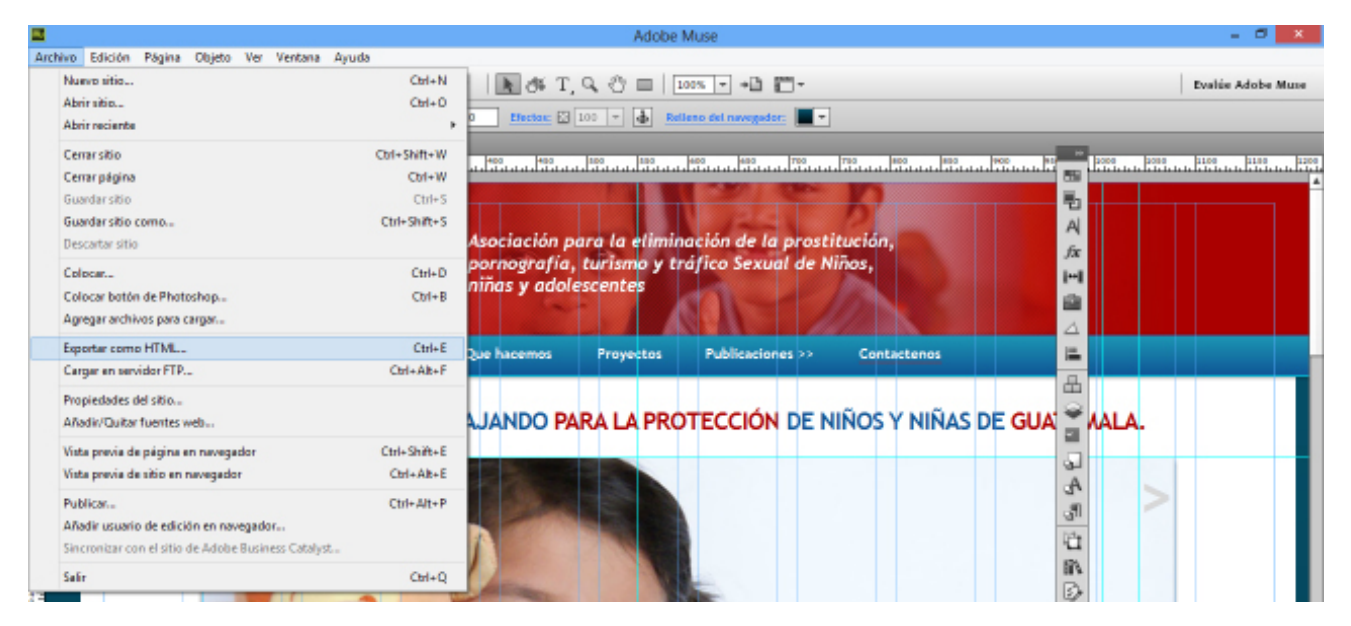

Menú archivo/exportar como HTML

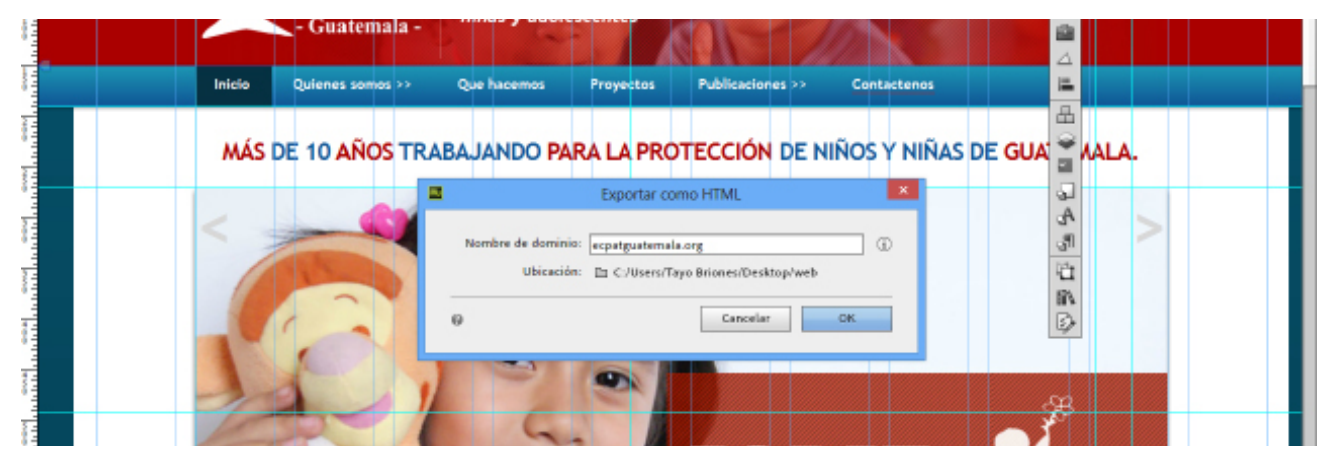

Cuadro de diálogo para aceptar la acción realizada.

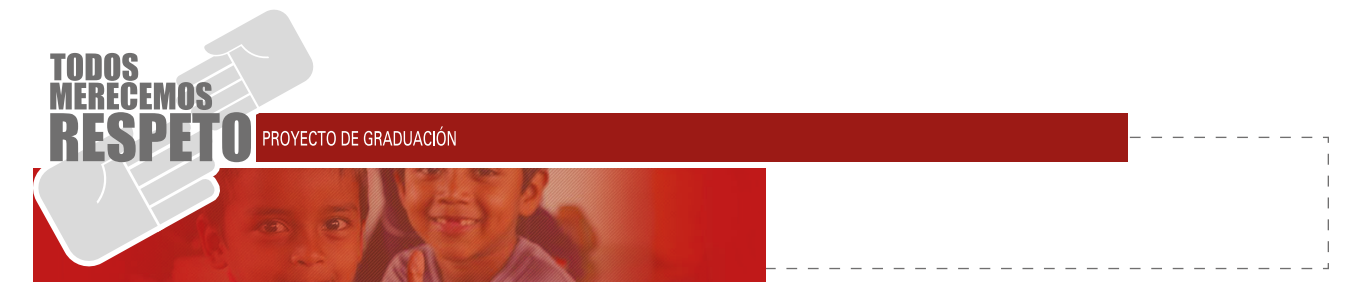

#### **Subir la página al servidor web:**

En los siguientes pasos se explicará el proceso a realizar para subir una página al servidor.

#### **Paso 1:**

La carpeta generada por Adobe Muse, es necesario comprimirla y que quede como un archivo ".ZIP", para ello se presiona click secundario sobre la carpeta y se elige la opción "añadir archivo", esto abrirá un menú donde se podrá guardar como lo necesita el servidor, es decir, ".ZIP".

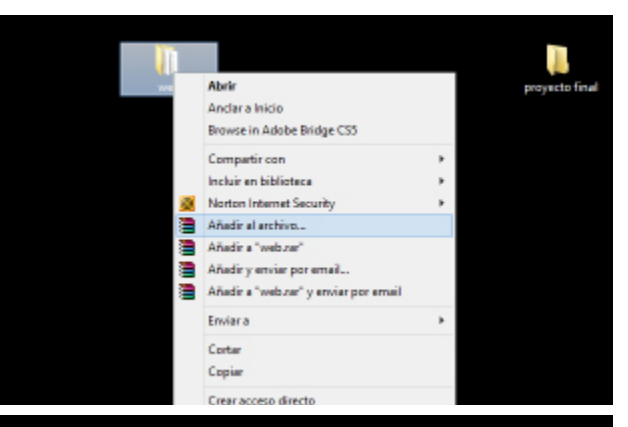

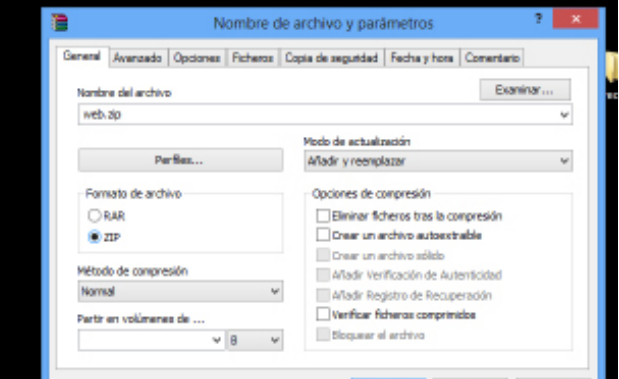

Convertir archivo a ".ZIP".

#### **Paso 2:**

Una vez que se tiene el archivo ".ZIP" se visitará la siguiente dirección, http://www.ecpatguatemala. org:2082/, una vez allí, se solicitará lo siguiente:

Nombre de usuario: Contraseña:

**NOTA: Esta información fue entregada por la ONG ya que son datos personales. Luego de introducir los datos se hace click en aceptar, esto llevará al cPanel del servidor. Un cPanel es el lugar donde se cargarán los archivos para que la página quede pública, el cPanel, permite también tener un control de visitas y control de los correos enviados a esta página web.** *Página de ingreso al cPanel* 

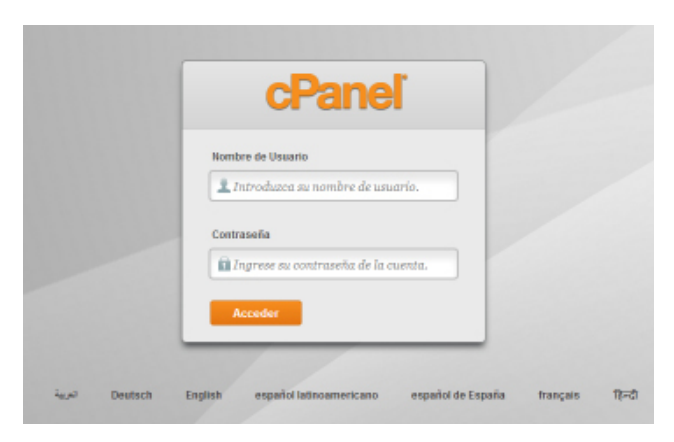

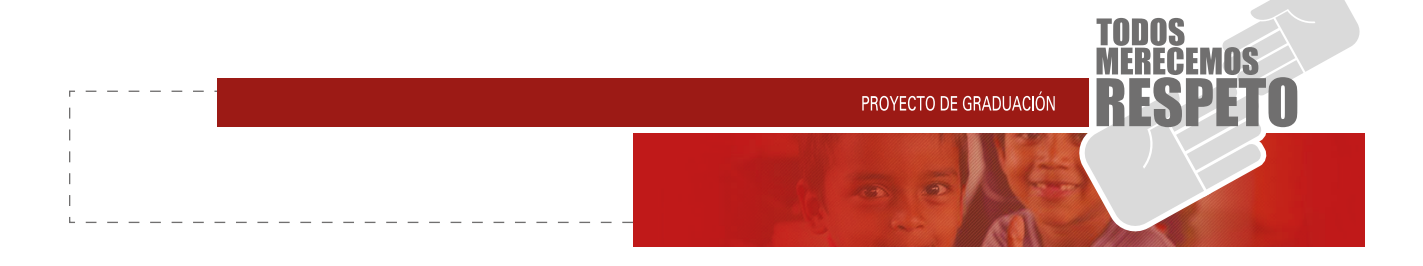

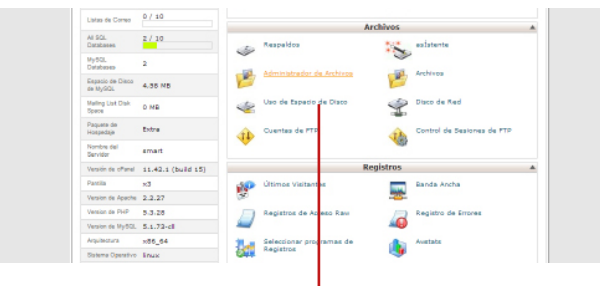

#### **Paso 3:**

Dentro del cPanel se busca el espacio llamado "archivos" y se busca un icono con el nombre "administrador de archivos", al hacer click despliega un menú en el cual se debe elegir la opción identificada por el dibujo de un mundo y un texto que dice "Web Root (public\_html/www)", al elegir esta opción se da click en el botón con nombre "IR" y llevará a un lugar para cargar los archivos de la página modificada.

#### Espacio de archivos dentro del cPanel.

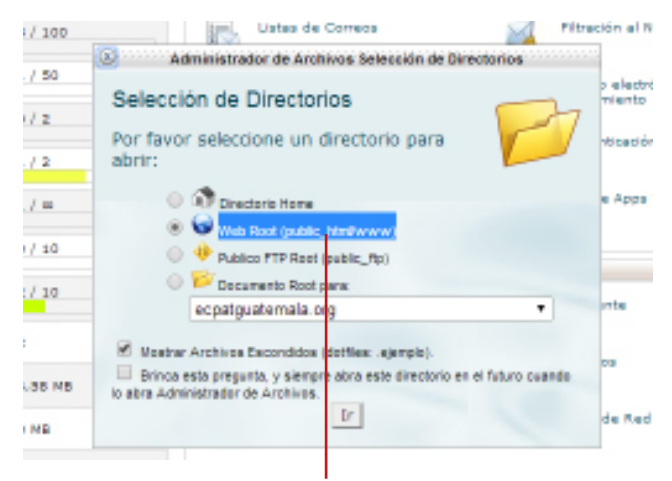

Opción a elegir dentro del cPanel.

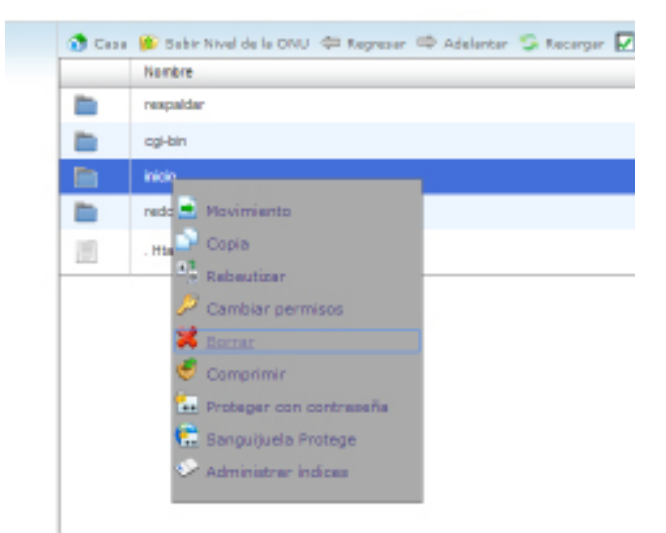

#### Eliminar la página desactualizada, la carpeta inicio.

Dentro del selector de archivos públicos, se buscará la carpeta llamada "inicio" y haciendo click secundario se eligirá la opción "borrar". Esta carpeta se borrará pues es la página que esta visible actualmente, de este modo se podrá subir la versión que el usuario ´ha actualizado.

**Paso 4:**

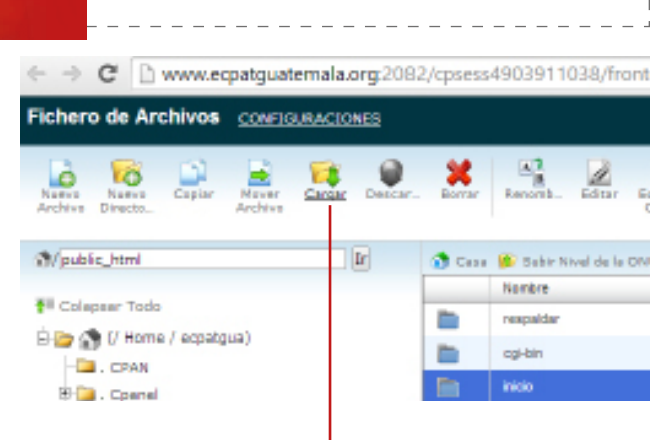

#### **Paso 5:**

Una vez eliminada la carpeta, se seleccionará el ícono con el nombre "cargar", esto llevará a una ventana nueva que permitirá buscar dentro del ordenador a la carpeta que con anterioridad se tenía guardada con la extensión ".ZIP". Al elegirla se debe esperar a que cargue el archivo, al terminar aparecerá una opción para regresar a la ventana de "archivos públicos".

PROYECTO DE GRADUACIÓN

#### Ícono de cargar para subir la nueva página.

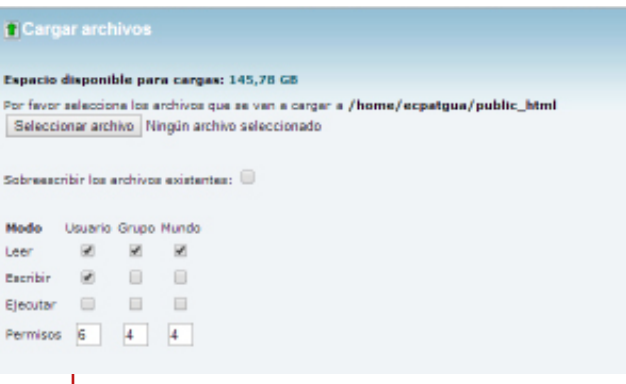

Botón seleccionar archivo, para subir ".ZIP".

De regreso a /home/ecpatgua/public\_html

Botón de regreso al administrador de archivos.

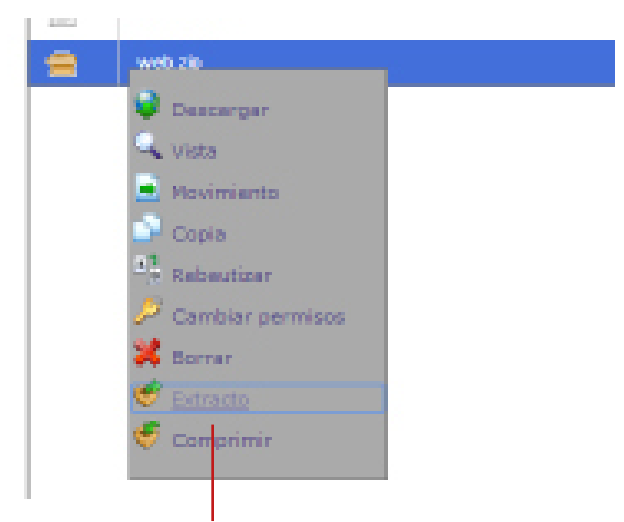

#### Descomprimir el archivo recién subido.

**Paso 6:**

Una vez cargado el archivo ".ZIP", estará en la lista de archivos. Este aparecerá comprimido, por lo que el siguiente paso es descomprimirlo, para esto se hace click secundario en el archivo y la opción "extracto" descomprimirá el archivo dentro del listado actual.

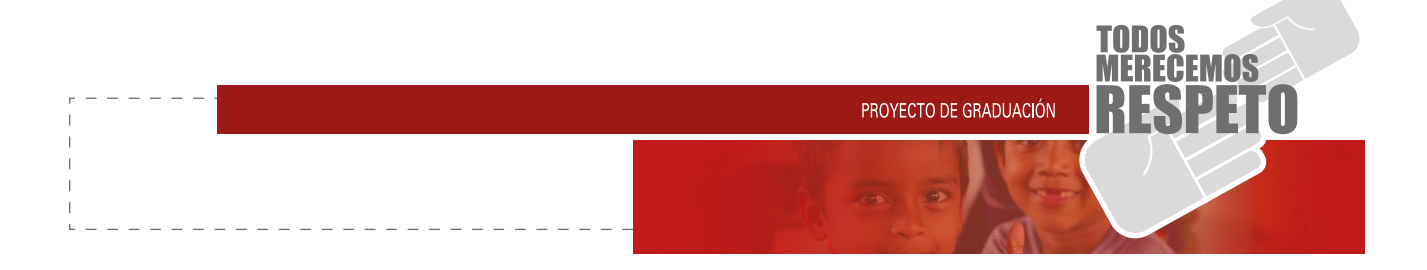

#### **Paso 7:**

Una vez descomprimido el archivo, se procede a cambiarle el nombre para que lo reconozca el servidor, para ello se da click secundario en la carpeta descomprimida y se busca la opción "rebautizar", esto permite colocar un nuevo nombre a la carpeta. A dicha carpeta se le pondrá por nombre "inicio" y se presiona "enter", cuando este cambio se realice la página web ya estará actualizada.

**NOTA: Al cambiarle el nombre, el servidor únicamente reconocerá la palabra "inicio". Si se coloca otro nombre el servidor no lo reconocerá y en la página aparecerá como no existente.**

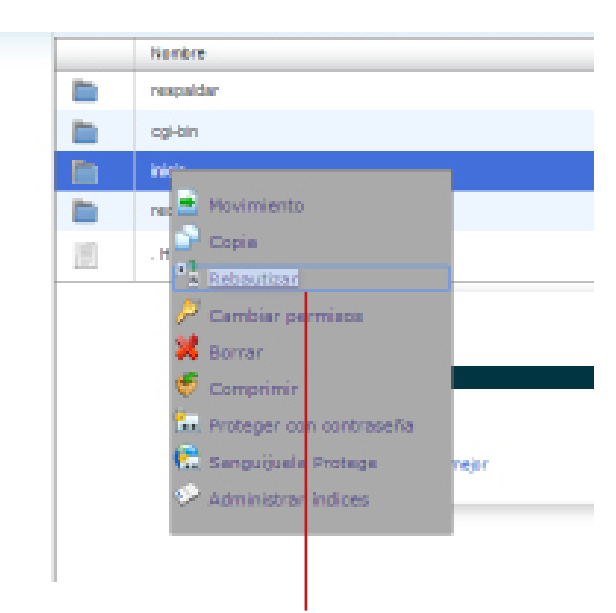

Cambio de nombre a la carpeta subida.

#### **Paso 8:**

Por último paso, se procede a cerrar la ventana del cPanel y a comprobar que la página funcione y aparezcan los cambios realizados.

Este será el proceso para subir la página cuando se tengan actualizaciones, se sugiere al usuario tener paciencia al inicio pues podría ser un tanto complicado, pero con la aplicación de estos pasos será mucho más fácil.

Para mayor consulta en cuanto a edición se incluirá un DVD con video tutoriales para que pueda tener una mayor referencia.

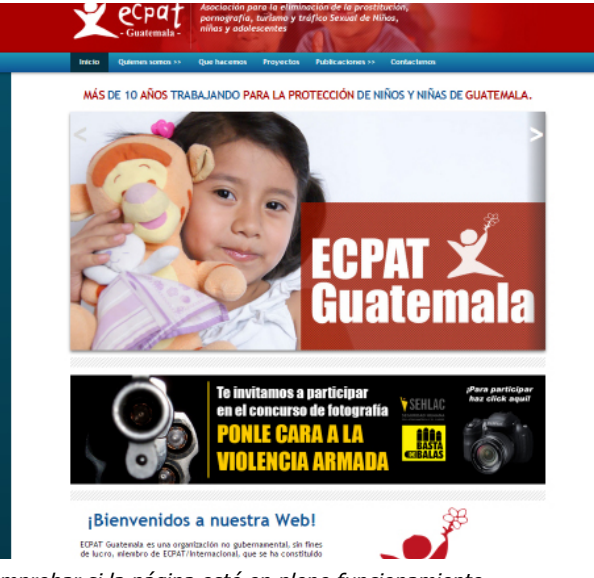

Comprobar si la página esté en pleno funcionamiento.

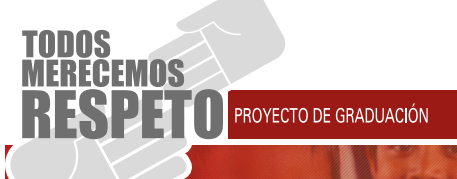

La importancia de un sitio web atractivo, informativo y dinámico causa gran impacto ante las personas que se interesan por el tema a tratar, esto promueve ayuda de las organizaciones amigas de ECPAT Guatemala.

Durante la reconstrucción y actualización del proyecto mencionado se lograron alcanzar los siguientes objetivos:

- Contract de la construcción y actualización del proyect<br>
mencionado se lograron alcanzar los siguientes de la<br>
plena de la restructuración de la página web d<br>
ECPAT, se logra de la restructuración de la página web d<br>
merca Dentro de la reestructuración de la página web de ECPAT, se logró transmitir el mensaje a través de herramientas actualizadas y la funcionalidad de las mismas, que permitieron alcanzar una aceptación plena de las personas entrevistadas dentro de la validación para este proyecto.
	- Se apoyó la iniciativa de esta ONG en su labor de disminución de la trata de personas.
	- • El material audiovisual muestra las actividades institucionales que se han logrado realizar gracias al apoyo de los amigos patrocinadores.

#### PROYECTO DE GRADUACIÓN

con el fin de interés de la restitución de este proyecto se en contrato de la resta de en travélacion de de la proporta de estado de estado de estado de estado de estado de estado de ECPAT Guatemala. 92 de la resta de ECPA Dentro de la realización de este proyecto se encontraron bastantes dificultades en nivel técnico, pues el conocimiento en el código HTML que se tenía al principio era muy básico y con el cual no se podrían cumplir las expectativas del resultado esperado. Esto llevo a la investigación de dicho código, lectura de sitios web relacionados y asesorías con expertos en páginas web, con esto se amplió el campo al conocimiento logrando plasmar en el resultado final las lecciones solicitadas.

Al trabajar en cuanto a entregas, entrevistas y la ela boración de la página de ECPAT, pretendiendo en un inicio que llevara poco tiempo en la elaboración, toman do en cuenta que el trabajo es extenso, al cual había que dedicar tiempo completo a este proyecto.

Ver el resultado del trabajo de la ONG es satisfactorio, pues de un modo personal se vio la gran labor que esto conlleva, tratando de solucionar un problema visible e invisible en muchos casos. Realmente una experiencia muy buena el compartir con líderes y personas que ayudan a la sociedad guatemalteca, visiblemente vul nerable ante esta problemática.

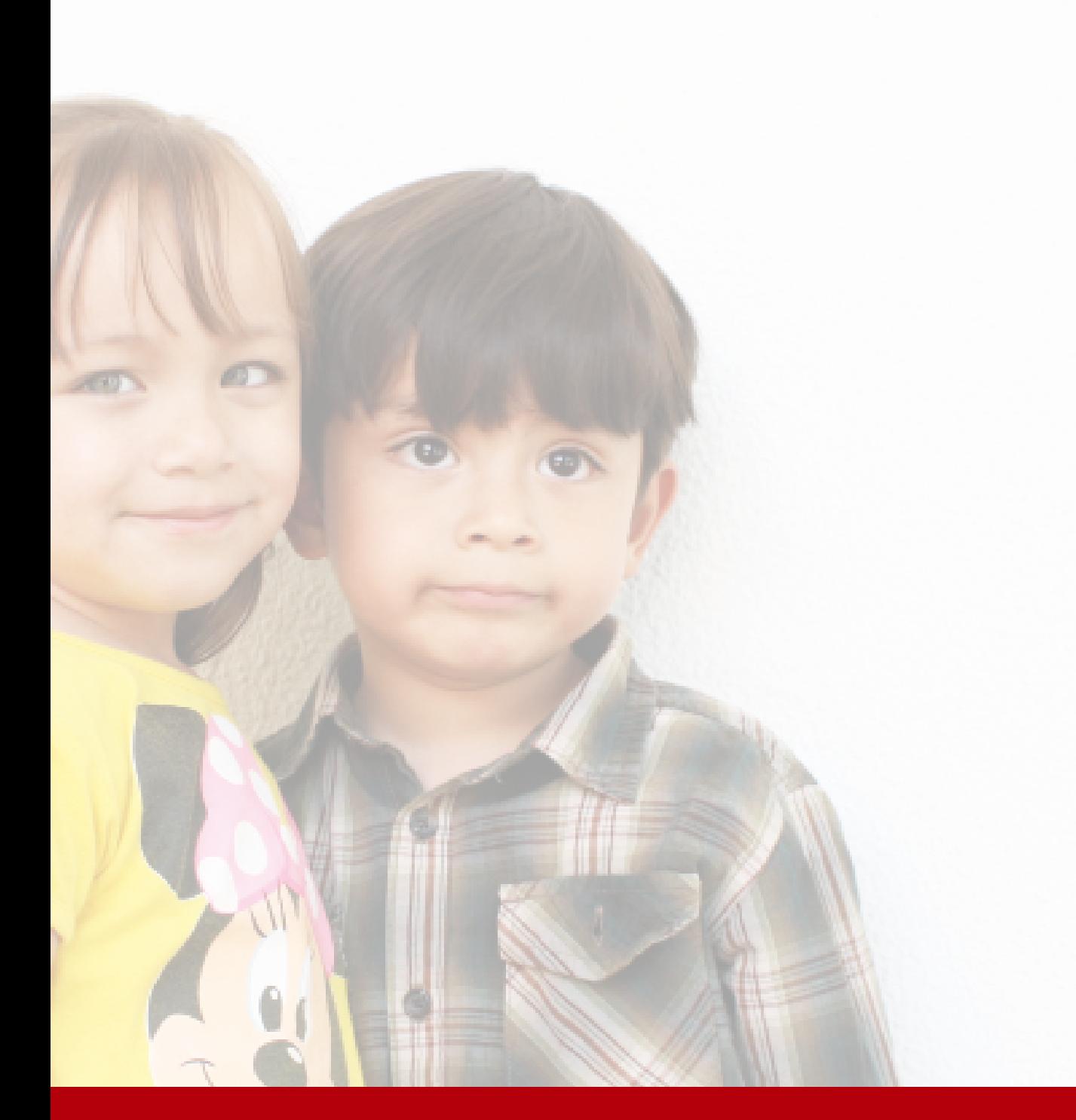

# CAPÍTULO VI **6.1 Referencias**

**6.2 Glosario técnico 6.3 Anexos**

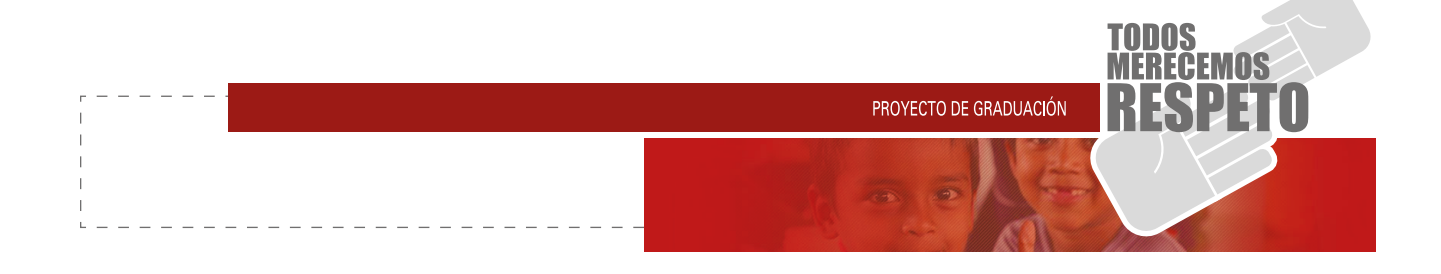

Congreso de la República. (2003) Art. 19 de la Ley de ONG, (2003). Minfin.gob. Recuperado de: http://www. minfin.gob.gt/archivos/ong/archivos/1\_3.pdf

Behocaray, Grisel. (s.f.) Diseño Multimedia. Conectar Igualdad. Recuperado de: http://competenciastic.educ. ar/pdf/diseno\_multimedia\_1.pdf

Colores para web, Página web. (2011). Recuperado de: http://www.jellymuffin.com/basic\_codes/color\_chart/

Historia de Ecpat,(2000). Ecpat Guatemala. Recupe rado de: http://ecpatguatemala.org/inicio/index.php/ quienessomos/historia

Organización No Gubernamental. (2009). Wikigua te. Recuperado de: http://wikiguate.com.gt/wiki/ Organizaci%C3%B3n\_No\_Gubernamental

con el fín de fin de interés por las actividades de la fin de la financia de la financia de la financia de la financia de la financia de la financia de la financia de la financia de la financia de la financia de la financi Página Web. (2011). Definición. Recuperado de: http:// definicion.de/pagina-web/ Socialmood (cc) (2013). Definición. Recuperado de: http://www.40defiebre.com/que-es/diseno-responsive/

Steve Johnson, (2011). Definición. Recuperado de : http://www.ehowenespanol.com/ventajas-desventajasherramientas-audio-video-lista\_98360/

Tórtola, J. R. (4ta edición). (2004). Métodos del Diseño para Diseñadores Gráficos. Ciudad de Guatemala.

Trata de personas, compraventa de seres humanos. (s.f.). UNODC. Recuperado de: http://www.unodc.org/ toc/es/crimes/human-trafficking.html

**Aplicaciones Web.** Servicios Diseñados específica mente para el cliente: Comercio Electrónico, Oficina Virtual, Portales Web, Bases de Datos, Listas de Correo, Boletines Electrónicos, Transferencia de Video ...etc.

**Banners.** Elementos publicitarios; Comerciales Ani mados e Interactivos que tienen como finalidad la pro moción en Internet, pueden estar dentro de su Sitio Web o en otros sitios Web con contenido relacionado.

**Catálogo de Productos.** Es la muestra de sus pro ductos en línea, un catálogo electrónico incluyendo: Fotografías, Ilustraciones Animaciones, Texto Descrip tivo. Puede variar desde una lista de sus productos, hasta un buscador intento para ellos.

**Contador de Visitas.** Aplicación que registra las en tradas a su sitio web, este puede ser público: (A la vista del visitante) o privado: (Invisible para el público).

**Correos Electrónicos.** (E-Mail) Cuentas de Correo Ilimitadas en Nuestros Diseños Web y Desarrollos Web. (POP3 y SMTP).

**Desarrollo Web.** El Desarrollo Interno de una página Web (El Código Interno), Lo que el Usuario "No ve ". Pero esto NO resta su importancia: Un Desarrollo web profesional y un Diseño Web de calidad es una de las claves para el éxito de un Sitio Web.

**Diseño de Sitios Web en Flash.** Diseño Web y Desa rrollo Web utilizando tecnología: FLASH. Macromedia. © Sitios Web con Movimiento, Sonidos, Animación y totalmente interactivos.

**Diseño Gráfico de Imagen Corporativa.** La Ima gen que su empresa o servicio muestra a el mundo por medio de la Internet incluyendo; Logotipos, Colores, Gráficos, Tipografías, tanto para material impreso como para Web.

Contrador de Visitas. Aplicación que registra las en titos: (A registra de Visitas el subistante) e) privador (Invisible para el público): (A registra de Universo Bechrichtons. (E-Mail) Cuentas de Corre (POP3 y SMTP).<br>
Des **Diseño Web y Desarrollo Web Profesional.** Siem pre utilizamos las mas eficaces y actualizadas tecnolo gías en materia de Diseño Web y Desarrollo Web, los Sitios Web mostrados en Nuestro portafolio han sido desarrollados con los siguientes lenguajes y tecnologías Web: - XHTML. -PHP. - CSS. -HTML. -FLASH. -ACTION SCRIPT. -JAVA.

ROYECTO DE GRADUACIÓN

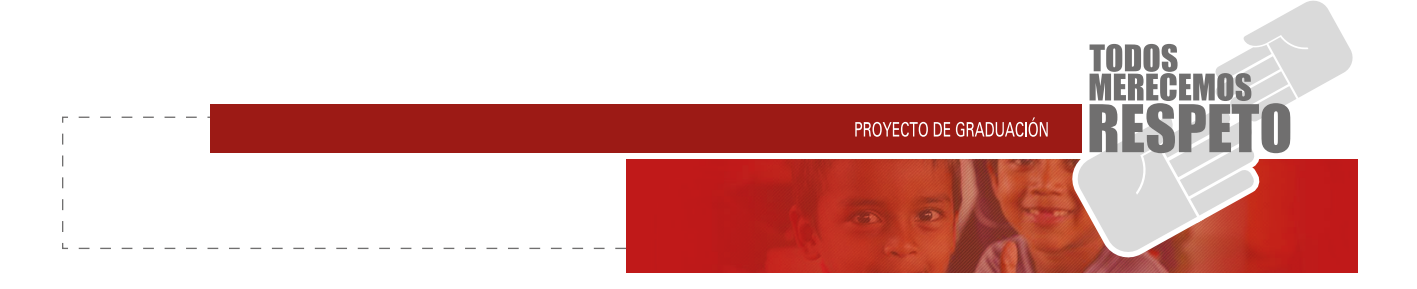

**Diseño Web.** Creación y Planeación de Documentos Electrónicos, llamado de otras formas: Diseño de Páginas Web, Diseño de Sitios Web, Diseño de Páginas de Internet.

**Estadísticas.** Presentación de estadísticas (Semanales, Quincenales, Mensuales) referentes a las visitas que ha tenido su Sitio Web.

**Formularios Dinámicos.** Los Formularios Dinámicos son campos para que el usuario ingrese información determinada y sea enviada, de esta forma el usuario no le envía un E-mail, le envía un mensaje electrónico.

**Mantenimiento del Sitio Web.** Modificaciones Mínimas de Texto Gratuitas y constante monitoreo de su Sitio Web que estará en línea y disponible todo el tiempo.

**Material Multimedia.** Diseño y Desarrollo de presentaciones Multimedia o catálogos electrónicos interactivos, todo esto utilizando tecnología Flash ©.

**Número de Páginas.** El número de páginas refiere al número de enlaces internos del Sitio Web. Los enlaces Internos o Paginas Internas son las que derivan de la Página Principal o Home.

**Paquete Web Corporativo.** Con las mismas características que el Paquete Web Empresarial, pero aumentando medios de contacto y adhiriendo elementos como; Catálogo de productos y traducción al Idioma Ingles.

**Paquete Web Empresarial.** Un Sitio Web Funcional y Accesible, Con todas las características que exige un Sitio Profesional y de calidad, recomendado para comenzar a incursionar en la Internet y proyectar una Imagen Actualizada y Renovada.

**Paquete Web Presencial.** Documento Electrónico simplemente darse a conocer y proporcionar un medio de contacto electrónico.

**Posicionamiento Web.** El Registro y la Inclusión de su Sitio Web en los principales Motores de Búsqueda, Directorios, Meta rastreadores y Sitios Relacionados de la Internet.

**Re Diseño Web Servicio de Re Diseño Web Temporal o Re Diseño de un sitio Web existente.** Sera un sitio web actualizado en cuestiones de Tecnología y Diseño.

**Soporte Técnico.** Estamos a su Disposición todo el tiempo, ya sea por teléfono, mensajeros instantáneos, e-mail o personalmente.

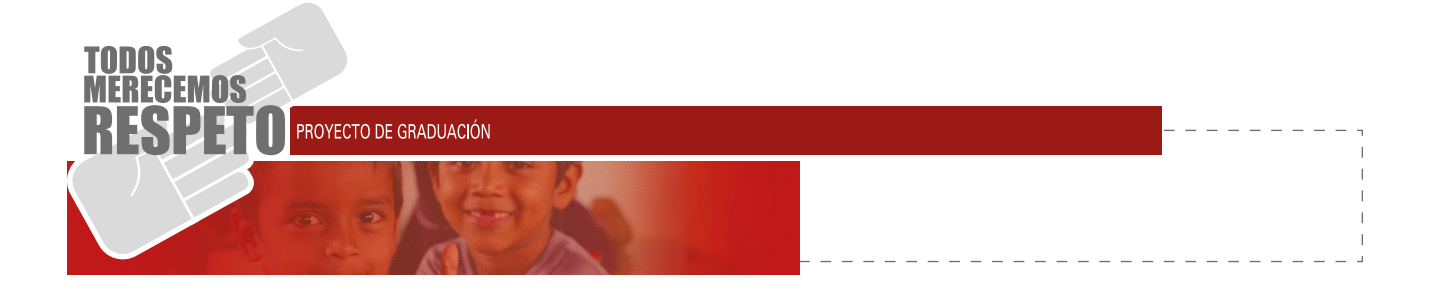

## **MATRIZ DE EVALUACIÓN UTILIZADA PARA VALO-RAR LAS PROPUESTAS DE SITIO WEB.**

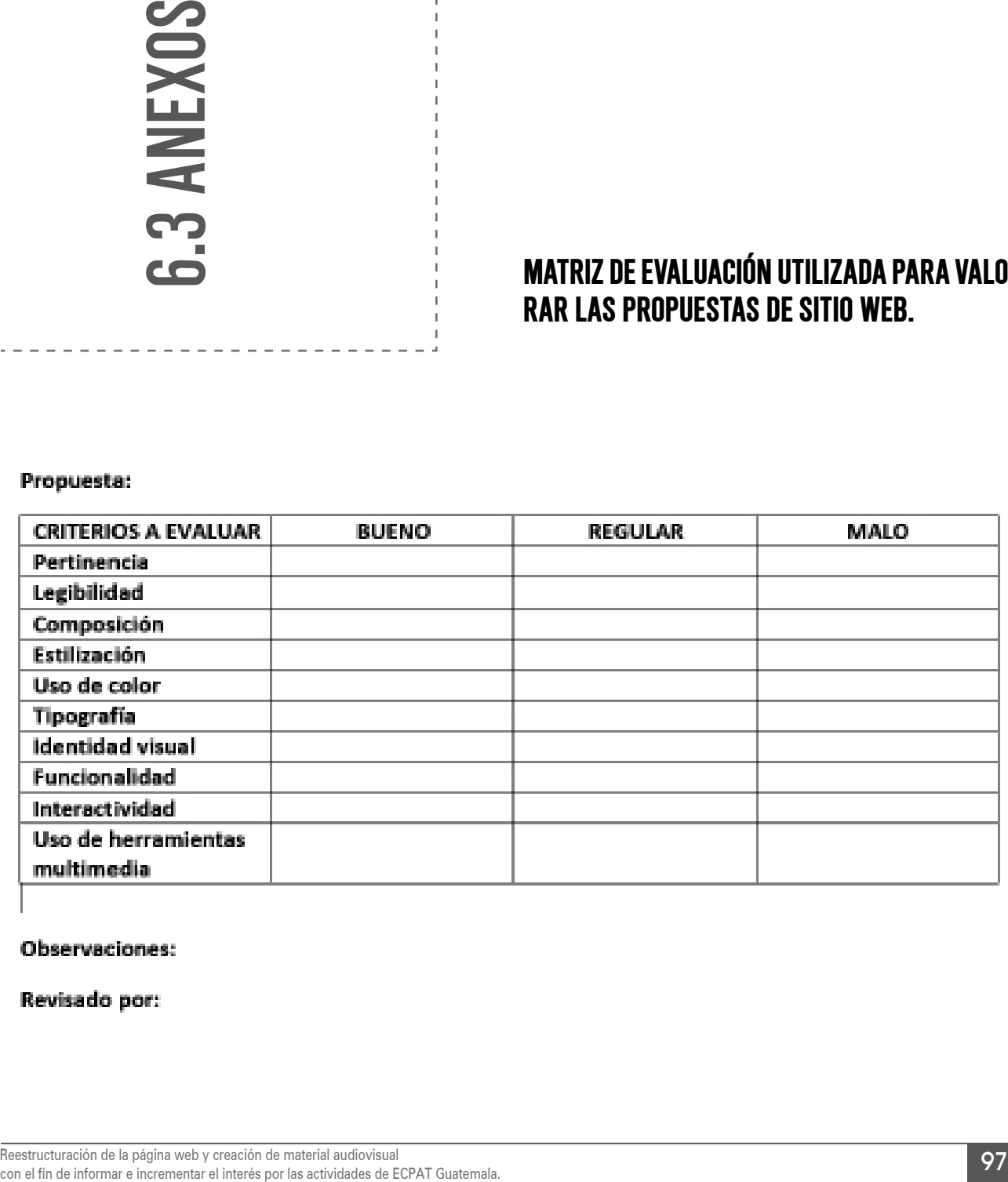

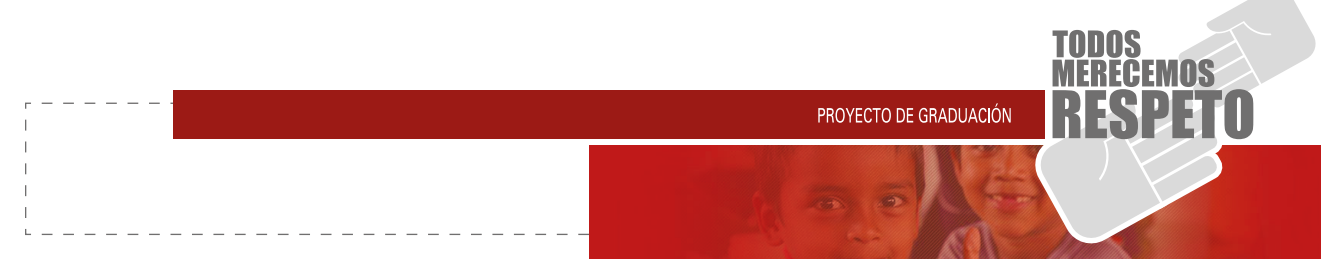

**Modelo de cuestionario que se implemento en el proceso de validación de la propuesta gráfica final sobre el sitio web.**

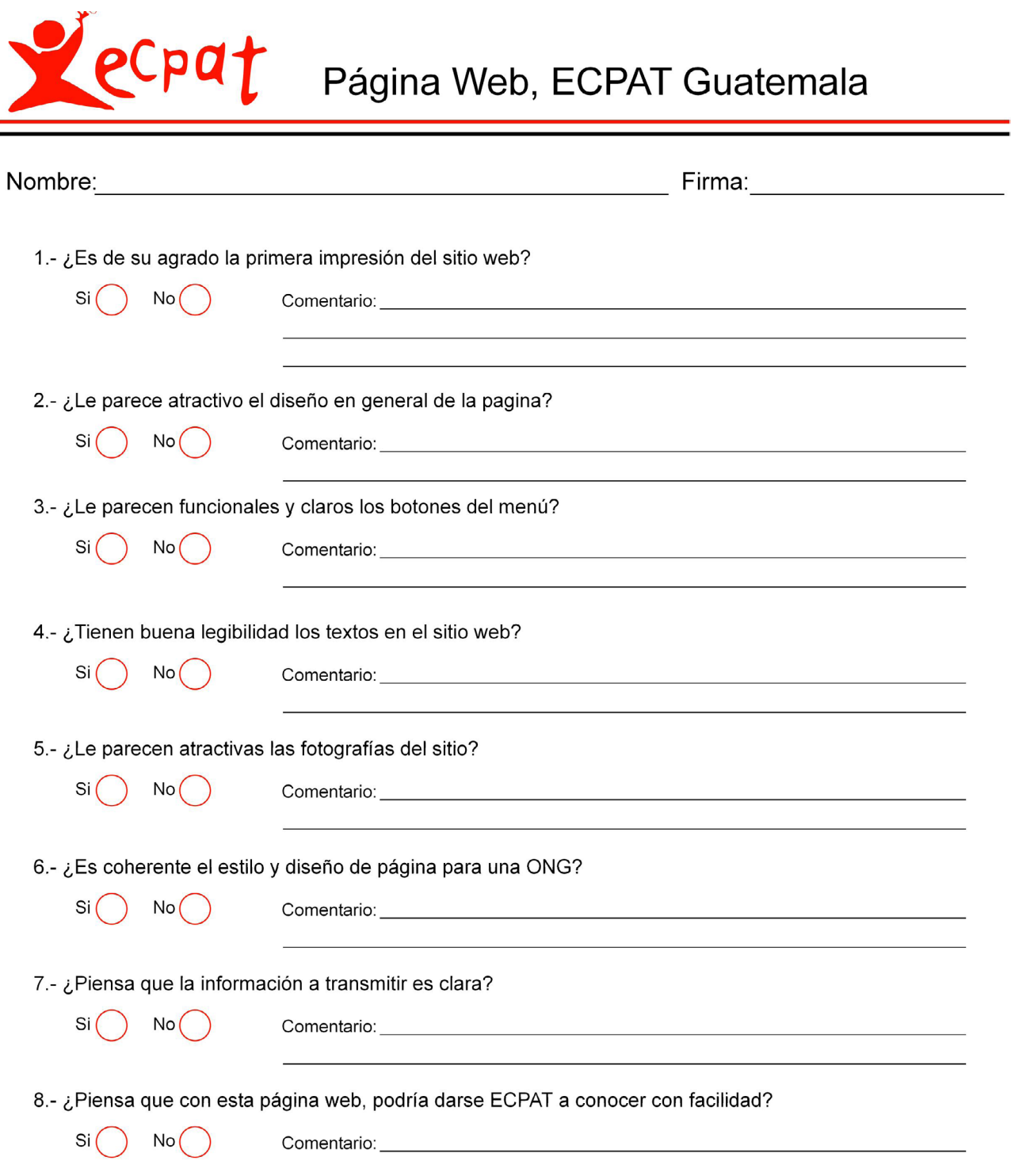

Ξ

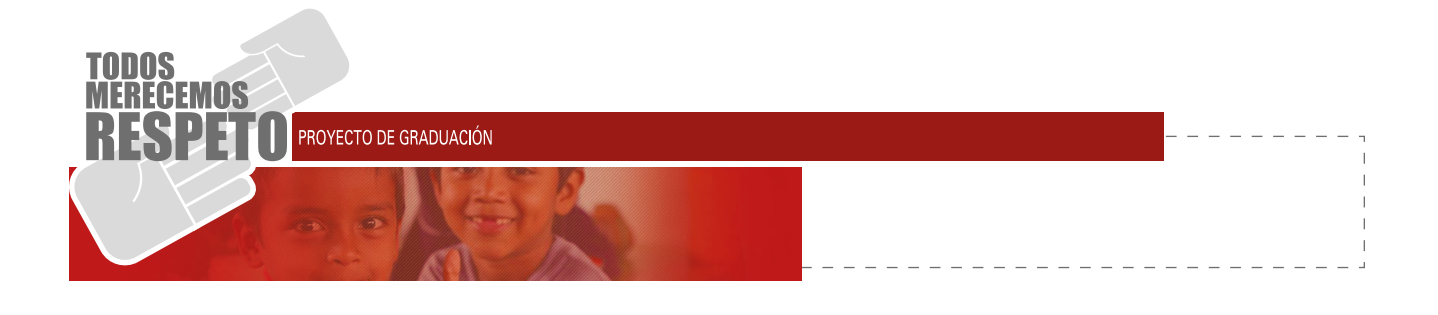

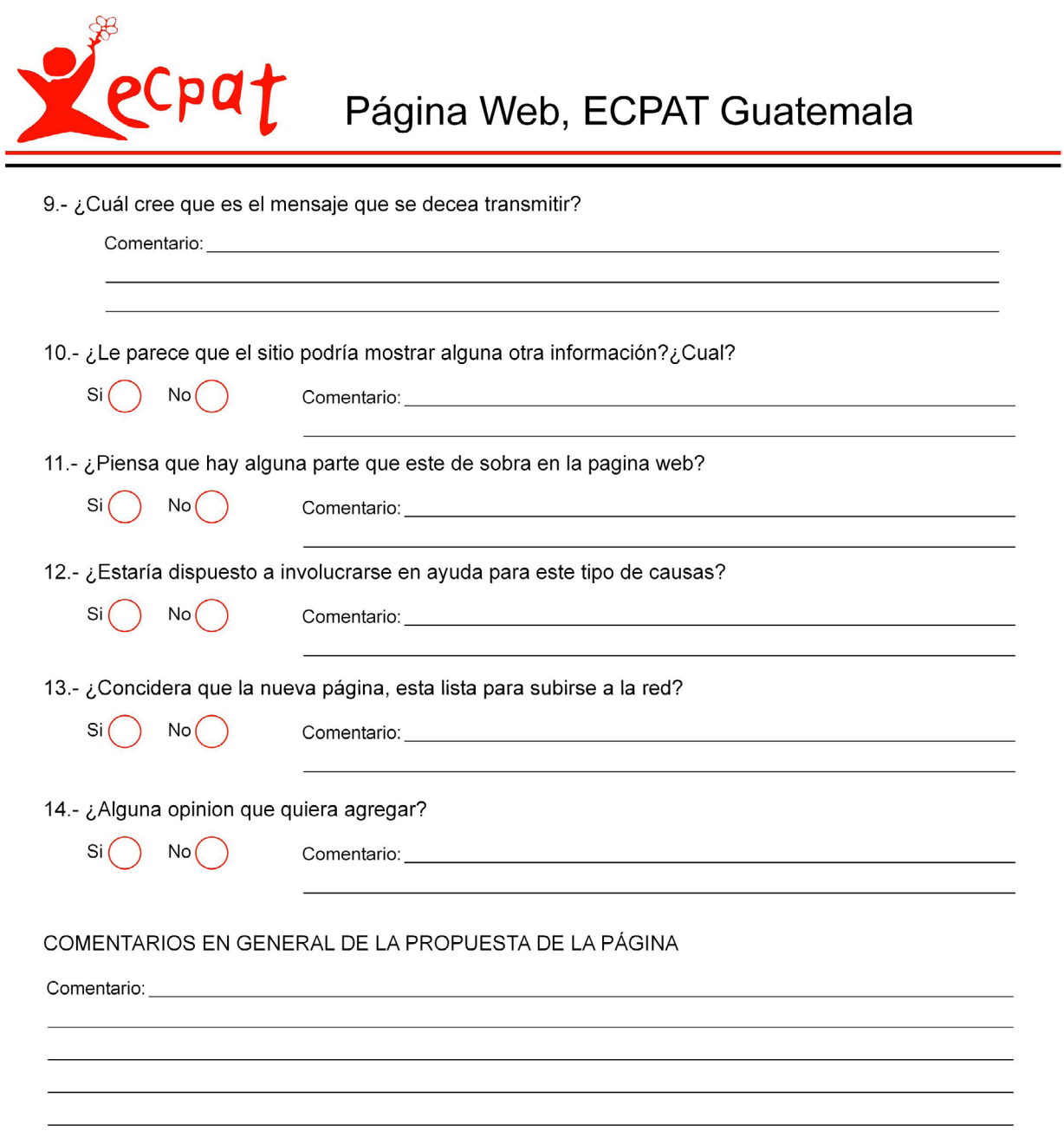

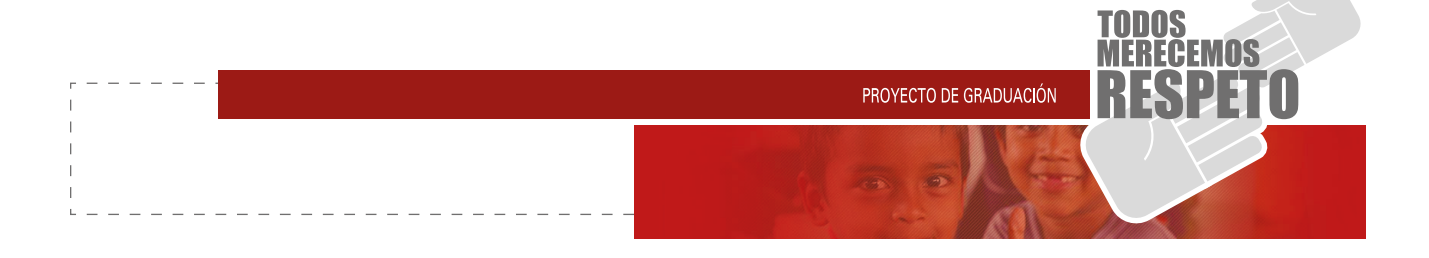

# **FOTOGRAFÍAS**

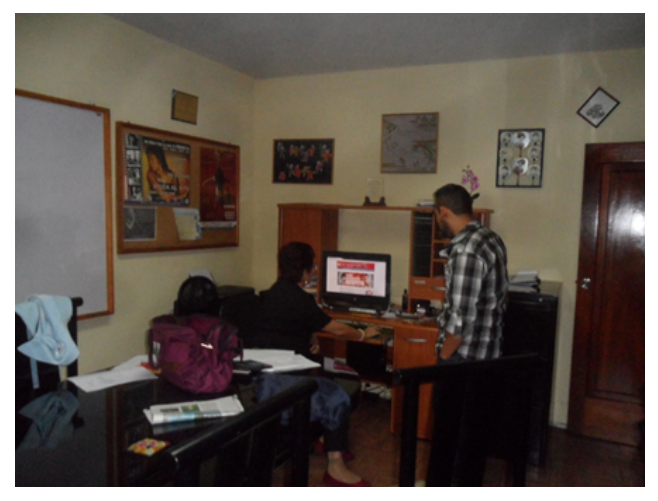

Fotografía: Evaluación página web, líderes ECPAT Guatemala, fotografía por Jasson Reyes.

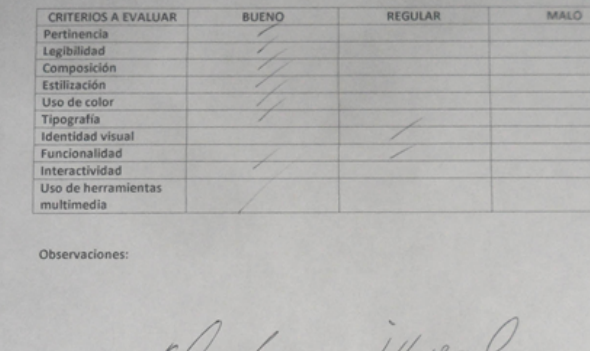

Revisado po

Fotografía: Evaluación de rúbrica, página web, líderes ECPAT Guatemala.

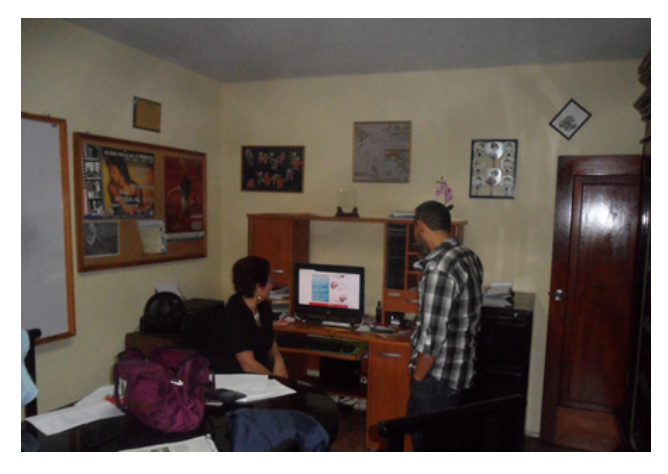

Fotografía: Evaluación página web, líderes ECPAT Guatemala, fotografía por Jasson Reyes.

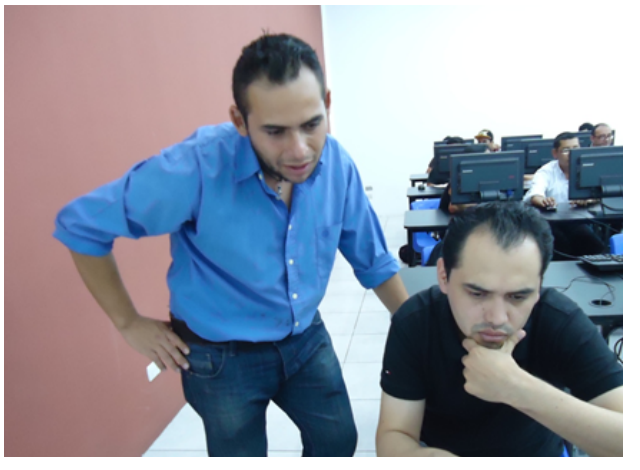

Fotografía: Evaluación página web, especialista web, Lic. Axel Barrios.

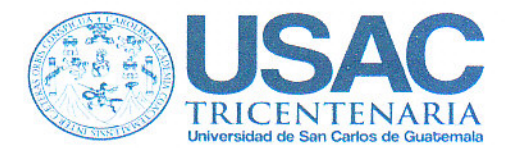

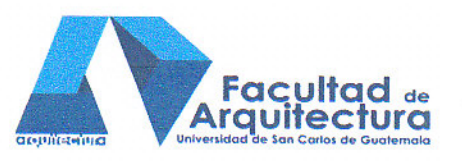

Arquitecto Carlos Valladares Cerezo Decano Facultad de Arquitectura Universidad de San Carlos de Guatemala

Señor Decano:

Por este medio hago constar que he leído y revisado el Provecto de Graduación, previo a optar al Grado de Licenciado en Diseño Gráfico, Énfasis Informático Visual, del estudiante FERNAND STUARDO BRIONES BOLAÑOS. carné 200810848, titulado "REESTRUCTURACIÓN DE LA PÁGINA WEB Y CREACIÓN DE MATERIAL AUDIOVISUAL CON EL FIN DE INFORMAR E INCREMENTAR INTERÉS POR LAS ACTIVIDADES DE ECPAT GUATEMALA".

Dicho trabajo ha sido corregido en el aspecto ortográfico, sintáctico y estilo académico; por lo anterior, la Facultad tiene la potestad de disponer del documento como considere pertinente.

Extiendo la presente constancia en una hoja con los membretes de la Universidad de San Carlos de Guatemala y de la Facultad de Arquitectura, a los ocho días de agosto de dos mil catorce.

Agradeciendo su atención, me suscribo con las muestras de mi alta estima.

Atentamente,

Lic. Luis Eduardo Escobar Hernández Profesor Titular No. de Personal 16861 Colegiado Activo 4.509

Lic, Luis Eduardo Escobar Hernandez COL. No. 4509 **COLEGIO DE HUMANIDADES** 

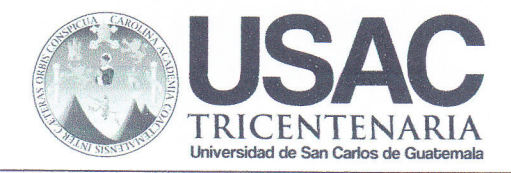

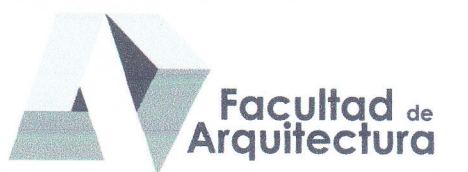

#### REESTRUCTURACIÓN DE LA PÁGINA WEB Y CREACIÓN DE MATERIAL AUDIOVISUAL CON EL FIN DE INFORMAR E INCREMENTAR INTERÉS POR LAS **ACTIVIDADES DE ECPAT GUATEMALA.**

# **IMPRÍMASE**

"ID Y ENSEÑAD A TODOS" Arq. Carlos Enrique Valladares Cerezo **DECANO** 

Licda. Lourdes Eugenia Pérez Estrada **ASESORA** 

Fernand Stuardo Briones Bolaños **SUSTENTANTE** 

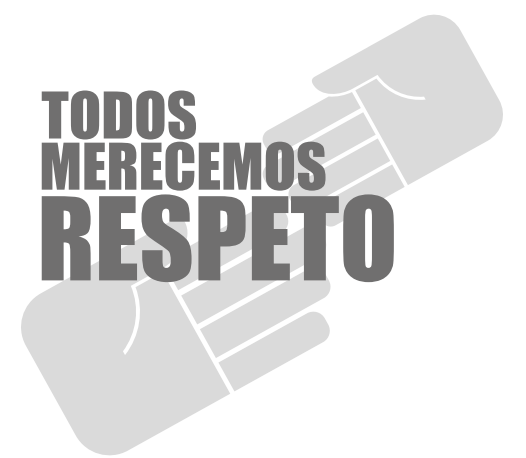

# "Id y enseñad a todos"

Reestructuración de la página web y creación de Material Audiovisual con el fin de informar e incrementar interés por las actividades de ECPAT Guatemala

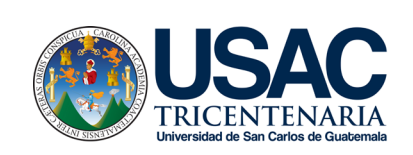

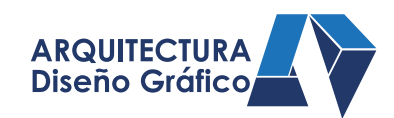

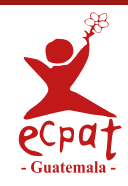